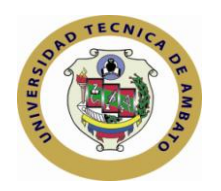

# **UNIVERSIDAD TÉCNICA DE AMBATO**

# **CENTRO DE ESTUDIOS DE POSGRADO**

# **FACULTAD DE CIENCIAS HUMANAS Y DE LA EDUCACIÓN**

# **MAESTRÍA EN TECNOLOGÍA DE LA INFORMACIÓN Y MULTIMEDIA EDUCATIVA**

**Tema**:

**"LA HERRAMIENTA MOODLE EN EL PROCESO DE ENSEÑANZA-APRENDIZAJE DE LA ASIGNATURA COMPUTACIÓN EN LA UNIDAD DE ESTUDIOS A DISTANCIA DE LA ESCUELA SUPERIOR POLITÉCNICA ECOLÓGICA AMAZÓNICA "**

# **TESIS DE GRADO**

Previa a la obtención del Título de Magister en Tecnología de la Información y Multimedia Educativa

**Nombre del Autor**: Jorge Fabián Yánez Palacios

Ambato - Ecuador

2010

Al Consejo de Posgrado de la UTA

El comité de defensa de la Tesis de Grado. "*LA HERRAMIENTA MOODLE EN EL PROCESO DE ENSEÑANZA-APRENDIZAJE DE LA ASIGNATURA COMPUTACIÓN EN LA UNIDAD DE ESTUDIOS A DISTANCIA DE LA ESCUELA SUPERIOR POLITÉCNICA ECOLÓGICA AMAZÓNICA*", presentada por: *Jorge Fabián Yánez Palacios* y conformada por: *Ing. M.Sc. Fabián Morales, Ing. M.Sc. Patricio Medina, Ing. M.Sc. Wilma Gavilanes,* Miembros del Tribunal de Defensa, *Ing. M.Sc. Javier Salazar,* Director de Tesis de Grado *y presidido por Dr. José Romero, Presidente Consejo Académico de la Facultad de Ciencias Humanas y de la Educación:* Director del CEPOS *– UTA,* Ing. M.Sc. Luis Velásquez Medina*,* una vez escuchada la defensa oral y revisada la Tesis de Grado escrita en la cual se ha constatado el cumplimiento de las observaciones realizadas por el Tribunal de Defensa de la Tesis, remite la presente Tesis para uso y custodia en la biblioteca de la UTA.

*---------------------------------- --------------------------------------------*

Dr. José Romero Ing. M.Sc. Luis Velásquez Medina Presidente DIRECTOR DEL CEPOS

----------------------------------

Ing. M.Sc. Javier Salazar Mera Director de Tesis

------------------------------

------------------------------

------------------------------

Ing. M.Sc. Fabián Morales Fiallos Miembro del Tribunal

Ing. M.Sc. Patricio Medina Chicaiza Miembro del Tribunal

Ing. M.Sc. Wilma Gavilanes López Miembro del Tribunal

## **AUTORIA DE LA INVESTIGACIÓN**

La responsabilidad de las opiniones, comentarios y criticas emitidas en el trabajo de investigación con el tema " *LA HERRAMIENTA MOODLE EN EL PROCESO DE ENSEÑANZA-APRENDIZAJE DE LA ASIGNATURA COMPUTACIÓN EN LA UNIDAD DE ESTUDIOS A DISTANCIA DE LA ESCUELA SUPERIOR POLITÉCNICA ECOLÓGICA AMAZÓNICA*", nos corresponde exclusivamente a *Jorge Fabián Yánez Palacios* Autor y del *Ing. M.Sc. Javier Salazar*, Director de la Tesis de Grado; y el patrimonio intelectual de la misma a la Universidad Técnica de Ambato.

Jorge F. Yánez Palacios **Ing. M.Sc. Javier Salazar** 

------------------------------------------- -----------------------------------------

Autor **Director de Tesis** 

## **DERECHOS DE AUTOR**

Autorizo a la Universidad Técnica de Ambato, para que haga de esta tesis o parte de ella un documento disponible para su lectura, consulta y procesos de investigación, según las normas de la Institución.

Cedo los Derechos en línea patrimoniales de mi tesis, con fines de difusión pública, además apruebo la reproducción de esta tesis, dentro de las regulaciones de la Universidad, siempre y cuando esta reproducción no suponga una ganancia económica y se realice respetando mis derechos de autor.

Jorge Fabián Yánez Palacios

\_\_\_\_\_\_\_\_\_\_\_\_\_\_\_\_\_\_\_\_\_\_\_\_\_\_\_\_\_

# **DEDICATORIA**

A mis padres Jorge y Flor a mis hermanas Lorena y Raquel; a mí abuelita Delia.

*Jorge*

## **AGRADECIMIENTO**

A la Universidad Técnica de Ambato, a las autoridades de la Facultad de Ciencias Humanas y de la Educación por darnos esta oportunidad de superación, mi profundo agradecimiento al Ing. Javier Salazar, por su asesoramiento para la realización de este trabajo de grado.

*Jorge*

## **ÍNDICE GENERAL DE CONTENIDOS**

# **DESCRIPCIÓN Página** Página de título o portada internacional de título o portada internacional de la contrada internacional de la contrada internacional de la contrada internacional de la contrada internacional de la contrada internacional de Al consejo de posgrado in altre a substantia de la consejo de posgrado in altre a substantia de la consejo de Autoría de la investigación interventidade en la contrata de la investigación de la contrata de la interventida Página de dedicatoria iversitativa e a sua extra extraordinaria de sua extraordina e iversitativa e iversitativ Página de agradecimiento versiones de la contrada de versiones de versiones de versiones de versiones de versiones de versiones de versiones de versiones de versiones de versiones de versiones de versiones de versiones de Índice general de contenidos vi <u>Índice de tablas ixela e tablas in the set of the set of the set of the set of the set of the set of the set of the set of the set of the set of the set of the set of the set of the set of the set of the set of the set of</u> Índice de gráficos x Resumen Ejecutivo xiliaria e a constantino de la constantino de la constantino de la constantino de la constantino de la constantino de la constantino de la constantino de la constantino de la constantino de la constantino Introducción xiii

# **CAPÍTULO I El PROBLEMA**

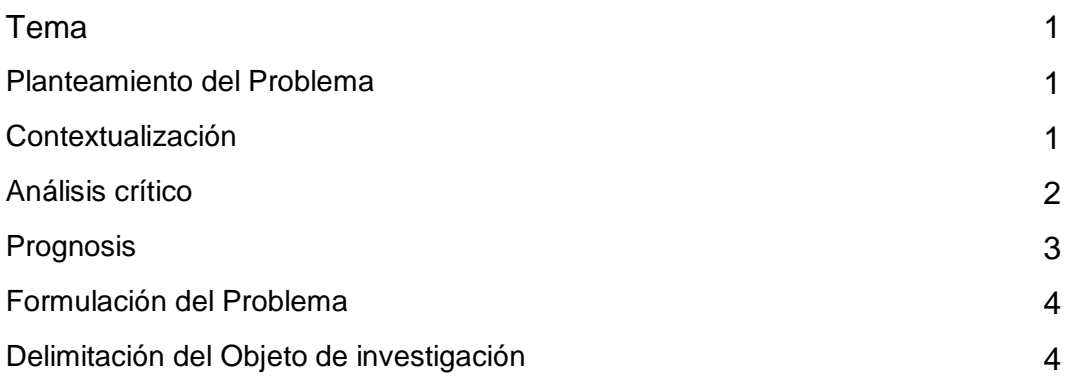

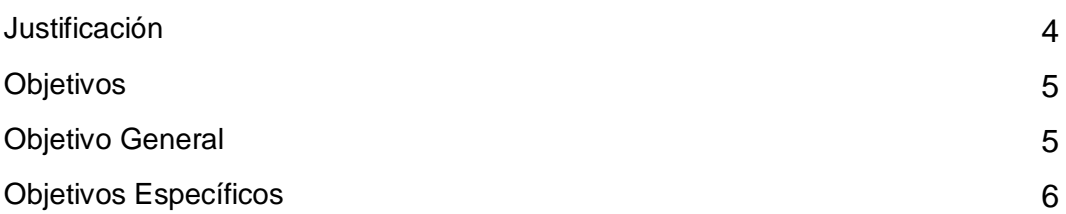

# **CAPÍTULO II MARCO TEÓRICO**

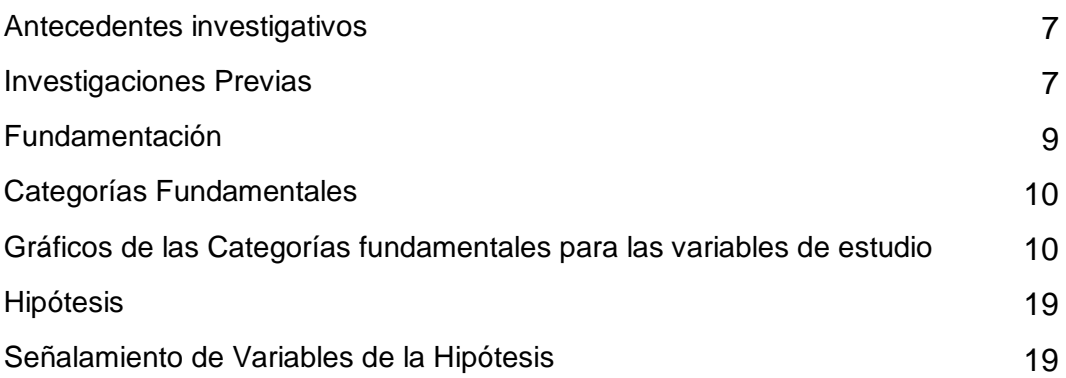

# **CAPÍTULO III METODOLOGÍA**

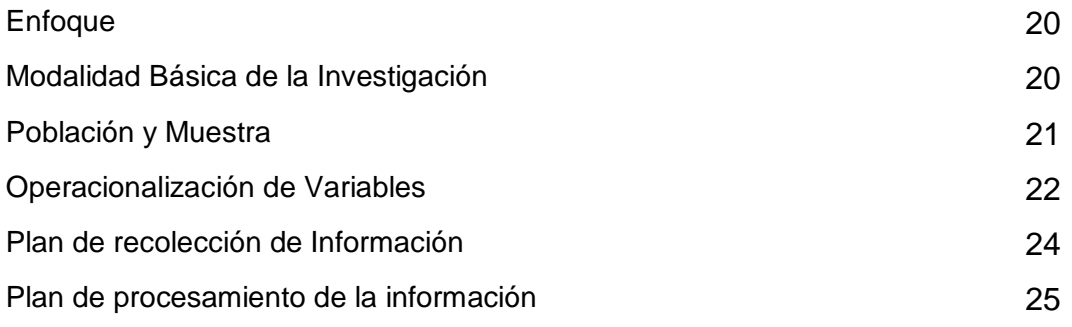

# **CAPÍTULO IV ANÁLISIS E INTERPRETACIÓN DE RESULTADOS** <sup>26</sup>

# **CAPÍTULO V CONCLUSIONES Y RECOMENDACIONES**

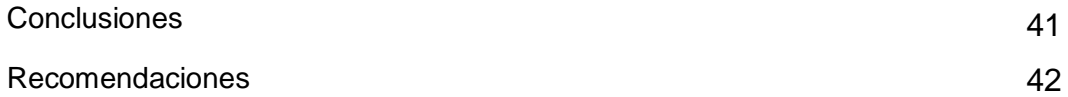

# **CAPÍTULO VI PROPUESTA**

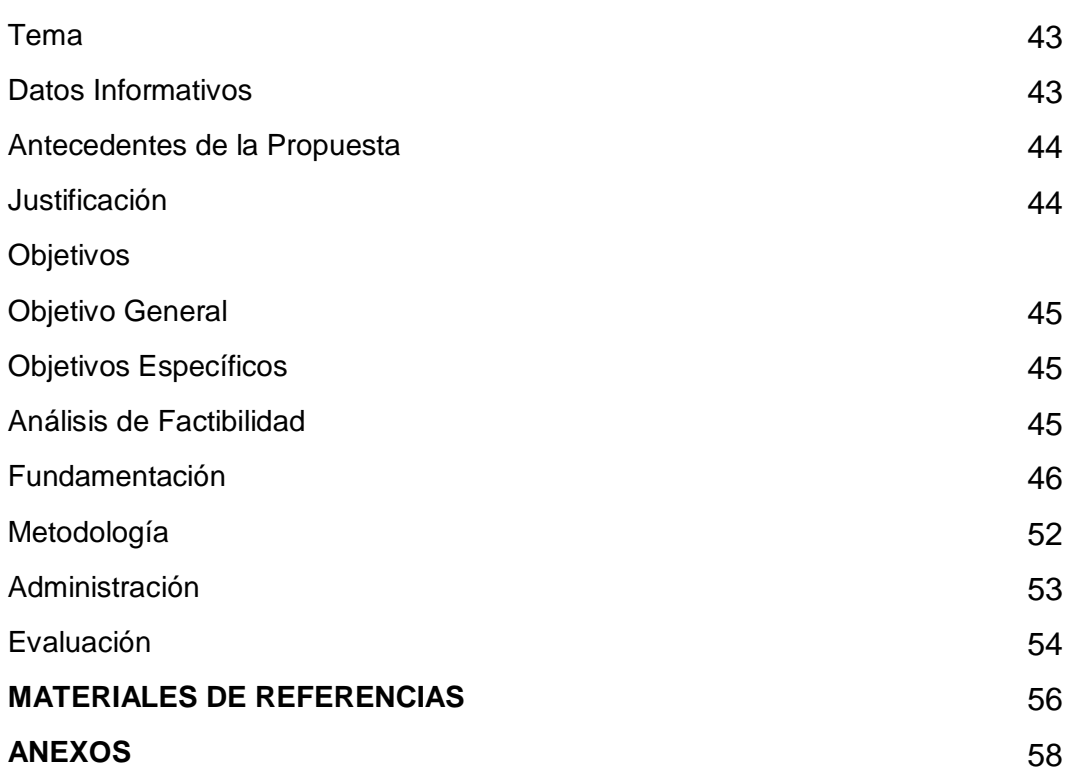

# **ÍNDICE DE TABLAS**

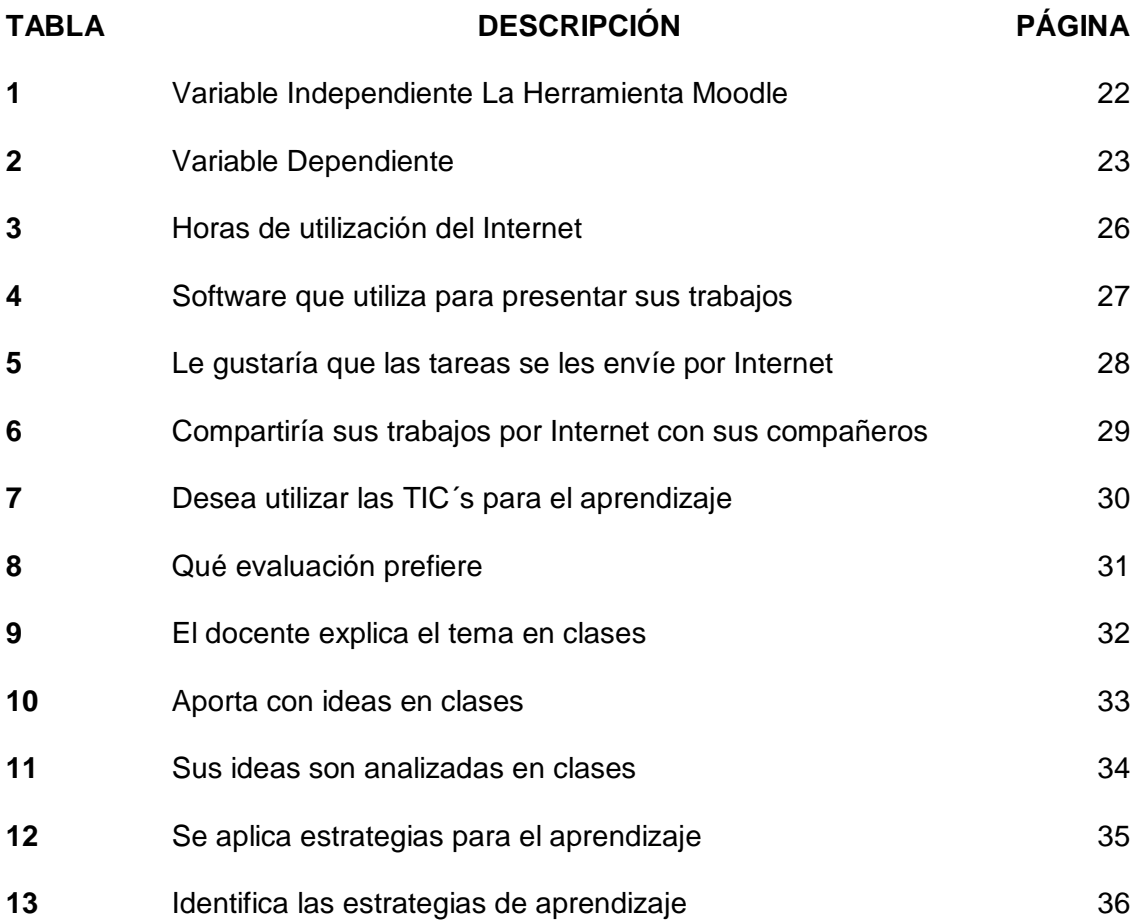

# **ÍNDICE DE GRAFICOS**

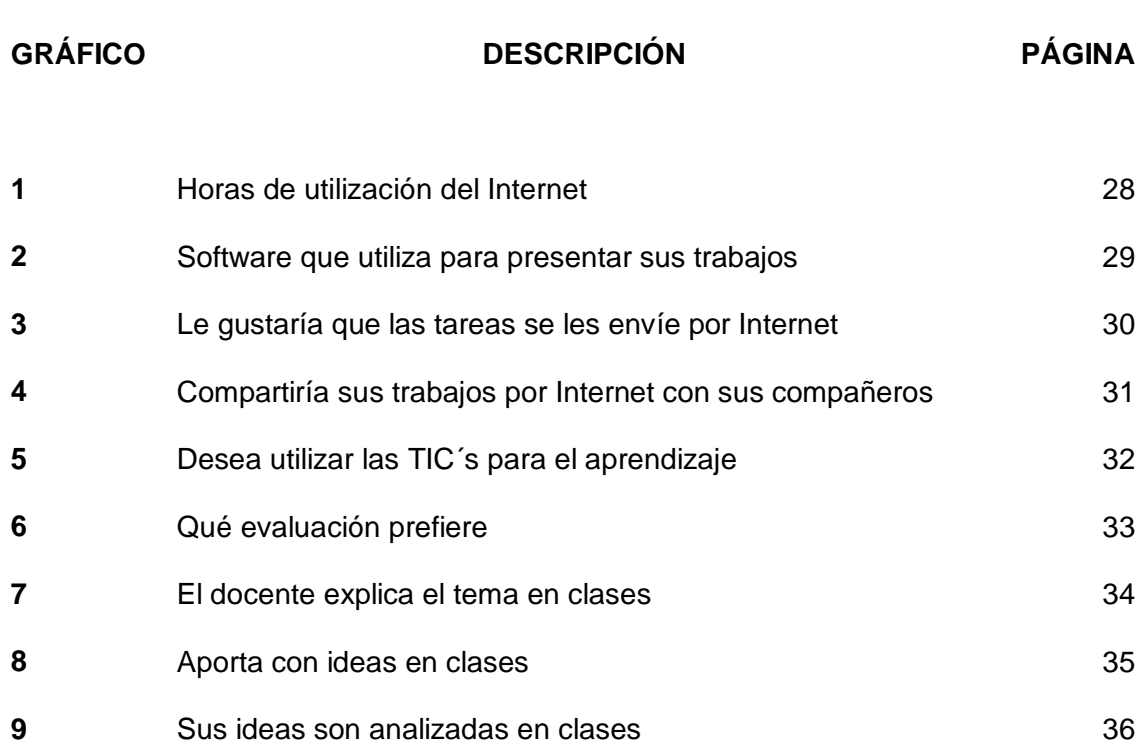

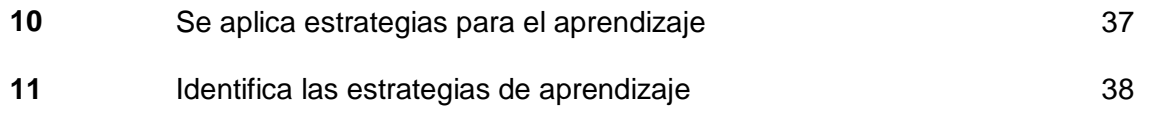

## **UNIVERSIDAD TÉCNICA DE AMBATO CENTRO DE ESTUDIOS DE POSGRADO FACULTAD DE CIENCIAS HUMANAS Y DE LA EDUCACIÓN MAESTRIA EN TECNOLOGÍA DE LA INFORMACIÓN Y MULTIMEDIA EDUCATIVA**

## **TEMA: "LA HERRAMIENTA MOODLE EN EL PROCESO DE ENSEÑANZA-APRENDIZAJE DE LA ASIGNATURA COMPUTACIÓN EN LA UNIDAD DE ESTUDIOS A DISTANCIA DE LA ESCUELA SUPERIOR POLITÉCNICA ECOLÓGICA AMAZÓNICA"**

**Autor:** Jorge Fabián Yánez Palacios  **Director:** Ing. M.Sc. Javier Salazar **Fecha:** Diciembre 11 del 2010

## **RESUMEN EJECUTIVO**

El presente trabajo muestra como la herramienta Moodle está cambiando la interacción en el proceso de enseñanza-aprendizaje del docente con el estudiante. Permite la no presencia física para determinadas tareas que se las puede realizar vía internet como si se estuviera en un salón de clases, así como compartir con compañeros de clases preguntas e inquietudes que puedan salir de un tema sin la necesidad de reunirse físicamente para discutir estar interrogantes.

La tendencia de la educación es llegar a un proceso de enseñanza-aprendizaje no física, es decir, virtual, con la ayuda del internet y de todas las herramientas electrónicas.

xi

Esta investigación permite que los docentes tengan una herramienta donde puedan organizar y planificar sus clases de tal manera que no exista necesariamente un interacción física entre el docente y estudiantes, y los estudiantes puedan presentar sus tareas sin la necesidad de acudir a las aulas de clases.

Este nuevo modelo permite una mayor actualización de conocimientos por parte de los docentes en la utilización de la herramienta Moodle. Así mismo se tiene buena acogida por los estudiantes en vista que es una herramienta nueva en esta institución de educación superior y que se encuentra en proceso de implementación.

## **INTRODUCCIÓN**

Este trabajo de investigación se lo realizó en la Unidad de Estudios a Distancia de la Escuela Superior Politécnica Ecológica Amazónica (Matriz Tena), en el periodo de estudio de abril a septiembre del 2010, en la asignatura de computación, con la ayuda de la herramienta Moodle para el proceso de enseñanza-aprendizaje. La forma de interactuar con esta herramienta permite que los estudiantes no se reúnan en un salón de clases para generar conocimiento, por lo contrario se puede realizar muchas tareas con la ayuda del internet desde la casa de cada uno, esta nueva forma de interactuar hace que todos tengan la oportunidad de estudiar sin importar el lugar, condición social, religión, raza, etc.

Cuyo objetivo general es diagnosticar el uso de la herramienta Moodle en el proceso de enseñanza-aprendizaje de la asignatura de Computación, y así cambiar la forma tradicional de generar conocimiento en los salones de clases a una forma más dinámica con la ayuda de las nuevas tecnologías de la información.

La herramienta Moodle con la ayuda del internet es una de muchas herramientas que se pueden utilizar para mejorar el proceso de enseñanza-aprendizaje, y de esta manera llegar a todos para tener una mejor sociedad en beneficio de la humanidad. Con estas herramientas se pretende que todos estén preparados día a día. Y el nuevo conocimiento generado sea conocido por todos.

Este trabajo de investigación se haya estructurado de la siguiente manera:

CAPÍTULO I: EL PROBLEMA; enfatiza todo el problema de estudio a través de un análisis crítico de las causas y efectos.

x xiii

CAPÍTULO II: MARCO TEÓRICO; se sustenta en los antecedentes investigativos, las categorías fundamentales.

CAPÍTULO III: METODOLOGÍA; contiene las modalidades de investigación, el nivel o tipo de investigación, población y muestra, la operacionalización de variables, los instrumentos para la investigación.

CAPÍTULO IV: ANÁLISIS E INTERPRETACIÓN DE RESULTADOS; muestra las tablas y gráficos que se obtienen aplicando los instrumentos.

CAPÍTULO V: CONCLUSIONES Y RECOMENDACIONES; contiene las conclusiones de la investigación y se generan las respectivas recomendaciones.

CAPÍTULO VI: PROPUESTA; muestra un sistema de información que se propone utilizar en el proceso de enseñanza-aprendizaje.

# **CAPÍTULO I EL PROBLEMA**

## **1.1 Tema**

"La herramienta Moodle en el proceso de enseñanza-aprendizaje de la asignatura computación en la Unidad de Estudios a Distancia de la Escuela Superior Politécnica Ecológica Amazónica", durante el semestre abril-septiembre del 2010".

#### **1.2 Planteamiento del Problema**

#### **1.2.1 Contextualización**

Las Universidades en el Ecuador han ingresado en el proceso de evaluación y acreditación por organismos regulares del Estado y así poder mejorar la calidad de los profesionales que saldrán a ocupar las diferentes plazas de trabajo para poder ser más efectivos en este mundo competitivo.

La evaluación va desde la autoevaluación interna con fines de acreditación institucional, hasta la acreditación de carreras y es donde se detecta la necesidad de utilizar las Tecnologías de Información y Comunicación (TIC`s) como herramientas para satisfacer la interacción docente-estudiante; en las diferentes modalidades del sistema universitario del Ecuador que son: Presencial, Semi presencial, Distancia y Virtual.

La Escuela Superior Politécnica Ecológica Amazónica ha comenzado con su plan de fortalecimiento institucional para ser acreditada institucionalmente así como sus diferentes carreras y programas tomando en cuenta que se lo debe cumplir hasta el año 2013.

Actualmente se elabora un horario de tutorías cuatrimestralmente para que los estudiantes asistan, así mismo se dispone de un centro de cómputo con internet para los estudiantes, los mismos que son utilizados para consultas en internet, para elaborar sus trabajos que deben presentar.

La utilización de la herramienta Moodle como medio de comunicación para la interacción para el proceso de enseñanza-aprendizaje de la asignatura de computación en la Unidad de Estudios a Distancia de la Escuela Superior Politécnica Ecológica Amazónica.

#### **1.2.2 Análisis Crítico**

La no utilización de herramientas informáticas como las nuevas tecnologías de la información y la comunicación, hace que no se esté acorde a las tendencias de la educación para la cual utiliza estas herramientas que permite la interacción entre el docente y estudiante sin la necesidad del aula.

Existe resistencia al cambio por parte de los docentes ya que estas herramientas son nuevas y muchos docentes no desean seguir capacitándose, muchos de estos docentes están enseñados a utilizar la pizarra y la tiza liquida, asi como en algunos casos se saben de memoria los temas a tratarse en clases y no existe participación de los estudiantes en la generación de conocimiento; esto genera una baja calidad en el proceso de enseñanza aprendizaje.

En vista que la herramienta Moodle es nueva no es conocida por los docentes y alumnos, esto hace que cuando se hable de ella exista resistencia por los docentes para capacitarse y poder utilizar los servicios que nos brinda esta herramienta. Esta resistencia no permite que se pueda actualizar en los modelos pedagógicos tradicionales utilizados por los docentes y en algunos casos se impone el modelo tradicional, y no permite la utilización de modelos educativos constructivistas.

2 2

La educación superior no permite llegar a todos, unos pocos son privilegiados y tienen acceso a este tipo de educación. Uno de los problemas por la cual no todos tienen acceso a la educación superior se debe a su lugar de residencia que se encuentra en lugares muy remotos, por esta razón en algunos casos resulta imposible acceder a este tipo de educación, debiendo en ciertos casos caminar muchas horas para llegar a la comunidad más cercana; y más a las ciudades grandes donde se encuentran los centros de educación superior.

#### **Figura 1. Árbol del Problema**

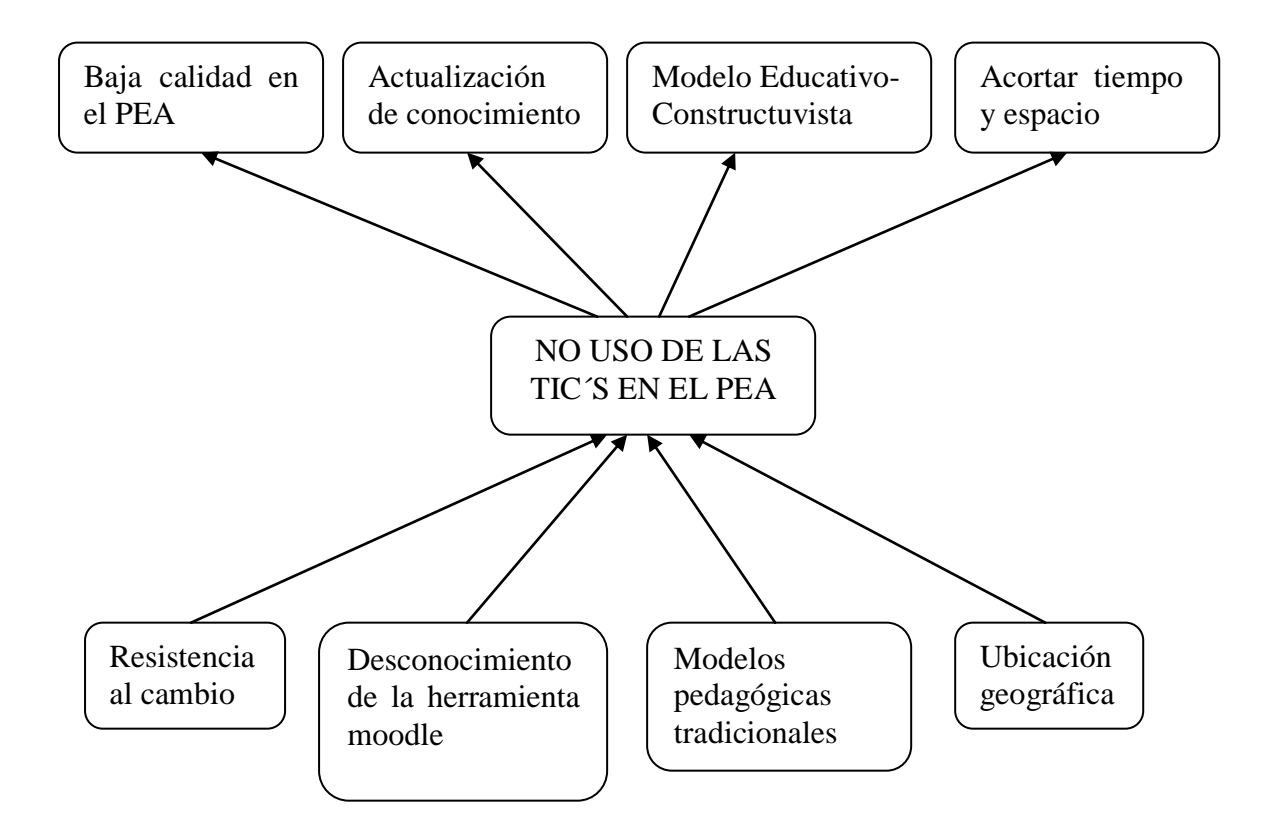

#### **1.2.3 Prognosis**

En la educación a distancia es imprescindible la utilización de una plataforma informática para que fluya el Proceso de Enseñanza-Aprendizaje, al no disponer de este recurso informático los estudiantes no serán buenos profesionales, no tendrán la agilidad para desenvolverse y tendrán muchas deficiencias al momento que comiencen a realizarse profesionalmente. Así como también tendrán limitadas

capacidades para la utilización de las herramientas multimedia. Los modelos pedagógicos seguirán siendo tradicionales en la cual no se aplica el modelo de construcción de conocimiento.

## **1.2.4 Formulación del Problema**

¿Permitirá el uso de la herramienta Moodle mejorar el proceso de enseñanzaaprendizaje de la asignatura de Computación en la Unidad de Estudios a Distancia de la Escuela Superior Politécnica Ecológica Amazónica durante el semestre Abril-Septiembre del 2010?

## **1.2.5 Delimitación del Objeto de investigación**

Este trabajo se realizara en la Unidad de Estudios a Distancia de la Escuela Superior Politécnica Ecológica Amazónica en la asignatura de Computación, durante el semestre de Abril a Septiembre del 2010.

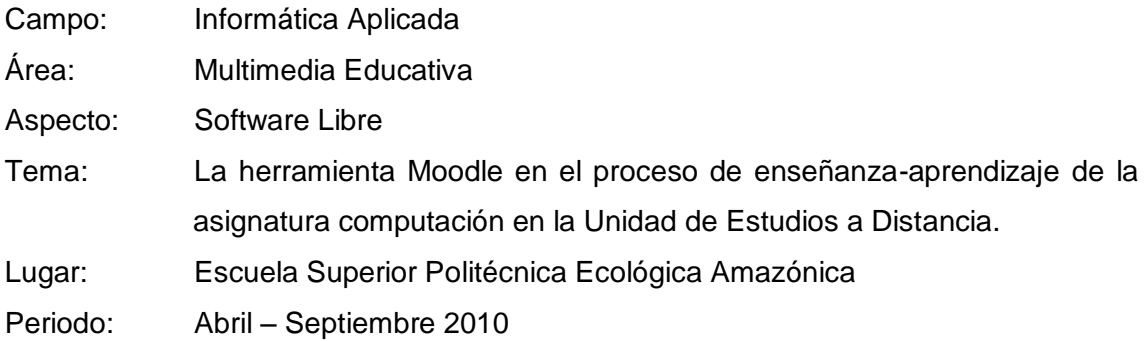

## **1.3 Justificación**

La finalidad de la presente investigación, es poder brindar un mejor servicio a los estudiantes de la Unidad de Estudios a Distancia para que puedan interactuar con el tutor facilitador sin tener que trasladarse a las aulas y satisfacer sus inquietudes.

La utilización de las Tics permitirá facilitar el proceso de enseñanza-aprendizaje además familiarizarse con estas nuevas herramientas que son utilizadas en los procesos de educación.

4 4

Actualmente el centro de apoyo y tutoría Tena posee su espacio físico, oficinas, aulas, laboratorio de computación en el edificio Matriz de la ESPEA, de igual manera se dispone del servicio de Internet; teniendo sus servidores en el edificio principal. Los docentes tienen conocimiento en el manejo de office así como también del uso de internet.

La implementación de esta herramienta informática en la ESPEA cuenta con el apoyo de sus autoridades para que la misma se utilice en las tres modalidades que posee: presencial, semi presencial y distancia; en todas sus extensiones y centros de apoyos y tutorías (cat).

Las nuevas tecnologías de la información y comunicación son la herramienta que permite romper las barreras de espacio y tiempo para la educación superior. Esta herramienta permite hacer el seguimiento del trabajo autónomo que debe realizar el estudiante, es decir, no existe una interacción física en un salón de clases.

El uso de las TIC´s ofrece grandes recursos para la educación, permite facilitar el aprendizaje de conceptos, materias, resolver problemas, contribuir a desarrollar las habilidades cognitivas. Los alumnos muestran mayor motivación y mayor voluntad para afrontar problemáticas difíciles.

La Universidad del siglo XXI ha sido beneficiada con las TIC´s, convirtiéndose a la vez en una oportunidad y un reto. La gestión del conocimiento pasa hoy en día por el manejo de Internet, desplazando al sistema tradicional de aprendizaje que se concentraba en el aula.

## **1.4 Objetivos**

#### **1.4.1 Objetivo General**

 Diagnosticar el uso de la herramienta Moodle en el proceso de enseñanzaaprendizaje de la asignatura de Computación en la Unidad de Estudios a Distancia de la Escuela Superior Politécnica Ecológica Amazónica durante el semestre Abril-Septiembre del 2010.

5 5

## **1.4.2 Objetivos Específicos**

- Seleccionar los contenidos cognitivos de las asignaturas de computación para ser virtualizados.
- Diseñar los recursos multimedia referentes a la asignatura de computación para ser implementados en la herramienta Moodle.
- Diseñar la propuesta para el mejoramiento del proceso de enseñanzaaprendizaje de la asignatura de computación con la utilización de la herramienta Moodle.

# **CAPÍTULO II MARCO TEÓRICO**

#### **2.1 Antecedentes investigativos**

#### **2.1.1 Investigaciones Previas**

La Escuela Superior Politécnica Ecológica Amazónica cuenta con el Instituto Laico de Estudios a Distancia y Semi presencial (ILEDIS) y dentro de este con su Unidad de Estudios a Distancia (UDIS) que a la vez tiene sus Centros de Apoyo y Tutorías (CAT) pero en ninguno de estos se cuenta con investigaciones que tengan relación al presente trabajo.

En la Universidad Técnica de Ambato en cambio se han realizado algunas investigaciones relacionadas a esta investigación por ejemplo:

ESTRATEGIA NTIC´s PARA FORTALECER LA CONSTRUCCIÓN DE APRENDIZAJES SIGNIFICATIVOS EN LA ASIGNATURA DE MULTIMEDIA EN EL VI SEMESTRE EN LA CARRERA DE DOCENCIA EN INFORMÁTICA Y COMPUTACIÓN DE LA FACULTAD DE CIENCIAS HUMANAS Y DE LA EDUCACIÓN EN EL PERIODO MARZO AGOSTO 2006.

Cuya autora es la Ing. M.Sc. Wilma Gavilanes López y director el Dr. M.Sc. Armando Salazar, en donde las conclusiones son:

Las tecnologías de la información exigen un modelo educativo caracterizado por un aprendizaje abierto y flexible entendiendo este como la capacidad de los estudiantes para establecer su propio ritmo e intensidad de aprendizaje.

La aceptación y entusiasmo sobre las bondades sociales, culturales y educativos de las nuevas tecnologías, también ha impregnado la labor pedagógica, didáctico, de los últimos tiempos. Las nuevas tecnologías de la información y la comunicación facilitan y potencian de forma espectacular el aprendizaje humano y consiguientemente incrementan la eficacia de los procesos de enseñanza aprendizaje

Así como también.

IMPLEMENTACIÓN DE UNA BIBLIOTECA VIRTUAL DE INFORMACIÓN BÁSICA SOBRE UNA PLATAFORMA DE INTERNET, PARA DINAMIZAR EL PROCESO DE ENSEÑANZA APRENDIZAJE EN EL CUARTO CURSO, PARALELOS "A" Y "B" DEL INSTITUTO TECNOLÓGICO AGROPECUARIO "LUIS A MARTÍNEZ", DURANTE EL AÑO LECTIVO 2005-2006.

Cuya autora es la Lic. Libia Irene Torres Sailema, y director Lic. MSc Manuel Silva. En donde las conclusiones son:

La Utilización de las Bibliotecas Virtuales como recurso educativo fortalece el proceso de Enseñanza y Aprendizaje, al fomentar en el estudiante habilidades y destrezas en el manejo de Internet.

Las Bibliotecas Virtuales son una herramienta muy poderosa que está sustituyendo el uso de la biblioteca tradicional, ya que es una puerta de enlace a grandes bases de datos y el acceso a las mismas es muy fácil.

Otro ejemplo es:

**"**UTILIZACIÓN DE UNA PLATAFORMA EDUCATIVA VIRTUAL COMO SOPORTE TECNOLÓGICO PARA MEJORAR EL APRENDIZAJE DE LA ASIGNATURA DE BIOTECNOLOGÍA EN LA FACULTAD DE INGENIERÍA AGRONÓMICA". En la cual el autor es el Ing. Morales Fiallos Carlos Andrés, y el director Ing. Oswaldo Paredes, M.Sc en el año 2006. Cuyas conclusiones son:

El aprendizaje de los estudiantes de la asignatura de Biotecnología mediante el uso de Yahoo ¡Grupos mejora en gran manera, al brindárseles a los estudiantes la

posibilidad de acceder e información nacional e internacional recopilada por ellos mismos para consultas e investigación.

Acceder a sus propios trabajos realizados en el laboratorio de Biotecnología de la Facultad.

## **2.2 Fundamentación**

## **Fundamentación Filosófica**

El presente estudio presenta un enfoque propositivo, cuya finalidad es la comprensión del hecho con la consecuente identificación de potencialidades de mejora en el proceso de aprendizaje de la asignatura de computación.

Implica un diseño de investigación de carácter participativo, flexible con metodología explicativa, y este es el objeto de estudio.

## **Fundamentación Axiológica**

Esta investigación permitirá fomentar valores tales como: Trabajo en equipo, disciplina, colaboración, participación; estas virtudes permitirán a la comunidad universitaria que en el transcurso del tiempo descubriremos que como grupo y personas podemos afrontar los más grandes retos del mundo.

## **Fundamentación Tecnológica**

Con la aparición de la computadora se abrieron muchas partes para ingresar en diferentes áreas con la ayuda de software específico. El área de educación no quedo fuera de estas nuevas tecnologías que ha permitido eliminar las barreras físicas. Tanto hardware y software se han diseñado para ser utilizados como herramienta en la que permita mejorar el proceso de enseñanza aprendizaje. Estas herramientas son de gran ayuda para la interacción entre el docente y estudiantes en la cual hay participación y aporte de conocimiento por todos.

#### **2.3 Categorías Fundamentales**

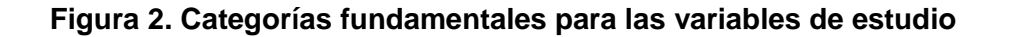

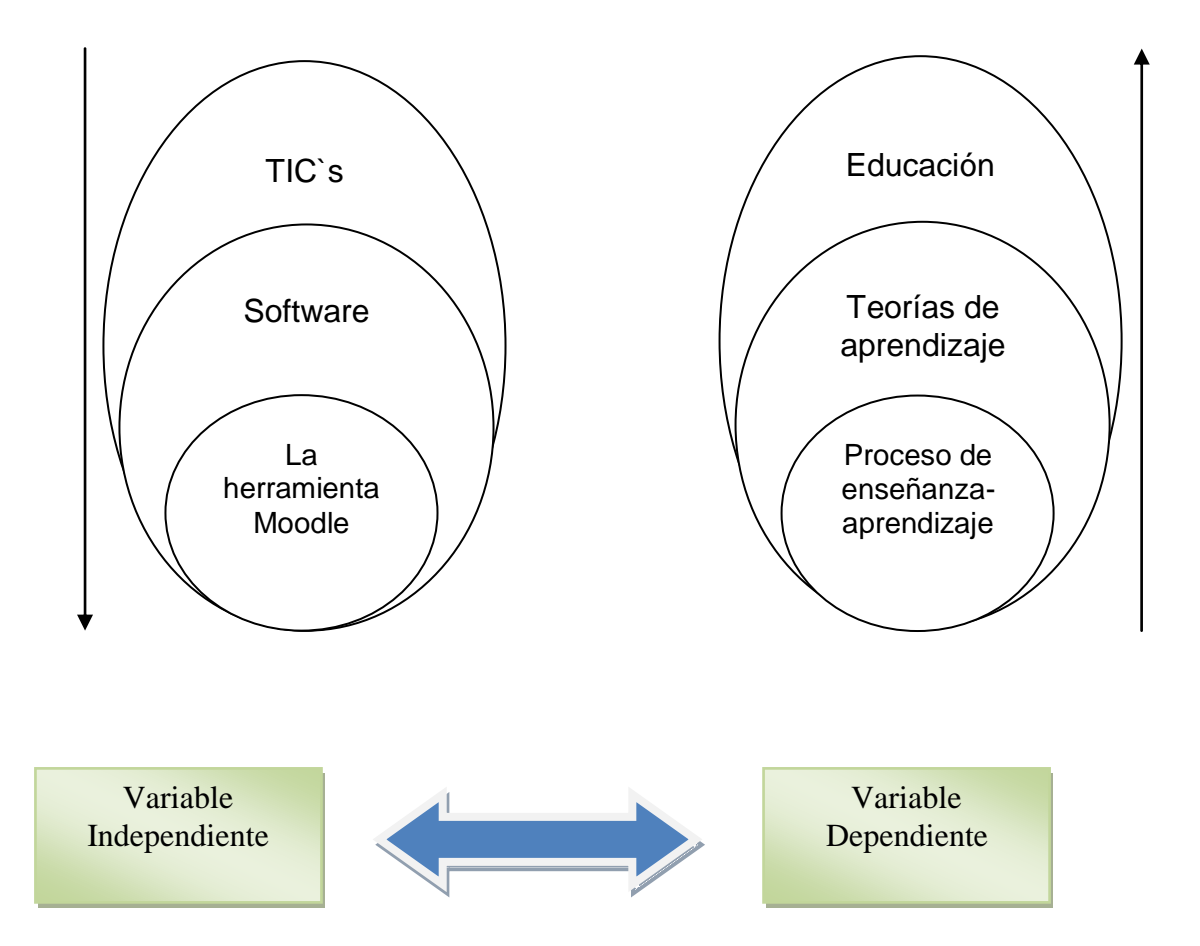

#### **Tecnologías de la información y la comunicación**

De acuerdo a [Noelle E.](http://es.wikipedia.org/w/index.php?title=Elisabeth_No%C3%ABlle_Neumann&action=edit&redlink=1) (2003), las **tecnologías de la información y la comunicación** (**TIC** o bien **NTIC** para *Nuevas Tecnologías de la Información y de la Comunicación* o **IT** para *«Information Technology»*) agrupan los elementos y las técnicas utilizadas en el tratamiento y la transmisión de las informaciones, principalmente de [informática,](http://es.wikipedia.org/wiki/Inform%C3%A1tica) [Internet](http://es.wikipedia.org/wiki/Internet) y [telecomunicaciones.](http://es.wikipedia.org/wiki/Telecomunicaciones)

Por extensión, designan el sector de actividad económica.

Las tecnologías de la información y la comunicación no son ninguna panacea ni fórmula mágica, pero pueden mejorar la vida de todos los habitantes del planeta. Se disponen de herramientas para llegar a los Objetivos de Desarrollo del Milenio, de instrumentos que harán avanzar la causa de la libertad y la democracia, y de los medios necesarios para propagar los conocimientos y facilitar la comprensión mutua" *[\(Kofi Annan,](http://es.wikipedia.org/wiki/Kofi_Annan) Secretario general de la [Organización de las Naciones Unidas,](http://es.wikipedia.org/wiki/Organizaci%C3%B3n_de_las_Naciones_Unidas) discurso inaugural de la primera fase de la [WSIS,](http://es.wikipedia.org/wiki/WSIS) Ginebra 2003).*

El uso de las tecnologías de información y comunicación entre los habitantes de una población, ayuda a disminuir la brecha digital existente en dicha localidad, ya que aumentaría el conglomerado de usuarios que utilizan las Tic como medio tecnológico para el desarrollo de sus actividades y por ende se reduce el conjunto de personas que no las utilizan.

#### **Software**

De acuerdo con Pressman S. (2003), probablemente la definición más formal de software sea la siguiente:

Es el conjunto de los programas de cómputo, procedimientos, reglas, documentación y datos asociados que forman parte de las operaciones de un sistema de computación.

Considerando esta definición, el concepto de software va más allá de los programas de cómputo en sus distintos estados: [código fuente,](http://es.wikipedia.org/wiki/C%C3%B3digo_fuente) [binario](http://es.wikipedia.org/wiki/Archivo_binario) o [ejecutable;](http://es.wikipedia.org/wiki/C%C3%B3digo_ejecutable) también su documentación, datos a procesar e información de usuario forman parte del software: es decir, abarca todo lo intangible, todo lo "no físico" relacionado.

El término «software» fue usado por primera vez en este sentido por [John W. Tukey](http://es.wikipedia.org/wiki/John_W._Tukey) en [1957.](http://es.wikipedia.org/wiki/1957) En las [ciencias de la computación](http://es.wikipedia.org/wiki/Ciencias_de_la_computaci%C3%B3n) y la ingeniería de software, el software es toda la [información](http://es.wikipedia.org/wiki/Informaci%C3%B3n) procesada por los [sistemas informáticos:](http://es.wikipedia.org/wiki/Sistema_inform%C3%A1tico) programas y [datos.](http://es.wikipedia.org/wiki/Dato) El concepto de leer diferentes secuencias de instrucciones desde la [memoria](http://es.wikipedia.org/wiki/Memoria_de_computadora) de un dispositivo para controlar los cálculos fue introducido por [Charles Babbage](http://es.wikipedia.org/wiki/Charles_Babbage) como parte de su [máquina diferencial.](http://es.wikipedia.org/wiki/M%C3%A1quina_diferencial) La teoría que forma la base de la mayor parte del software moderno fue propuesta por vez primera por [Alan Turing](http://es.wikipedia.org/wiki/Alan_Turing) en su ensayo de 1936, "Los números computables", con una aplicación al problema de decisión.

## **Clasificación del software**

Si bien esta distinción es, en cierto modo, arbitraria, y a veces confusa, a los fines prácticos se puede clasificar al software en tres grandes tipos:

- $\triangleright$  [Software de sistema](http://es.wikipedia.org/wiki/Software_de_sistema)
- $\triangleright$  [Software de programación](http://es.wikipedia.org/wiki/Software_de_programaci%C3%B3n)
- $\triangleright$  [Software de aplicación](http://es.wikipedia.org/wiki/Software_de_aplicaci%C3%B3n)

## **La Herramienta Moodle.**

**De acuerdo con Navarro (2004),** es un paquete de software para la creación de cursos y sitios Web basados en Internet, Moodle se distribuye gratuitamente como Software libre (Open Source) (bajo la licencia pública GNU), básicamente esto significa que Moodle tiene derechos de autor copyright, pero que el usuario tiene algunas libertades se puede copiar, usar, modificar el Moodle siempre que acepte proporcionar el código fuente a otros. En pocas palabras es un LMS (Learning Managament System) o sistema web que permite crear contenidos educativos para su distribución mediante medios electrónicos.

- Una de las características más atractivas de Moodle es la posibilidad de que los alumnos participen en la creación de glosarios, y en todas las lecciones se generan automáticamente enlaces a las palabras incluidas en estos.
- $\triangleright$  Permite la reutilización de cursos.
- $\triangleright$  Brinda la posibilidad de trabajar en grupo sin desplazarse.
- > Ofrece la facilidad de compartir recursos o materiales.
- $\triangleright$  Cuenta con variedad de actividades atractivas.
- $\triangleright$  Permite la colaboración de varios profesores para el diseño de los cursos.
- Posibilita la disposición permanente de los contenidos.
- $\triangleright$  Presenta elementos y/o actividades novedosas y motivadoras.
- > Facilita la comunicación.
- $\triangleright$  Brinda flexibilidad en cuanto a los horarios y los lugares para trabajar.
- $\triangleright$  Cuenta con retroalimentación en algunas actividades (evaluaciones, foros, entre otras).

#### **Educación**

De acuerdo con Rojas D. (2009), la [Filosofía](http://www.monografias.com/trabajos910/en-torno-filosofia/en-torno-filosofia.shtml) de [la Educación](http://www.monografias.com/Educacion/index.shtml) pretende una comprensión fundamental, sistemática y [crítica](http://www.monografias.com/trabajos901/praxis-critica-tesis-doctoral-marx/praxis-critica-tesis-doctoral-marx.shtml) del hecho educativo. Este [carácter](http://www.monografias.com/trabajos34/el-caracter/el-caracter.shtml) específicamente filosófico de la asignatura, distinto del que ofrece una [Teoría](http://www.monografias.com/trabajos4/epistemologia/epistemologia.shtml) [General](http://ads.us.e-planning.net/ei/3/29e9/cfa010f10016a577?rnd=0.052444496666241736&pb=0c204e8d86dd2180&fi=09f3d1abcb3ecb88&kw=general) de la [Educación,](http://www.monografias.com/Educacion/index.shtml) [debe](http://ads.us.e-planning.net/ei/3/29e9/cfa010f10016a577?rnd=0.4923665258775328&pb=01dabdaa3039faea&fi=09f3d1abcb3ecb88&kw=debe) despertar en el estudiante un claro asombro investigador, una perplejidad activa y una reflexión en profundidad que permitan conocer el hecho educativo desde sus [presupuestos](http://www.monografias.com/trabajos3/presupuestos/presupuestos.shtml) antropológicos y filosóficos. Tarea no fácil, pero tarea posiblemente gratificante y necesaria. Filosofía de la Educación; es la [disciplina](http://www.monografias.com/trabajos14/disciplina/disciplina.shtml) que estudia el [comportamiento](http://www.monografias.com/trabajos16/comportamiento-humano/comportamiento-humano.shtml) de la educación a la [luz](http://www.monografias.com/trabajos5/natlu/natlu.shtml) de las [leyes](http://www.monografias.com/trabajos4/leyes/leyes.shtml) que regulan el [desarrollo](http://www.monografias.com/trabajos12/desorgan/desorgan.shtml) de la [sociedad](http://www.monografias.com/trabajos35/sociedad/sociedad.shtml) humana, desde que [el hombre](http://www.monografias.com/trabajos15/fundamento-ontologico/fundamento-ontologico.shtml) apareció en [la tierra,](http://www.monografias.com/trabajos15/origen-tierra/origen-tierra.shtml) hasta el momento actual y de las que gobierna cada formación económica-intermedio [social](http://ads.us.e-planning.net/ei/3/29e9/cfa010f10016a577?rnd=0.252091820007499&pb=1094ff7db4b5b53d&fi=09f3d1abcb3ecb88&kw=social) en particular; disciplina que además, estudia las diferentes concepciones del [mundo](http://ads.us.e-planning.net/ei/3/29e9/cfa010f10016a577?rnd=0.8325228982532029&pb=29f292a53d7095b5&fi=09f3d1abcb3ecb88&kw=mundo) y la formas como ellas conciben el hecho educativo, en sus elementos y movimientos fundamentales. La Filosofía de la Educación puede considerarse como el saber teleológico de la educación. La consideración de la finalidad conforma nuestra disciplina, de manera que no sólo consta del [estudio](http://ads.us.e-planning.net/ei/3/29e9/cfa010f10016a577?rnd=0.36985970570865895&pb=a28b0eafc928681b&fi=09f3d1abcb3ecb88&kw=estudio) del fin de la educación, sino también del estudio del sujeto y de la propia [acción](http://www.monografias.com/trabajos35/categoria-accion/categoria-accion.shtml) educativa, pero contempladas desde la perspectiva de la finalidad. ¿Para qué se educa? Tal es la cuestión última en la Filosofía de la Educación. La filosofía de la educación trata de comprender o [interpretar](http://ads.us.e-planning.net/ei/3/29e9/cfa010f10016a577?rnd=0.005411157394366373&pb=91968e5236f92fc5&fi=09f3d1abcb3ecb88&kw=interpretar) la educación en relación con la realidad sin perder el punto de vista de esta realidad, reflexiona sobre su [naturaleza,](http://www.monografias.com/trabajos36/naturaleza/naturaleza.shtml) esencia y [valores](http://www.monografias.com/trabajos14/nuevmicro/nuevmicro.shtml) de la educación. El [hombre](http://www.monografias.com/trabajos15/fundamento-ontologico/fundamento-ontologico.shtml) es el único ser educable. Este ser es simultáneamente biológico, psíquico y social. Pero no lo es en forma pasiva sino activa. Está frente al mundo provisto de una actividad espiritual, de una concepción de la [vida.](http://ads.us.e-planning.net/ei/3/29e9/cfa010f10016a577?rnd=0.7249587020369206&pb=7beb2346037aa3f2&fi=09f3d1abcb3ecb88&kw=vida) A través de esta idea básica encuentra la explicación de muchos "por qué", aparte de la posibilidad de enfocar a la realidad como a un todo. En primera instancia la filosofía es, pues, una concepción del mundo y de la vida que repercute sobre la [conducta.](http://www.monografias.com/trabajos/conducta/conducta.shtml) Esto sucede no sólo con la filosofía de los ["filósofos](http://www.monografias.com/trabajos2/sintefilos/sintefilos.shtml) profesionales", sino también con la "filosofía" del hombre común. Toda teoría filosófica conduce a una [actitud](http://www.monografias.com/trabajos5/psicoso/psicoso.shtml#acti) e intenta explicar unitariamente la realidad. Por eso dice que la filosofía es una reflexión totalizadora en cuyo campo entran tanto lo natural como lo humano. De lo dicho se deriva la importancia de la filosofía para la educación. Si ésta pretende formar al hombre en su integridad, ¿quién más que la filosofía puede darle una idea de esa integridad? El educador no puede emprender su [misión,](http://www.monografias.com/trabajos7/gepla/gepla.shtml) si antes no se ha trazado por lo menos un esbozo del punto a que se debe llegar, es [decir](http://ads.us.e-planning.net/ei/3/29e9/cfa010f10016a577?rnd=0.41304547318305984&pb=4defc36f427b5d64&fi=09f3d1abcb3ecb88&kw=decir) una " [imagen"](http://www.monografias.com/trabajos7/imco/imco.shtml) del hombre a formar. Por eso,

13

esencialmente, la filosofía que fundamente la acción educativa debe ser una "filosofía de lo humano.

#### **Teorías de aprendizaje**

De acuerdo a Defior S. (2000), las teorías de aprendizaje desde el punto de vista psicológico han estado asociadas a la realización del método pedagógico en la educación. El escenario en el que se lleva a cabo el proceso educativo determina los métodos y los estímulos con los que se lleva a cabo el aprendizaje. Desde un punto de vista histórico, a grandes rasgos son tres las tendencias educativas que han tenido vigencia a lo largo de la educación: La educación social, la educación liberal y la educación progresista.

En la educación social nos encontramos en una etapa anterior a la existencia de instituciones educativas. En este contexto la educación se puede considerar que es exclusivamente oral y responsabilidad de la familia y de la sociedad que la guarda y la transmite. En esta situación, el proceso de aprendizaje se lleva a cabo en el contexto social y como parte de la integración del individuo en el grupo, proceso éste que se realiza día a día a lo largo de su vida.

El modelo clásico de educación se puede considerar el modelo liberal, basado en *La República* de Platón, donde ésta se plantea como un proceso disciplinado y exigente. El proceso de aprendizaje se basa en el seguimiento de un currículum estricto donde las materias se presentan en forma de una secuencia lógica que haga más coherente el aprendizaje.

En contraposición a este se puede definir el modelo "progresista", que trata de ayudar al alumno en su proceso educativo de forma que éste sea percibido como un proceso "natura". Estas teorías tienen origen en el desarrollo de las ideas sociales de Rousseau y que han tenido un gran desarrollo en la segunda mitad del siglo de la mano de John Dewey en EE.UU. y de Jean Piaget en Europa [\[Dewey, 1933](http://sensei.lsi.uned.es/~miguel/tesis/node55.html#dewey)[,Piaget,](http://sensei.lsi.uned.es/~miguel/tesis/node55.html#piaget69)  [1969](http://sensei.lsi.uned.es/~miguel/tesis/node55.html#piaget69)[,Piaget,](http://sensei.lsi.uned.es/~miguel/tesis/node55.html#piaget70) 1970].

Estas tres corrientes pedagógicas se han apoyado generalmente en varias teorías educativas y modelos cognitivos de la mente para la elaboración de las estrategias de aprendizaje. En muchos aspectos, el desarrollo de estas teorías y de otras derivadas de ellas está influido por el contexto tecnológico en el que se aplican, pero fundamentalmente tienen como consecuencia el desarrollo de elementos de diseño instruccional, como parte de un proceso de modelizar el aprendizaje, para lo cual se trata de investigar tanto los mecanismos mentales que intervienen en el aprendizaje como los que describen el conocimiento [\[O'Shea and Self, 1985](http://sensei.lsi.uned.es/~miguel/tesis/node55.html#oshea85)[,Fernández-Valmayor](http://sensei.lsi.uned.es/~miguel/tesis/node55.html#valma91)  [et al., 1991](http://sensei.lsi.uned.es/~miguel/tesis/node55.html#valma91)[,Wilson et al., 1993\]](http://sensei.lsi.uned.es/~miguel/tesis/node55.html#wilson93). Desde este punto de vista más orientado a la psicología se pueden distinguir principalmente dos enfoques: el enfoque conductista y el enfoque cognitivista.

#### **El enfoque conductista**

Para el conductismo, el modelo de la mente se comporta como una "caja negra" donde el conocimiento se percibe a través de la conducta, como manifestación externa de los procesos mentales internos, aunque éstos últimos se manifiestan desconocidos. Desde el punto de vista de la aplicación de estas teorías en el diseño instruccional, fueron los trabajos desarrollados por B. F Skinner para la búsqueda de medidas de efectividad en la enseñanza el que primero lideró el movimiento de los objetivos conductistas [\[Skinner, 1958](http://sensei.lsi.uned.es/~miguel/tesis/node55.html#skinner58)[,Skinner, 1968,](http://sensei.lsi.uned.es/~miguel/tesis/node55.html#skinner)[Tyler, 1975\]](http://sensei.lsi.uned.es/~miguel/tesis/node55.html#tyler75). De esta forma, el aprendizaje basado en este paradigma sugiere medir la efectividad en términos de resultados, es decir, del comportamiento final, por lo que ésta está condicionada por el estímulo inmediato ante un resultado del alumno, con objeto de proporcionar una realimentación o refuerzo a cada una de las acciones del mismo. Al mismo tiempo, se desarrollan modelos de diseño de la instrucción basados en el conductismo a partir de la taxonomía formulada por [\[Bloom, 1956\]](http://sensei.lsi.uned.es/~miguel/tesis/node55.html#bloom) y los trabajos posteriores de [\[Gagné, 1985\]](http://sensei.lsi.uned.es/~miguel/tesis/node55.html#gagne85) y también de M. D. Merrill [\[Merrill, 1980](http://sensei.lsi.uned.es/~miguel/tesis/node55.html#merril80)[,Merrill, 1987](http://sensei.lsi.uned.es/~miguel/tesis/node55.html#merril87)[,Merrill, 1994\]](http://sensei.lsi.uned.es/~miguel/tesis/node55.html#merril94).

Las críticas al conductismo están basadas en el hecho de que determinados tipos de aprendizaje solo proporcionan una descripción cuantitativa de la conducta y no permiten conocer el estado interno en el que se encuentra el individuo ni los procesos mentales que podrían facilitar o mejorar el aprendizaje.

#### **El enfoque cognitivista**

Las teorías cognitivas tienen su principal exponente en el *constructivismo* [\[Bruner,](http://sensei.lsi.uned.es/~miguel/tesis/node55.html#bruner66)  [1966](http://sensei.lsi.uned.es/~miguel/tesis/node55.html#bruner66)[,Piaget, 1969](http://sensei.lsi.uned.es/~miguel/tesis/node55.html#piaget69)[,Piaget, 1970\]](http://sensei.lsi.uned.es/~miguel/tesis/node55.html#piaget70). El constructivismo en realidad cubre un espectro amplio de teorías acerca de la cognición que se fundamentan en que el conocimiento existe en la mente como representación interna de una realidad externa [\[Duffy and](http://sensei.lsi.uned.es/~miguel/tesis/node55.html#duffy92) 

Jonassen, 1992]. El aprendizaje en el constructivismo tiene una dimensión individual, ya que al residir el conocimiento en la propia mente, el aprendizaje es visto como un proceso de construcción individual interna de dicho conocimiento [\[Jonassen, 1991\]](http://sensei.lsi.uned.es/~miguel/tesis/node55.html#jonassen91).

Por otro lado, este constructivismo individual, representado por [\[Papert, 1988\]](http://sensei.lsi.uned.es/~miguel/tesis/node55.html#papert88) y basado en las ideas de J. Piaget se contrapone a la nueva escuela del constructivismo social. En esta línea se basan los trabajos más recientes de [\[Bruner, 1990\]](http://sensei.lsi.uned.es/~miguel/tesis/node55.html#bruner90) y también de [\[Vigotsky, 1978\]](http://sensei.lsi.uned.es/~miguel/tesis/node55.html#vigotsky78) que desarrollan la idea de una perspectiva social de la cognición que han dado lugar a la aparición de nuevos paradigmas educativos en la enseñanza por computador, como los descritos en [\[Koschmann, 1996](http://sensei.lsi.uned.es/~miguel/tesis/node55.html#koschmann96)[,Barros, 1999\]](http://sensei.lsi.uned.es/~miguel/tesis/node55.html#blodos99).

Otra de las teorías educativas cognitivistas es el *conexionismo*. El conexionismo es fruto de la investigación en inteligencia artificial, neurología e informática para la creación de un modelo de los procesos neuronales. Para las teorías conexionistas la mente es una máquina natural con una estructura de red donde el conocimiento reside en forma de patrones y relaciones entre neuronas y que se construye mediante la experiencia [\[Edelman, 1992](http://sensei.lsi.uned.es/~miguel/tesis/node55.html#edelman92)[,Sylwester, 1993\]](http://sensei.lsi.uned.es/~miguel/tesis/node55.html#sylwester93). En el conexionismo, el conocimiento externo y la representación mental interna no guardan relación directa, es decir, la red no modeliza o refleja la realidad externa porque la representación no es simbólica sino basada en un determinado reforzamiento de las conexiones debido a la experiencia en una determinada situación.

Por último, otra teoría derivada del cognitivismo y también en parte proveniente de las ciencias sociales es el *postmodernismo*. Para el postmodernismo, el pensamiento es una actividad interpretativa, por lo que más que la cuestión de crear una representación interna de la realidad o de representar el mundo externo lo que se postula es cómo se interpretan las interacciones con el mundo de forma que tengan significado. En este sentido la cognición es vista como una internalización de una interacción de dimensión social, en donde el individuo está sometido e inmerso en determinadas situaciones [\[Vigotsky, 1978\]](http://sensei.lsi.uned.es/~miguel/tesis/node55.html#vigotsky78). De esta forma, para estos dos enfoques cognitivos, el postmoderno y el conexionista, la realidad no es modelizable, sino interpretada. Tanto una teoría como la otra son no representacionales y ambos sugieren métodos instruccionales basados en las situaciones sociales o cooperativas.

Es en esta línea *social* donde los conexionistas y en mayor medida el postmodernismo se han alineado con el movimiento de la *cognición situada* que compromete el proceso de aprendizaje a la observancia del entorno cultural en el que se realiza, influido por el contexto social y material [\[Brown et al., 1989\]](http://sensei.lsi.uned.es/~miguel/tesis/node55.html#brown89). Por último, podemos decir que la diferencia fundamental entre ambos enfoques está en su actitud ante la naturaleza de la inteligencia. En tanto que el conexionismo presupone que sí es posible la creación artificial de inteligencia mediante la construcción de una red neural que sea inteligente, el postmodernismo argumenta que un computador es incapaz de capturar la inteligencia humana [\[Winograd and](http://sensei.lsi.uned.es/~miguel/tesis/node55.html#winograd86) Flores, 1986[,Dreyfus, 1979\]](http://sensei.lsi.uned.es/~miguel/tesis/node55.html#dreyfus79).

La ausencia de un marco de referencia válido de la realidad en estas dos teorías, debido a que ésta es solo una "interpretación" de la mente han promovido algunas corrientes pedagógicas en el campo del aprendizaje por computador que han sido seriamente criticadas por su falta de rigor [\[McKendree et al., 1995\]](http://sensei.lsi.uned.es/~miguel/tesis/node55.html#mckendree95). En cierto sentido, la influencia que han tenido las corrientes filosóficas basadas en el relativismo epistémico y el irracionalismo, han posibilitado que se critiquen algunas de las propuestas instruccionales basadas en estos paradigmas y también de forma bastante contundente muchos de los trabajos desarrollados en otros ámbitos por los pensadores y filósofos postmodernos [\[Sokal and Bricmont, 1999\]](http://sensei.lsi.uned.es/~miguel/tesis/node55.html#sokal99).

#### **Proceso enseñanza aprendizaje**

#### **Enseñanza**

De acuerdo a Santos A. (2000), la esencia de la [enseñanza](http://www.monografias.com/trabajos15/metodos-ensenanza/metodos-ensenanza.shtml) está en la transmisión de [información](http://www.monografias.com/trabajos7/sisinf/sisinf.shtml) mediante la [comunicación](http://www.monografias.com/trabajos12/fundteo/fundteo.shtml) directa o apoyada en la utilización de [medios](http://www.monografias.com/trabajos14/medios-comunicacion/medios-comunicacion.shtml) auxiliares, de mayor o menor grado de complejidad y [costo.](http://www.monografias.com/trabajos7/coad/coad.shtml#costo) Tiene como [objetivo](http://www.monografias.com/trabajos16/objetivos-educacion/objetivos-educacion.shtml) lograr que en los individuos quede, como huella de tales [acciones](http://www.monografias.com/trabajos4/acciones/acciones.shtml) combinadas, un reflejo de la realidad objetiva de su [mundo](http://ads.us.e-planning.net/ei/3/29e9/cfa010f10016a577?rnd=0.5512596321255789&pb=29f292a53d7095b5&fi=eb34431891f322d1&kw=mundo) circundante que, en forma de [conocimiento](http://www.monografias.com/trabajos/epistemologia2/epistemologia2.shtml) del mismo, habilidades y capacidades, lo faculten y, por lo tanto, le permitan enfrentar situaciones nuevas de manera adaptativa, de apropiación y creadora de la situación particular aparecida en su entorno. El [proceso](http://www.monografias.com/trabajos14/administ-procesos/administ-procesos.shtml#PROCE) de enseñanza consiste, fundamentalmente, en un conjunto de transformaciones sistemáticas de los fenómenos en general, sometidos éstos a una [serie](http://ads.us.e-planning.net/ei/3/29e9/cfa010f10016a577?rnd=0.5677158985155432&pb=76ebeac48697bba7&fi=eb34431891f322d1&kw=serie) de cambios graduales cuyas etapas se producen y suceden en orden ascendente, de aquí que se la deba

considerar como un proceso progresivo y en constante [movimiento,](http://www.monografias.com/trabajos15/kinesiologia-biomecanica/kinesiologia-biomecanica.shtml) con un [desarrollo](http://www.monografias.com/trabajos12/desorgan/desorgan.shtml) dinámico en su transformación continua. como consecuencia del proceso de enseñanza tiene lugar cambios sucesivos e ininterrumpidos en la actividad cognoscitiva del [individuo](http://www.monografias.com/trabajos28/aceptacion-individuo/aceptacion-individuo.shtml) (alumno) con la participación de la ayuda del maestro o [profesor](http://www.monografias.com/trabajos27/profesor-novel/profesor-novel.shtml) en su labor conductora u orientadora hacia el [dominio](http://www.monografias.com/trabajos7/doin/doin.shtml) de los conocimientos, de las habilidades, los hábitos y conductas acordes con su concepción científica del mundo, que lo llevaran en su práctica existencia a un enfoque consecuente de la realidad material y social, todo lo cual implica necesariamente la transformación escalonada, paso a paso, de los [procesos](http://www.monografias.com/trabajos14/administ-procesos/administ-procesos.shtml#PROCE) y características psicológicas que identifican al individuo como [personalidad.](http://www.monografias.com/trabajos14/personalidad/personalidad.shtml)

#### **Aprendizaje**

Al aprendizaje se le puede considerar como un proceso de [naturaleza](http://www.monografias.com/trabajos36/naturaleza/naturaleza.shtml) extremadamente compleja caracterizado por la adquisición de un nuevo conocimiento, habilidad o capacidad, debiéndose aclarar que para que tal proceso pueda ser considerado realmente como aprendizaje, en lugar de una simple huella o retención pasajera de la misma, debe ser susceptible de manifestarse en un tiempo futuro y contribuir, además, a la solución de situaciones concretas, incluso diferentes en su esencia a las que motivaron inicialmente el desarrollo del conocimiento, habilidad o capacidad. El aprendizaje, si bien es un proceso, también resulta un [producto](http://www.monografias.com/trabajos12/elproduc/elproduc.shtml) por cuanto son, precisamente, los [productos](http://www.monografias.com/trabajos12/elproduc/elproduc.shtml) los que atestiguan, de manera concreta, los procesos. Aprender, para algunos, no es más que concretar un proceso activo de [construcción](http://www.monografias.com/trabajos35/materiales-construccion/materiales-construccion.shtml) que lleva a cabo en su interior el sujeto que aprende [\(teorías](http://www.monografias.com/trabajos4/epistemologia/epistemologia.shtml) constructivistas) No debe olvidarse que la mente del educando, su sustrato material neuronal, no se comporta solo como un sistema de fotocopiado humano que sólo reproduce en forma [mecánica,](http://www.monografias.com/trabajos12/moviunid/moviunid.shtml) más o menos exacta y de forma instantánea, los aspectos de la realidad objetiva que se introducen en el referido soporte receptor neuronal.

18

## **2.4 Hipótesis**

El uso de la herramienta Moodle incide en el proceso enseñanza-aprendizaje de la asignatura de Computación en la Unidad de Estudios a Distancia de la Escuela Superior Politécnica Ecológica Amazónica.

## **2.5 Señalamiento de Variables de la Hipótesis**

Variable Independiente:

La Herramienta Moodle

Variable Dependiente:

Proceso de enseñanza-aprendizaje

# **CAPÍTULO III METODOLOGÍA**

## **3.1 Enfoque**

El actual problema formulado contiene la variable independiente y la variable dependiente; por lo que se orienta a un enfoque cuantitativo y cualitativo.

Es cuantitativo porque utiliza la recolección de datos para comprobar la hipótesis planteada; en donde se utilizará métodos estadísticos para determinar el problema a investigar.

Es cualitativo por que la presente investigación se realizó en base a un servicio educativo que esta institución de educación superior ofrece.

## **3.2 Modalidad Básica de la Investigación**

La presente investigación tomara como referente lo siguiente:

**De campo,** por que el estudio se realizó en el lugar de los hechos, donde se producen los acontecimientos de donde se obtuvo la información.

**Bibliográfica y documental,** en donde se amplió, se profundizó los diferentes enfoques, teorías, conceptualizaciones y los diferentes criterios de los autores sobre el presente tema de investigación basándose en fuentes de documentos primarios; así como también, en fuentes secundarias que pueden ser: libros, revistas, folletos y otras.

## **Nivel o Tipo de Investigación**

Para la presente investigación, por el problema es de tipo no experimental, siendo a un tiempo fijo, por lo que se aplicó los siguientes tipos de investigación.

## **Investigación Explorativa**

Por que ayudó a generar y plantear la hipótesis buscando testimonios y antecedentes útiles para el desarrollo de la presente investigación.

## **Investigación Descriptiva**

Hace referencia al nivel descriptivo y mediante la misma se estudió, analizó la realidad presente de esta investigación, en relación a hechos, acontecimientos, etc.

Además, permitió conocer las características externas del objeto de estudio, lo que se pudo profundizar en el problema para encontrar la posible solución del mismo.

## **3.3 Población y Muestra**

## **3.3.1 Población**

Para **Naranjo, G. y Otros (2004),** se denomina población o universo a la totalidad de elementos a investigar respecto a ciertas características en común que se han obtenido en una investigación.

En muchos casos no se puede investigar a toda la población, sea por razones económicas, por falta de auxiliares de investigación o porque no se dispone del tiempo necesario, circunstancias en que se recurre a un método estadístico de muestreo.

Para la presente investigación la recopilación de datos se realizó a todos los estudiantes de la Unidad de Estudios a Distancia del centro de apoyo y tutoría Tena que son un total de 35 estudiantes. Como es una población pequeña no se aplicó ningún método estadístico para determinar la muestra; por lo que la, población es igual a la muestra.
# **3.4 Operacionalización de Variables**

# **Tabla 1. Variable Independiente** La Herramienta Moodle

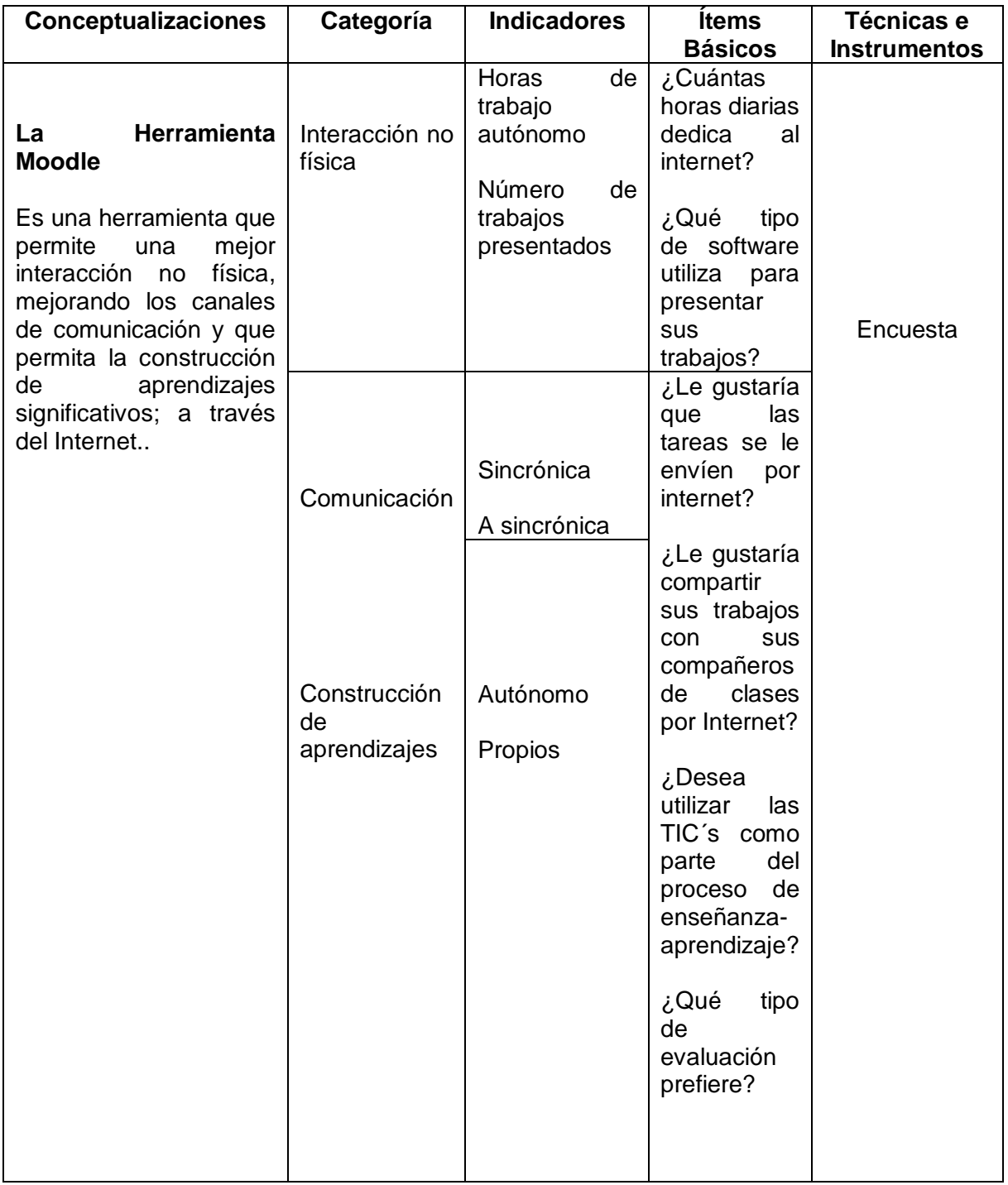

# **Tabla 2. Variable Dependiente**

Proceso de enseñanza-aprendizaje

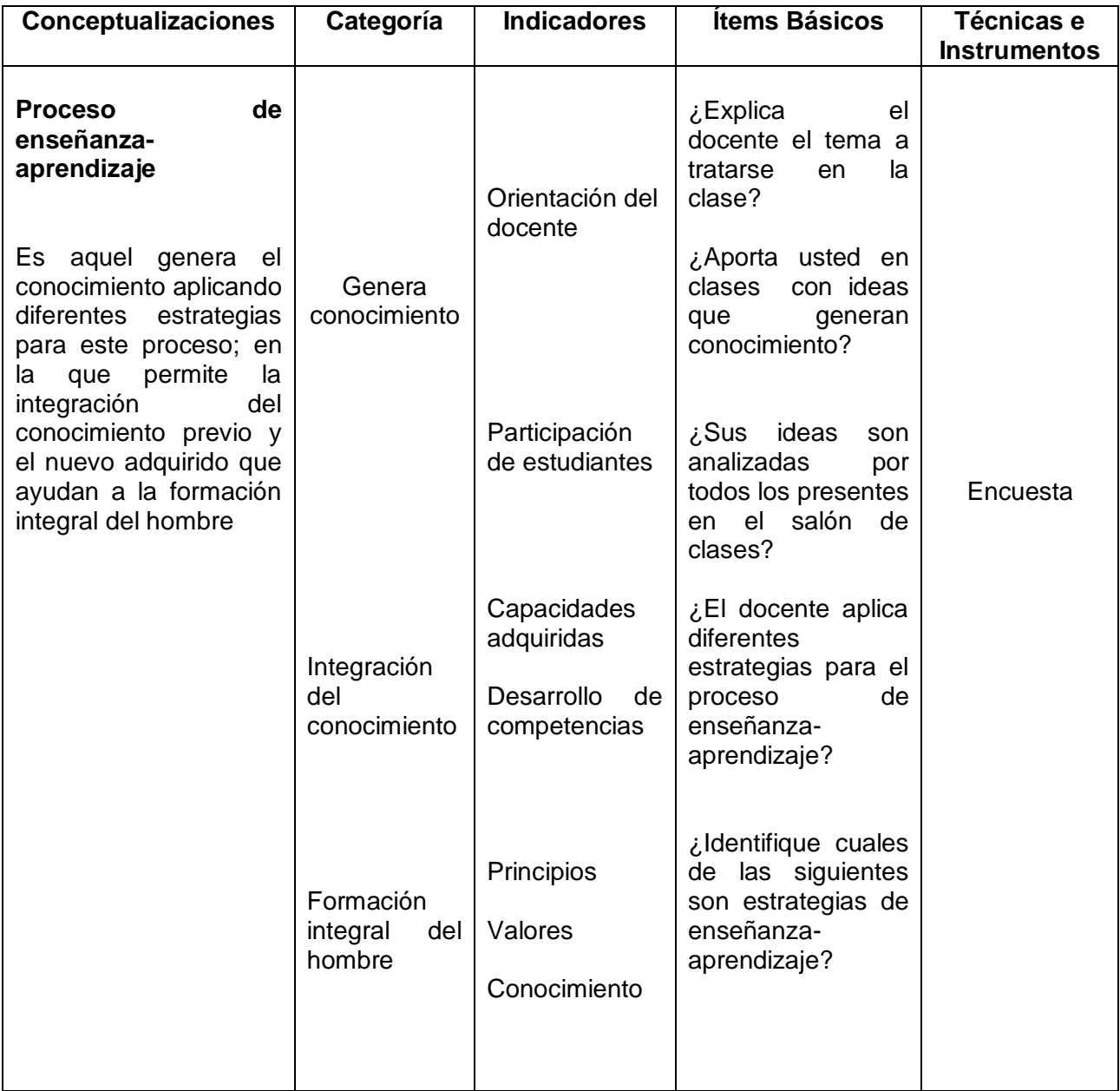

### **3.5 Plan de recolección de Información**

Para **Naranjo, G. y otros (2004),** indica que para la recolección de información se opera en dos fases: Plan para la recolección de información y el plan para el procesamiento de información.

Para la recolección de información se contempla, estrategias metodológicas requeridas por los objetivos e hipótesis de investigación, de acuerdo con el enfoque escogido; tomando como referencia los siguientes elementos.

Definición de los sujetos: personas u objetos que van a ser investigados.

Se tomó como punto de partida los estudiantes actuales de las dos carreras que se encuentran en el centro de apoyo y tutoría Tena, así como también a todo el personal administrativo de la Unidad de estudios a Distancia.

Selección de las técnicas a emplear en el proceso de recolección de información.

Para la recolección de información, se utilizó diferentes técnicas e instrumentos básicos para el desarrollo de la presente investigación.

### **Encuesta**

La encuesta es una técnica de recolección de información, en donde los informantes o encuestados responden por escrito a preguntas entregadas por escrito, por lo que las respuestas solo interesan al investigador y a esto se denomina cuestionario.

El cuestionario sirve de enlace entre los objetivos de la investigación y la realidad estudiada. La finalidad del cuestionario, es obtener de manera sistemática, información en este caso de la población investigada, sobre las variables que están siendo sometidas a estudio.

La información generada se refiere a lo que las personas encuestadas son, hacen, sienten, esperan, opinan, aprueban, desaprueban.

Para la encuesta se utilizó como instrumento el cuestionario que se aplicó a la población antes indicada.

### **3.6 Plan de procesamiento de la información**

Es necesario que los datos recogidos sigan ciertos procedimientos para su análisis.

- Revisión crítica de la información recogida; es de decir limpieza de la información defectuosa: contradictoria, incompleta, no pertinente, etc.
- Repetición de la recolección, en ciertos casos individuales, para corregir fallas de contestación.
- Tabulación o cuadros según variables de cada hipótesis: manejo de información, estudio estadístico de datos para presentación de resultados.
- Luego de la tabulación se realizó las representaciones gráficas en forma de columna en la que consta las comparaciones porcentuales de los datos que se obtuvieron.
- Y para realizar el análisis con las comparaciones de los resultados obtenidos.

# **CAPÍTULO IV**

# **ANÁLISIS E INTERPRETACIÓN DE RESULTADOS**

**4.1 Encuesta aplicada a los estudiantes**

**Pregunta 1. ¿Cuántas horas diarias dedica al internet?**

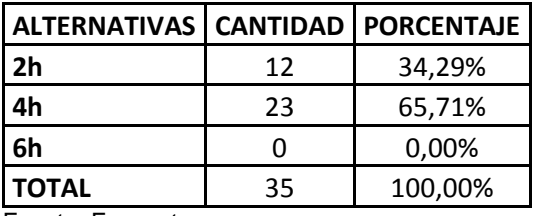

**Tabla 3. Horas de utilización del Internet**

Fuente: Encuesta

Elaborado por: El investigador

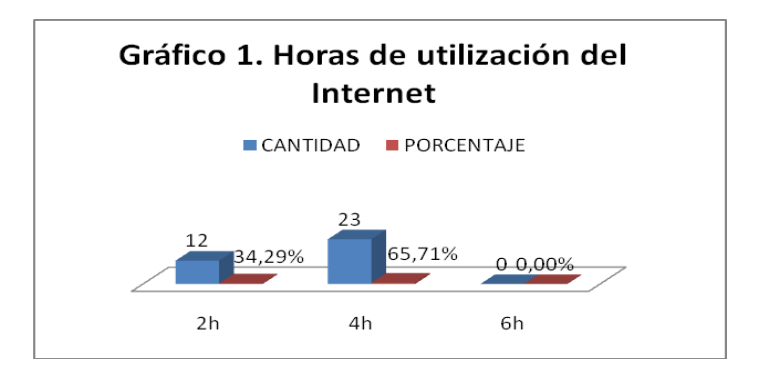

### **Análisis e interpretación**

De los 35 estudiantes encuestados, 12 que corresponde al 34,29% manifiestan que utilizan el internet dos horas diarias; 23 que corresponde al 65, 71% utilizan el internet cuatro horas al día.

Estos resultados indican que los estudiantes utilizan el internet entre 2 y 4 horas diarias. Siendo 6 horas de utilización demasiado tiempo, la mayoría dedica el tiempo de 4 horas. Es importante notar que todos utilizan el internet.

### **Pregunta 2. ¿Qué tipo de software utiliza para presentar sus trabajos?**

| <b>ALTERNATIVAS</b> | <b>CANTIDAD</b> | <b>PORCENTAJE</b> |
|---------------------|-----------------|-------------------|
| M. Word             | 34              | 50,75%            |
| M. Excel            |                 | 0,00%             |
| M. Power            |                 |                   |
| Point               | 33              | 49,25%            |
| Otros               |                 | 0,00%             |
| <b>TOTAL</b>        | 67              | 100,00%           |

**Tabla 4. Software que utiliza para presentar sus trabajos**

Fuente: Encuesta

Elaborado por: El investigador

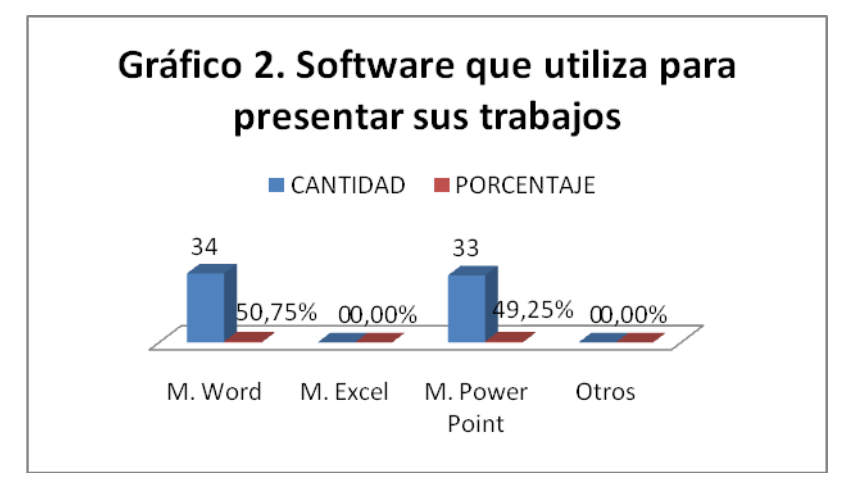

### **Análisis e interpretación**

De los 35 estudiantes encuestados, 34 que corresponde al 50,75% manifiesta que utilizan procesadores de texto; 33 que corresponde al 49,25 %indica que utilizan presentaciones en diapositivas.

La utilización del procesador de texto y presentaciones en diapositivas se debe a que los trabajos deben presentar a computadora y utilizan procesadores de texto. Así como deben preparar presentaciones para las exposiciones que deben realizar y utilizan presentaciones en diapositivas.

NOTA: El paquete office se lo utilizará cuando se hayan adquirido las respectivas licencias.

### **Pregunta 3. ¿Le gustaría que las tareas se le envíen por internet?**

| ALTERNATIVAS   CANTIDAD   PORCENTAJE |    |         |
|--------------------------------------|----|---------|
| <b>SI</b>                            | 34 | 97,14%  |
| <b>NO</b>                            |    | 2,86%   |
| <b>I TOTAL</b>                       | 35 | 100,00% |
| Fuente: Encuesta                     |    |         |

**Tabla 5. Le gustaría que las tareas se les envíe por Internet**

Fuente: Encuesta

Elaborado por: El investigador

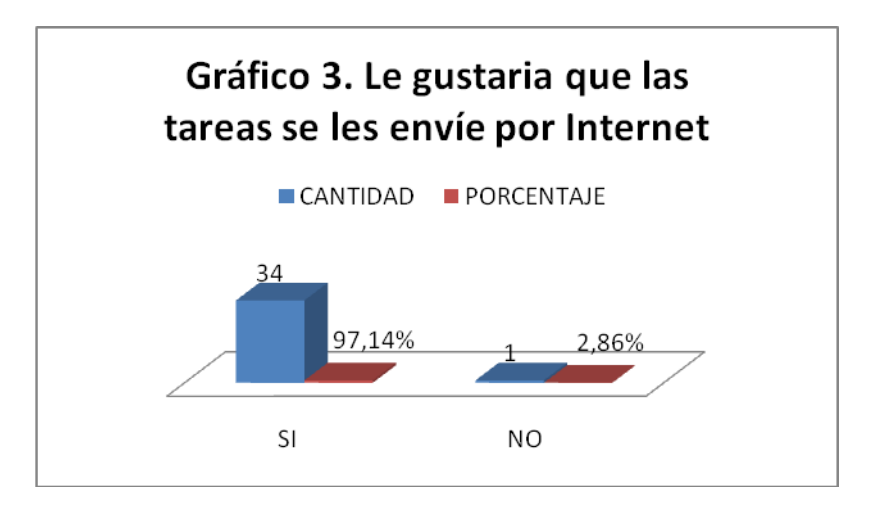

### **Análisis e interpretación**

De los 35 estudiantes encuestados, 34 que corresponde al 97,14% manifiestan que si les gustaría que se les envíe las tareas por internet; 1 que corresponde al 2,86% indica que no le gustaría recibir las tareas por el internet.

Estos resultados dan a conocer que existe una gran predisposición de los estudiantes para utilizar el internet en el proceso de enseñanza-aprendizaje, el estudiante que responde que no se debe a que el vive en la zona rural y no dispone de esta tecnología lo que ocasionaría un gran inconveniente con la implementación de esta herramienta.

**Pregunta 4. ¿Le gustaría compartir sus trabajos con sus compañeros de clases por Internet?**

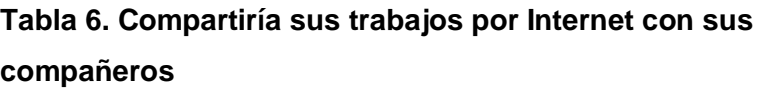

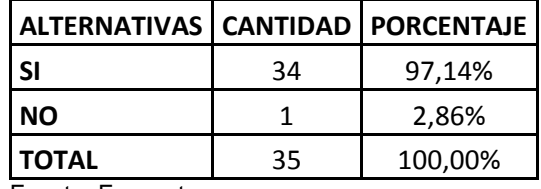

Fuente: Encuesta Elaborado por: El investigador

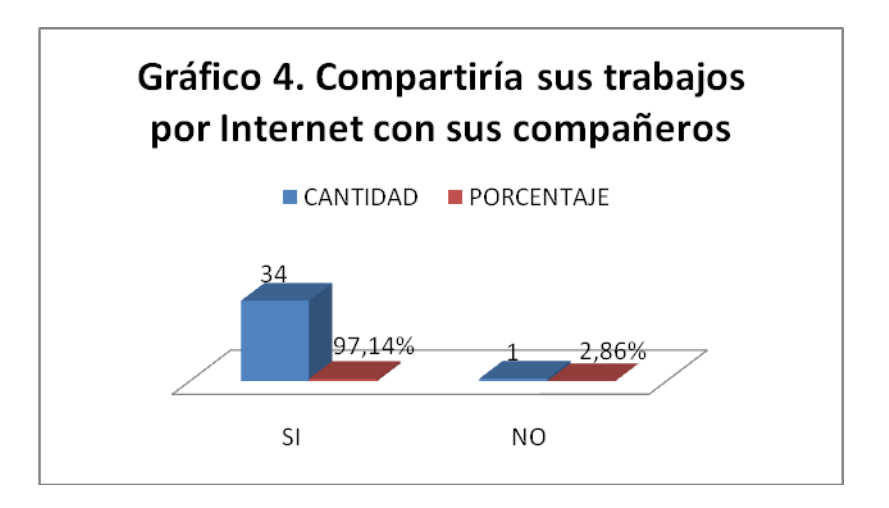

### **Análisis e interpretación**

De los 35 estudiantes encuestados, 34 que corresponde al 97,14% manifiesta que si le gustaría socializar sus tareas por el internet; 1 que equivale a 2,86% indica que no.

Estos resultados muestran que los estudiantes si están dispuestos a utilizar la red de internet como medio para compartir sus tareas de clases, el estudiante que responde que no se debe a que el vive en la zona rural y no dispone de esta tecnología lo que ocasionaría un gran inconveniente con la implementación de esta herramienta, por lo que no podría compartir sus trabajos por Internet.

**Pregunta 5. ¿Desea utilizar las TIC´s como parte del proceso de enseñanzaaprendizaje?**

|              |    | ALTERNATIVAS   CANTIDAD   PORCENTAJE |
|--------------|----|--------------------------------------|
| SI           | 34 | 97,14%                               |
| NΟ           |    | 2,86%                                |
| <b>TOTAL</b> | 35 | 100,00%                              |

**Tabla 7. Desea utilizar las TIC´s para el aprendizaje**

Fuente: Encuesta

Elaborado por: El investigador

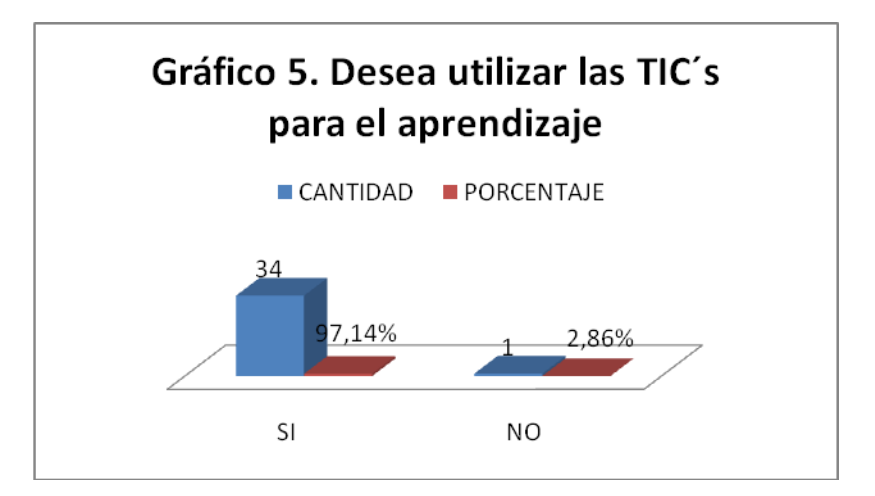

### **Análisis e interpretación**

De los 35 estudiantes encuestados, 34 que corresponde al 97,14% manifiestan que si están dispuestos a utilizar las TIC´s como parte del proceso de enseñanza-aprendizaje; 1 que equivale al 2,86% indica que no desea utilizar estas herramientas.

Estos resultados muestran que los estudiantes si están dispuestos a utilizar la TIC´s para el proceso de enseñanza-aprendizaje, el estudiante que responde que no se debe a que el vive en la zona rural y no dispone de esta tecnología, por esta razón el no está dispuesto a utilizar las tics como parte del proceso de enseñanza-aprendizaje. .

## **Pregunta 6. ¿Qué tipo de evaluación prefiere?**

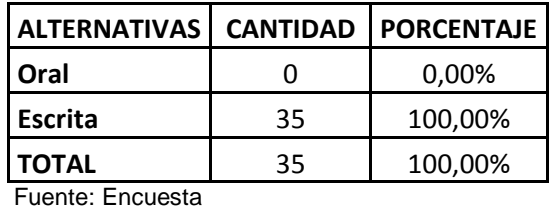

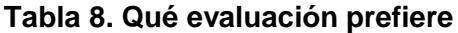

Fuente: Encuesta

Elaborado por: El investigador

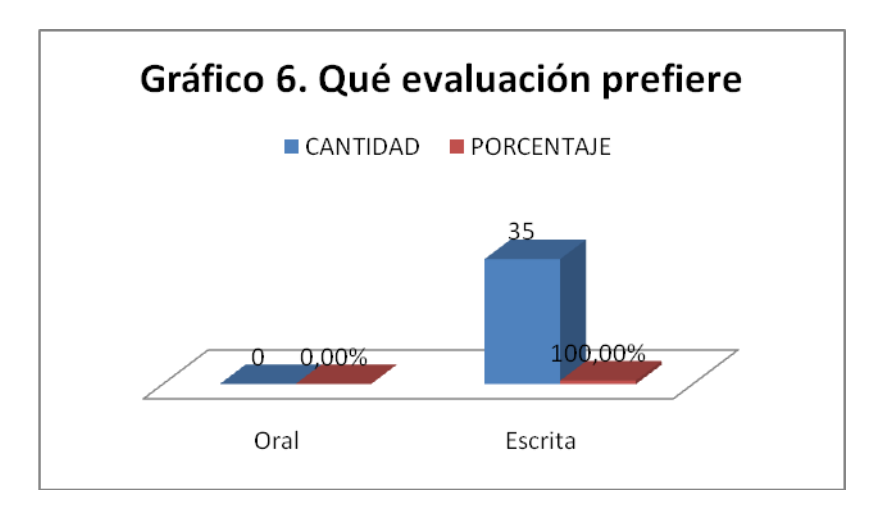

### **Análisis e interpretación**

De los 35 estudiantes encuestados, 35 que corresponde al 100% prefiere la evaluación escrita.

Este resultado indica que todos los estudiantes encuestados prefieren la evaluación escrita y no la oral, y para ello se puede utilizar las TIC´s como medio para este proceso de evaluación.

## **Pregunta 7. ¿Explica el docente el tema a tratarse en la clase?**

| <b>ALTERNATIVAS   CANTIDAD</b> |    | <b>PORCENTAJE</b> |
|--------------------------------|----|-------------------|
| <b>Siempre</b>                 | 35 | 100,00%           |
| A veces                        |    | 0,00%             |
| <b>Nunca</b>                   |    | 0,00%             |
| <b>TOTAL</b>                   | 35 | 100,00%           |

**Tabla 9. El docente explica el tema en clases**

Fuente: Encuesta

Elaborado por: El investigador

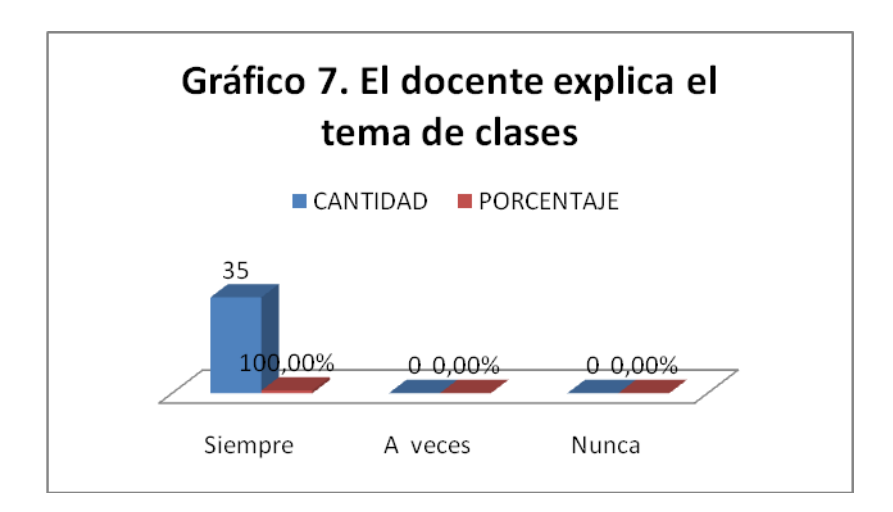

### **Análisis e interpretación**

De los 35 estudiantes encuestados, 35 que corresponde al 100% manifiesta que el docente si explica el tema a tratarse en clases.

Este resultado muestra que los docentes si socializan los temas a tratarse en clases, mejorando el proceso de enseñanza-aprendizaje.

### **Pregunta 8. ¿Aporta usted en clases con ideas que generan conocimiento?**

| ALTERNATIVAS   CANTIDAD |    | <b>PORCENTAJE</b> |
|-------------------------|----|-------------------|
| <b>Siempre</b>          | q  | 25,71%            |
| A veces                 | 26 | 74,29%            |
| <b>Nunca</b>            |    | 0,00%             |
| <b>TOTAL</b>            | 35 | 100,00%           |

**Tabla 10. Aporta con ideas en clases**

Fuente: Encuesta

Elaborado por: El investigador

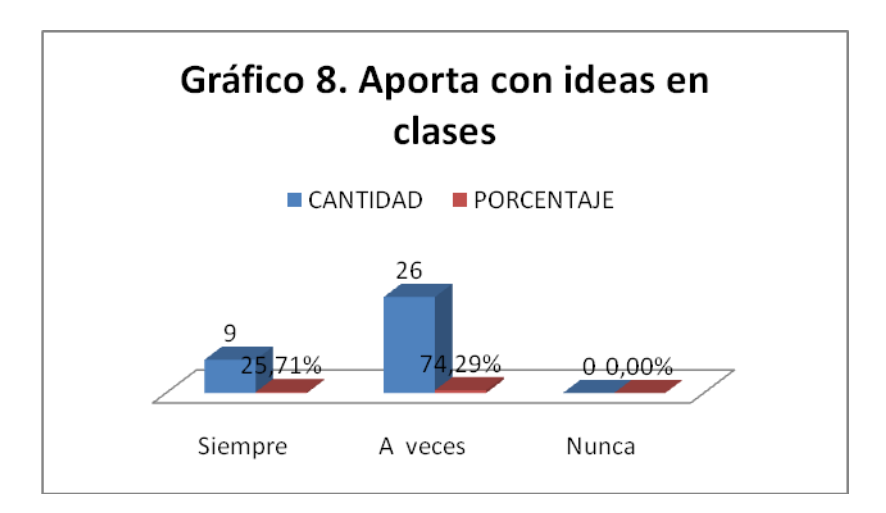

### **Análisis e interpretación**

De los 35 estudiantes encuestados, 9 que corresponde al 25,71% manifiestan que siempre aportan con ideas para generar conocimiento en el salón de clases; 26 que corresponde al 74,29% indican que a veces aportan con ideas en clases.

Este resultado muestra que 9 estudiantes siempre aportan con ideas en clases, así también se observa que 26 estudiantes a veces aportan con ideas. Es importante acotar que ningún alumno deja de aportar con ideas en clase siendo más dinámica la misma. Es importante resaltar que requiere de un mayor esfuerzo por parte del docente para hacer el seguimiento de las tareas que deben realizar los estudiantes; así como también de los estudiantes que deben cumplir el calendario específico en la que indica las actividades que deben realizar.

**Pregunta 9. ¿Sus ideas son analizadas por todos los presentes en el salón de clases?**

| ALTERNATIVAS   CANTIDAD   PORCENTAJE |    |         |
|--------------------------------------|----|---------|
| SI                                   | 12 | 34,29%  |
| NΟ                                   | 23 | 65,71%  |
| <b>TOTAL</b>                         | 35 | 100,00% |
| Eugato: Enguasto                     |    |         |

**Tabla 11. Sus ideas son analizadas en clases**

fuente: Encuest

Elaborado por: El investigador

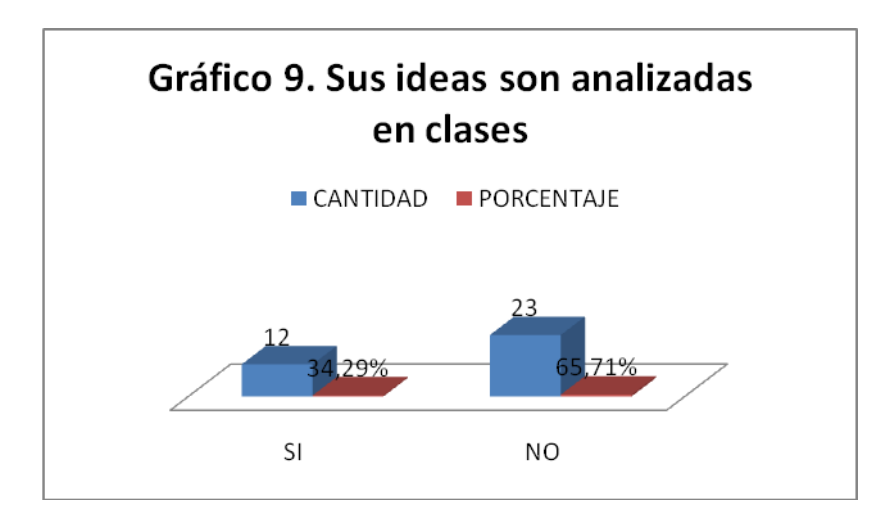

### **Análisis e interpretación**

De los 35 estudiantes encuestados, 12 que corresponde al 34,29% indican que si son analizadas las ideas que aportan en clases; 23 que corresponde al 65,71% indican que no analizan las ideas que aportan en clases.

Estos resultados muestran que no siempre se analizan las ideas que aportan los estudiantes en el salón de clases, debido a que hay muchas inquietudes por parte de ellos y no queda mucho tiempo de la hora clases para analizar estas ideas planteadas en clases.

**Pregunta 10. ¿El docente aplica diferentes estrategias para el proceso de enseñanza-aprendizaje?**

| ALTERNATIVAS   CANTIDAD   PORCENTAJE |    |         |
|--------------------------------------|----|---------|
| <b>Siempre</b>                       | 34 | 97,14%  |
| A veces                              |    | 2,86%   |
| <b>Nunca</b>                         |    | 0,00%   |
| <b>TOTAL</b>                         | 35 | 100,00% |

**Tabla 12. Se aplica estrategias para el aprendizaje**

Fuente: Encuesta

Elaborado por: El investigador

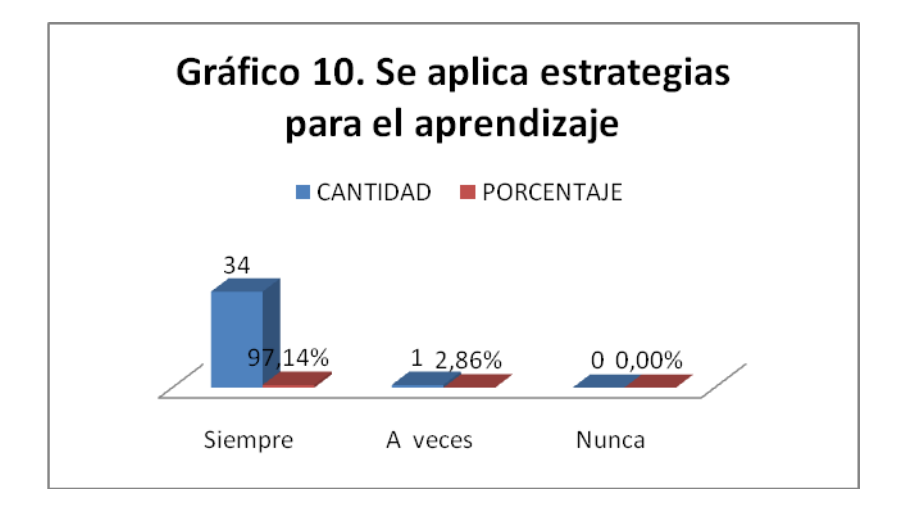

### **Análisis e interpretación**

De los 35 estudiantes encuestados, 34 que corresponde al 97,14% indican que el docente aplica diferentes estrategias para el proceso de enseñanzaaprendizaje; 1 que corresponde al 2,86% indica que el docente a veces utiliza estrategias para un mejor proceso de enseñanza-aprendizaje.

Estos resultados muestran que el docente siempre está utilizando estrategias para un mejor proceso de enseñanza-aprendizaje y esta manera los estudiantes comprenda el tema tratado, el estudiante que manifiesta a veces se debe a que el no asiste a clases con normalidad entonces tiene este vacío.

**Pregunta 11. ¿Identifique cuales de las siguientes son estrategias de enseñanza-aprendizaje?**

| <b>ALTERNATIVAS</b>  | <b>CANTIDAD</b> | <b>PORCENTAJE</b> |
|----------------------|-----------------|-------------------|
| <b>M. Mentales</b>   | 30              | 37,97%            |
| F. Nemotécnicas      |                 | 3,80%             |
| C. Sinópticos        | 25              | 31,65%            |
| <b>V. Educativos</b> | 21              | 26,58%            |
| <b>TOTAL</b>         | 79              | 100,00%           |

**Tabla 13. Identifica las estrategias de aprendizaje**

Fuente: Encuesta

Elaborado por: El investigador

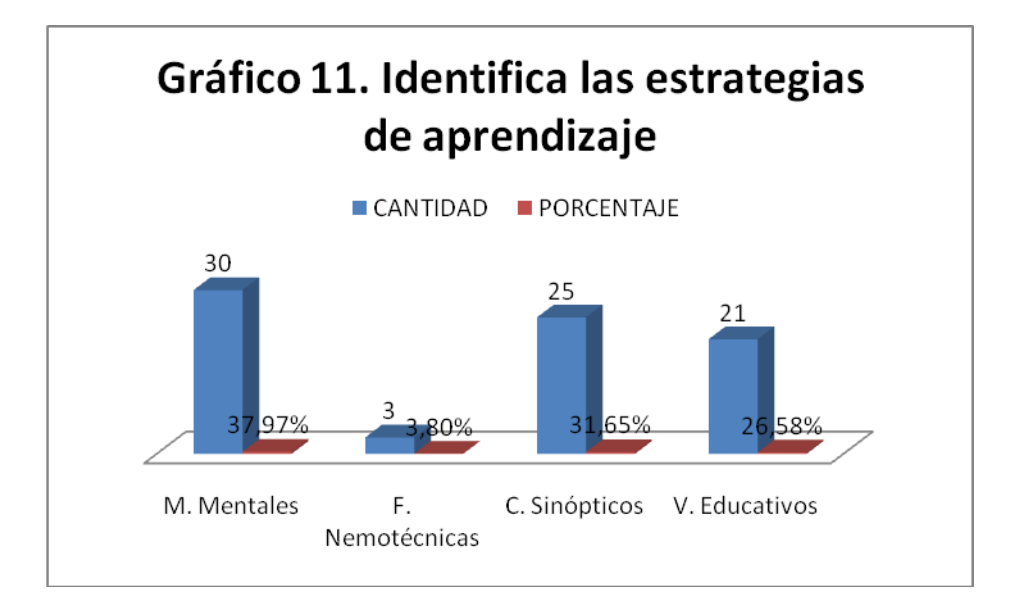

### **Análisis e interpretación**

De los 35 estudiantes encuestados, 30 que corresponde al 37,97% manifiestan que los mapas mentales son estrategias de enseñanza-aprendizaje; 3 que corresponde al 3,80% indican que las fichas nemotécnicas son estrategias; 25 que corresponde al 31,65% comenta que los cuadros sinópticos son estrategias de aprendizaje; 21 que corresponde al 26,58% manifiestan que los videos educativos son estrategias de enseñanza-aprendizaje.

Estos resultados dan a conocer que los estudiantes si conocen las estrategias de enseñanza-aprendizaje que son utilizadas por los docentes.

### **4.2 Verificación de la Hipótesis**

Para la verificación de la hipótesis se ha escogido la prueba estadística del Chi cuadrado. En donde después de un análisis de las variables que intervienen en la encuesta se ha considerado las preguntas 3 y 9 de la encuesta que se aplico.

### **Variable Independiente (A)**

La Herramienta Moodle

# **Variable Dependiente (B)**

Proceso de enseñanza-aprendizaje

### **Hipótesis**

"El uso de la herramienta Moodle incide en el proceso de enseñanza-aprendizaje de la asignatura de computación en la Unidad de Estudios a Distancia de la Escuela Superior Politécnica Ecológica Amazónica".

### **1.- Planteamiento de la hipótesis**

**H0:** El uso de la herramienta Moodle NO incide en el proceso de enseñanzaaprendizaje de la asignatura de computación en la Unidad de Estudios a Distancia de la Escuela Superior Politécnica Ecológica Amazónica.

**H1:** El uso de la herramienta Moodle SI incide en el proceso de enseñanzaaprendizaje de la asignatura de computación en la Unidad de Estudios a Distancia de la Escuela Superior Politécnica Ecológica Amazónica.

## **2.- Selección del nivel de significación**

Para la verificación hipotética se utilizará el nivel de α=0,01

### **3.- Descripción de la población**

La población son los estudiantes de la modalidad a distancia que toman la asignatura de computación básica de la Escuela Superior Politécnica Ecológica Amazónica en el periodo Abril-Septiembre del 2010.

### **4.- Especificación del Estadístico**

Consiste en un cuadro de contingencia de 2 filas por 2 columnas con la aplicación de la siguiente fórmula estadística.

 $X^2 = \sum [(O-E)^2/E]$ 

### **5.- Especificaciones de las regiones de aceptación o rechazo**

Se procede a determinar los grados de libertad considerando que el cuadro tiene 2 filas y 2 columnas por lo tanto serán:

 $gl=(f-1)(c-1)$ gl=(2-1)(2-1)  $gl=(1)(1)$  $g = 1$ 

Por lo tanto con 1 grado de libertad y un nivel de 0,01 la tabla del x<sup>2</sup>t= 3,84

Por lo tanto Si x<sup>2</sup>t ≤ x<sup>2</sup>c se aceptará la Ho caso contrario se la rechazará

 $x<sup>2</sup>t = 3.84$  La podemos graficar de la siguiente manera

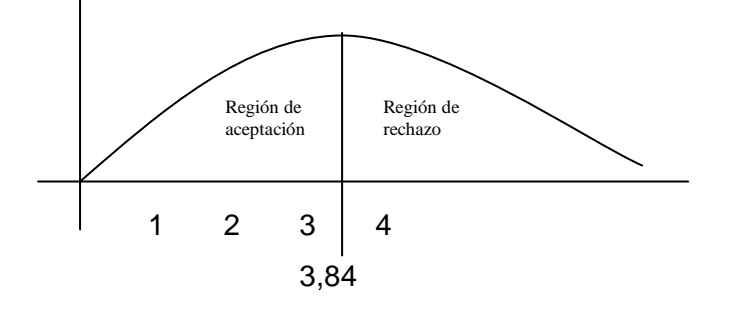

# **6.- Recolección de datos y cálculo de los estadísticos**

# **Frecuencia Observada**

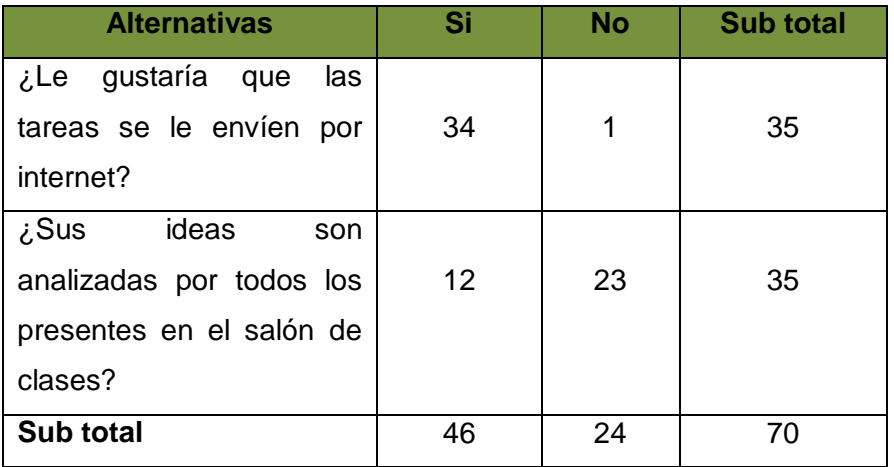

# **Frecuencia Esperada**

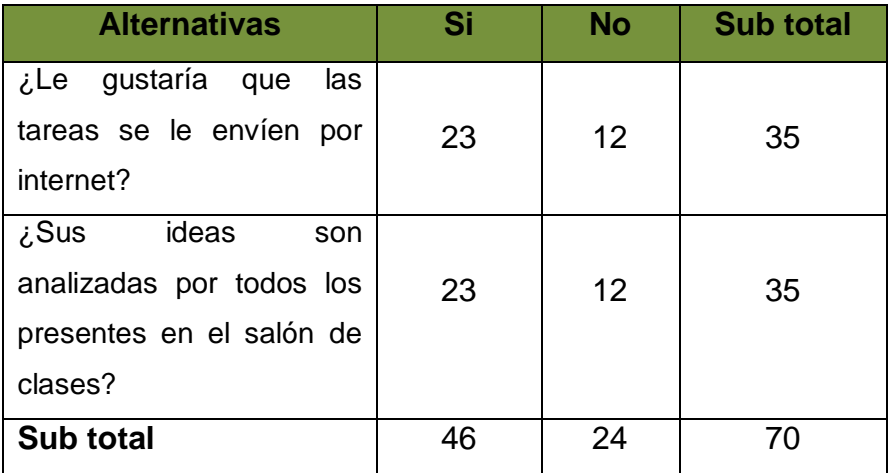

# **Chi Cuadrado**

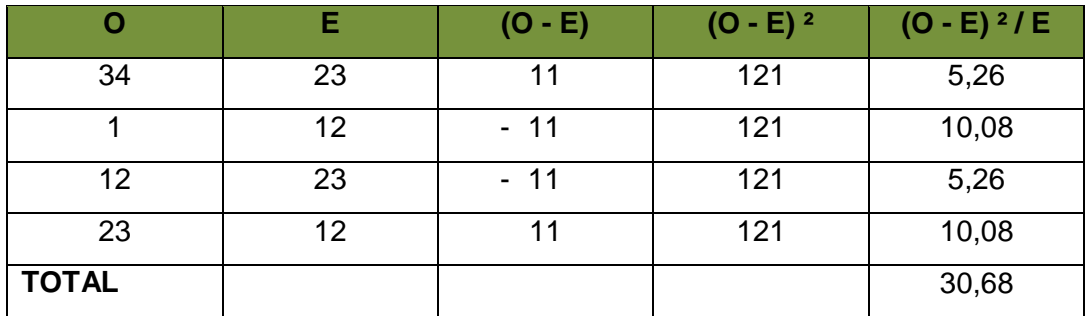

### **7.- Decisión**

Como 1 gl con un nivel de 0,01  $x^2t = 3,84$  y como el valor  $x^2c = 30,68$  y de acuerdo a las regiones planteadas el último valor es mayor que el primero y se halla en la región de rechazo, se rechaza la hipótesis nula y se acepta la hipótesis alterna que dice:

**H1:** El uso de la herramienta Moodle SI incide en el proceso de enseñanzaaprendizaje de la asignatura de computación en la Unidad de Estudios a Distancia de la Escuela Superior Politécnica Ecológica Amazónica.

# **CAPÍTULO V CONCLUSIONES Y RECOMENDACIONES**

### **Conclusiones**

- Los estudiantes si utilizan el internet diariamente para diferentes actividades, al menos 2 horas que equivale al 34,29% y máximo 4 horas que equivale al 65,71%.
- Los estudiantes si están de acuerdo que las diferentes tareas se les envíen por el Internet.
- Están los estudiantes dispuestos a compartir sus tareas con sus compañeros de clases por el internet, lo que permite ampliar la interacción entre estudiantes y mejorar el proceso de enseñanza-aprendizaje.
- Los estudiantes si están dispuestos a utilizar las TIC`s para mejor el proceso de enseñanza-aprendizaje.
- El docente siempre aplica estrategias para que el proceso de enseñanza aprendizaje mejore y se aplique un modelo de construcción de conocimiento.

### **Recomendaciones**

- Los estudiantes utilicen el internet como una herramienta de consulta e inyección de nuevo conocimiento, y no se lo utilice en la revisión de información no acorde al proceso educativo.
- Qué el docente cambie el modo tradicional de envío de las tareas y más bien utilice el internet para cumplir esta actividad, esto motiva al estudiante.
- Todos los docentes deberían enviar tareas para que estas sean realizadas en equipo con la ayuda del internet y software educativos.
- Incluir en los programas de estudio de las carreras de la ESPEA, la utilización de herramientas de software educativo.
- Implementación de diferentes estrategias por parte de los docentes, para mejorar el proceso de enseñanza aprendizaje en donde el conocimiento sea construido con la participación de todos.

## **CAPÍTULO VI**

### **PROPUESTA**

### **6.1 Tema**

Utilización de la herramienta moodle en el proceso de enseñanza-aprendizaje de la asignatura computación.

### **6.2 Datos Informativos**

### **Localización**

Tena, campus Matriz, Km 1½ Vía Puerto Napo. Facultad de Ciencias Administrativas y Ambientales de la Escuela Superior Politécnica Ecológica Amazónica.

### **Responsable de la Elaboración**

Jorge Fabián Yánez Palacios

### **Coordinador de Carrera**

Lic. Miriam Villacis

### **Beneficiarios**

Estudiantes que reciben la asignatura de computación, de la Modalidad a distancia, de la Facultad de Ciencias Administrativas y Ambientales de la Escuela Superior Politécnica Ecológica Amazónica.

#### **6.3 Antecedentes de la Propuesta**

Actualmente la Escuela Superior Politécnica Ecológica Amazónica dispone de tres modalidades: Presencial, semi presencial y distancia. En las mismas el proceso de enseñanza-aprendizaje se lo lleva sin la utilización de la herramienta Moodle, es decir, el docente planifica su clase en hojas de papel boom, coloca la tarea en la pizarra, el estudiante tiene que entregar informes impresos, la interacción de clases es físicamente, las evaluaciones son receptadas de manera presencial bajo un calendario previamente elaborado, etc. Son muy pocos los compañeros docente que envían la tarea vía correo electrónico, que reciben los informes de trabajos por este medio así como también envían las calificaciones a los estudiantes por correo electrónico o a su vez comunican a sus estudiantes de algún acontecimiento que se presente en el campus Politécnico.

Es decir el proceso de enseñanza-aprendizaje se lo lleva de manera tradicional con pizarra, tiza y saliva; de igual forma se lo realiza en un salón de clases en donde el docente corre lista cada hora que dicte clases.

### **6.4 Justificación**

Esta propuesta permite mejorar el proceso de enseñanza-aprendizaje con la utilización de las TIC`s, nace de la necesidad de ampliar la cobertura de la educación a los lugares más lejanos con la utilización de las TIC`s, eliminando poco a poco la interacción física entre docentes y estudiantes; y dando paso a la interacción virtual en el proceso de generación de conocimiento.

La utilización del internet permite ampliar los espacios de la educación y más aun en este mundo de globalización y de constantes cambios; ahí se encuentra información actualizada que mejora el aprendizaje con la ayuda de las tics. Compartiendo información actualizada con personas que no hace falta estar reunidos en un salón de clases sino basta con la ayuda del internet.

La utilización de la herramienta Moodle es la base para crear en la ESPEA una plataforma virtual que soporte el trabajo de la construcción de conocimiento en las modalidades presenciales, semi presencia y distancia; en todas sus extensiones y cat´s. Esto permite que muchas personas tengan acceso a una educación de calidad sobre todo en la Amazonía ecuatoriana que es una región que ha sido olvidada por muchos años y es en donde la Escuela Superior Politécnica Ecológica Amazónica desde hace mas de una década está brindando educación superior y de calidad en este rincón de la Patria; en donde la implementación de esta herramienta permite que todos tengan acceso a la educación superior.

### **6.5 Objetivos**

### **Objetivo General**

 Utilizar la herramienta Moodle en la Escuela Superior Politécnica Ecológica Amazónica, en la asignatura de computación.

### **Objetivos Específicos**

- Capacitar a los estudiantes y docentes en el uso de la herramienta Moodle que utiliza la ESPEA.
- Difundir en toda la comunidad politécnica la existencia de la herramienta Moodle.
- Proponer un instructivo de utilización de la plataforma virtual tanto para el personal docente y dicente de la ESPEA.

### **6.6 Análisis de Factibilidad**

### **Factibilidad Humana**

En el aspecto humano es factible en vista que traerá consigo cambios en el proceso de enseñanza-aprendizaje tanto a docentes y a estudiantes; y ellos serán los principales beneficiarios. La interacción en este proceso cambiará con la ayuda de las tics.

### **Factibilidad Económica**

Dentro del aspecto económico es factible por que la ESPEA adquirido todo lo relacionado a hardware y software para la utilización de la herramienta Moodle en el proceso de enseñanza-aprendizaje de sus tres modalidades presencial, semi presencial y distancia.

### **Factibilidad Social**

En lo relacionado al aspecto social permitirá que todas las personas que no podrían acceder a estudiar por las barreras de distancia, ahora si lo puedan realizar y esto permitirá tener más personas preparadas trayendo consigo una mejor sociedad para el bienestar de todos.

### **6.7 Fundamentación**

### **¿Qué es Moodle?**

Fruto de la Tesis de **Martin Dougiamas** de la Universidad de Perth, en Australia Occidental surgiría en el 2002 "*Moodle*". Este profesor universitario quería una herramienta que facilitara el constructivismo social y el aprendizaje cooperativo. Su nombre proviene del acrónimo de *Modular Object oriented Dynamic Learning Enviromennt* (*Entorno Modular de Aprendizaje Dinámico Orientado a Objetos*), aunque otras fuentes mencionan que proviene del verbo ingles *moodle* que describiría el proceso de deambular perezosamente a través de algo, y hacer cosas cuando se antoja hacerlas. Según las palabras del autor, quería: *"Un programa que sea fácil de usar y lo más intuitivo posible".* Dominar moodle es sencillo, apenas es necesario controlar una iconografía compuesta por unos 15 símbolos plenamente significativos.

Como vemos en la definición del nombre de moodle, este se refiere a "**objetos de aprendizaje**", normalmente de tamaño pequeño y diseñados para distribuirse en internet posibilitando el acceso simultaneo a la información por parte de múltiples usuarios. Este hecho es fundamental ya que a partir de ahora no nos basaremos en la mera lectura de unos apuntes sino en la creación de estos

"objetos de aprendizaje", plenos de significado, que siguen secuencias didácticas en las que el profesor guía a los alumnos posibilitando su autoaprendizaje. Facilitamos así el aprendizaje individual y la colaboración entre los participantes. El objetivo sería crear unidades didácticas que responderían a las diferentes capacidades a desarrollar en la asignatura.

Es una herramienta de **software libre** y **gratis**. Además se retroalimenta del trabajo realizado por múltiples instituciones y participantes que colaboran en red, lo cual nos permite acceder libremente e incorporar a nuestra asignatura múltiples módulos y recursos creados por otros usuarios.

Moodle además es **ecológico**, permitiendo ahorrar millones de fotocopias en papel y de paso mantener la superficie arbolada. Y tiene sobre todo un **carácter público** ya que permite a los que disponen pocos ahorros o recursos como es el caso de muchos estudiantes, poder disponer de la información relativa a su asignatura sin tener que dilapidar una fortuna en fotocopias.

También permitiría la integración de diferentes necesidades especiales como invalidez, sordera o ceguera.

Se trata de una herramienta de **e-learning***,* ya que posibilita el aprendizaje no presencial de los alumnos, aspecto este a considerar con muchos de los alumnos que no pueden acudir a clases por su situación laboral o personal, lo que hace preciso contar con una herramienta que facilite la virtualidad, aspecto fundamental con el nuevo formato de tutorías que obligará a un mayor trabajo organizativo, lo mismo que la gestión de las prácticas y los trabajos, derivados de la implantación de pedagogías más activas en consonancia con la filosofía de la escuela nueva.

A continuación destacaremos las dos grandes utilidades para las cuales podemos utilizar esta plataforma. La primera, y hasta la actualidad la más desarrollada y utilizada ha sido su uso para la enseñanza. En un principio de hecho moodle se crea con este fin y la gran mayoría de sus recursos y utilidades están concebidas con este destino. Pero no deberíamos obviar sus grandes posibilidades para la organización y gestión de las comunidades e instituciones.

47

#### **2. Moodle como plataforma para la enseñanza**

Moodle es "sencillo y potente" a la vez que nos otorga gran libertad y autonomía a la hora de gestionar los cursos. Nos ofrece un montón de ventajas en las clases en línea, o completar el aprendizaje presencial y las tutorías de alumnos virtuales.

Moodle funciona sobre Linux, Mac y Windows. No es necesario saber programar para poder utilizarlo. Es muy seguro al admitir la contraseña del protocolo estándar LDAP, todos los archivos están cifrados y se realizan continuas copias de seguridad automáticas de los cursos que impiden la perdida de cursos, documentos y archivos. Los profesores pueden añadir una clave de acceso a los cursos lo que nos permite diferentes opciones como abrir el curso sólo a nuestros estudiantes, o convidar a invitados e incluso a otros profesores a trabajar y cooperar en nuestra asignatura.

Moodle dispone de una excelente documentación de apoyo en línea y comunidades de usuarios que pueden solucionar cualquier duda, por medio de los diferentes foros destinados a ello.

Cada participante del curso puede convertirse en profesor además de alumno, pudiendo proporcionar conocimientos exhaustivos sobre un tema en concreto o ayudar a otros compañeros con sus dudas y su proceso de aprendizaje.

A la institución no le costará un solo céntimo utilizar moodle, lo que supone el ahorro de una ingente cantidad de dinero que antes dedicaban los centros al pago de licencias. Recordemos que moodle es software libre y se complementa a la perfección con otras herramientas como el sistema operativo Linux, los navegadores firefox, el paquete oppen office, el banco de recursos de google y por ende toda la web 2.0.

Moodle es muy útil **para los centros o instituciones educativas**, como colegios, academias,…pudiéndose utilizar en cursos que van desde la educación infantil hasta la educación universitaria, y en todas las áreas del conocimiento, lo que supondría contar con una herramienta gratuita y fácil que posibilita el desarrollo curricular integral transversal y longitudinal (se podría conocer lo que estamos trabajando cada uno de nosotros facilitando la planificación en común y el trabajo en equipo para la elaboración curricular de cada área) y del desarrollo curricular de aula (posibilitando a los profesores gestionar su curso usando internet en el aula durante sus clases o fuera de ellas y organizar sus contenidos, tareas o evaluaciones), y para favorecer la participación e implicación de alumnos y sus familias (la comunicación con ellos puede dejar de ser una mera nota, y de esta manera la evaluación puede ser informativa y formativa.

La Plataforma es un instrumento vital **para el profesorado** permitiéndonos implementar numerosas actividades de enseñanza-aprendizaje en el aula por medio de diferentes opciones multimedia. El uso de pizarras digitales para la exposición y grupos reducidos de alumnos conectados por wifi en sus portátiles es y será una realidad cada día más habitual entre nosotros. Actualmente la plataforma ya se usa apoyándonos en la proyección en pantalla por medio de cañones conectados a ordenadores portátiles o fijos en el aula conectados a la red. No es necesario que los profesores llevemos nuestros apuntes o transparencias, puesto que todo nuestro material educativo estará en la red, por lo tanto adiós a los gastos en fotocopias, transparencias, cd´s, zips, portátiles. La concentración de la información vital de nuestra asignatura en la red permitirá su progresiva organización y que no se pierda entre los múltiples equipos informáticos que hoy en día utilizamos.

Tres son los grandes *recursos de moodle*: gestión de Contenidos, comunicación y evaluación.

Para **gestionar los contenidos** lo podemos usar para presentar al alumnado los apuntes de nuestro curso que podemos complementar con otros materiales como imágenes, gráficas o videos y también tendremos la oportunidad de entrar en otras páginas web relacionadas con el tema.

Para **comunicarnos** con nuestros alumnos, moodle dispone de varias opciones siendo la más utilizada la de los foros, por medio de los cuales podemos gestionar las tutorías de manera individual o grupal.

49

La plataforma Moodle facilita el aprendizaje cooperativo a través de estos foros en los que los propios alumnos dan respuesta a las preguntas y dudas generales planteadas por otros alumnos de su grupo.

Por último la **evaluación** de nuestros alumnos para la que disponemos de múltiples opciones en función de nuestro grado de implantación de las pedagogías más activas, de este modo podemos enviar tareas que estén en relación a las capacidades o competencias que tengan que acreditar los alumnos. También es factible preparar cuestionarios específicos por temas autoevaluables y con feed-back inmediato al alumno de sus resultados, lo que sería muy indicado para la eliminación parcial de bloques de materia. Incluso podemos hacer que los alumnos colaboren o se evalúen entre ellos usando el concepto y la herramienta de wiki.

Especial importancia adquiere moodle para los profesores de las ramas técnicas y científicas, contando con multitud de herramientas específicamente creadas para estas áreas, no obstante no es desdeñable la importancia que puede tener para estudios de corte más humanístico especialmente en la enseñanza de las lenguas y particularmente y a la que nosotros más atañe, el euskera.

La plataforma resulta muy útil **para los alumnos** ofreciéndoles un servicio automatizado y personalizado a sus necesidades e intereses, permitiendo el ritmo individual y las diferentes perspectivas o ritmos de aprendizaje. El acceso al conocimiento de la asignatura a través de secuencias didácticas de aprendizaje facilita de una manera sencilla e intuitiva la navegación por el curso.

Posibilitamos al alumno crear contenidos de aprendizaje, y le ofrecemos todos los recursos que ofrece Internet para poder elaborar sus trabajos. Pueden participar creando trabajos monográficos sobre un tema, resultando muy interesante desarrollar el aprendizaje guiado por medios de fichas, bases de datos, formatos comunes, wikis,… lo que permitirá crear un ingente material educativo en formato común sobre diferentes temas de las asignaturas. Para poder compartir este material es preciso consultar la disponibilidad para ello de los creadores de este y siempre mencionar su autoría. Estos materiales han de ser reconocidos por la institución lo que permitiría difundir estos primeros

50

trabajos de investigación de nuestros alumnos. Con esto conseguimos que su trabajo tenga un valor para ellos, para sus compañeros, para la asignatura, la universidad y su sociedad. Resulta muy caro para todos y muy desmotivador para los alumnos muchos de los trabajos actuales, aislados de significatividad y que muchas veces se destruyen y para nada se reutilizan o comparten.

Moodle fomenta el autoaprendizaje, el aprendizaje cooperativo y la creatividad, facilitando la participación e implicación de unos alumnos con un perfil diferente al tradicional y que precisan que las actividades que realizan les motiven y que tengan relación con lo que están aprendiendo y la realidad laboral en donde aplicaran esos conocimientos. Una sociedad que precisamente requiere de esa creatividad, polivalencia, conocimiento de las nuevas tecnologías y de esa capacidad de trabajo en equipo.

La no presencialidad de la asignatura permite a los alumnos poder seguirla desde sus casas en caso de enfermedad, necesidades especiales, horarios de trabajo, solapamiento de asignaturas,…. El alumno puede elegir la modalidad de evaluación más adecuada a su situación y capacidades personales, optando entre la evaluación continua por medio de trabajos o bien exámenes online de los diferentes módulos que integran la asignatura. La posibilidad de devolver el resultado de su trabajo e indicar las sugerencias de mejora va mucho más allá de la fría nota del examen final tradicional y posibilita la autorregulación y auto evaluación por parte del alumnado.

### **3. Moodle para el desarrollo organizacional de la comunidad educativa**

Será preciso utilizar herramientas comunitarias que faciliten el desarrollo organizativo y la gestión de la información clave entre sus miembros a todos sus niveles.

A nivel informativo está clara que la cada vez más ingente cantidad y diversidad de información generada por las organizaciones, precisa de una plataforma que por un lado posibilite su difusión y por otro lado también su creación. Facilitaría la comunicación entre sus miembros en un entorno de trabajo cada vez más virtual, en el que no sería precisa la presencialidad y si por el contrario evitaría desplazamientos innecesarios que implican un alto coste económico y social, también permitiría la comunicación entre varios miembros de diferentes equipos a la vez. A nivel evaluativo, la tercera función de Moodle, la medición de cada vez más parámetros y procesos de calidad.

En los colegios y demás centros educativos de la enseñanza formal y no formal supondría incrementar el desarrollo organizacional a nivel de centro y aula, ayudando en el nivel de desarrollo organizativo (organización interna, para dirección, departamentos,…). Otro aspecto fundamental sería el de la organización de los currículos escolares, permitiendo el trabajo cooperativo de varios profesores o de distintos departamentos en su elaboración y desarrollo.

También puede resultar fundamental para el área de las extraescolares en donde se precisa la gestión de abundante información que a menudo recae en manos de coordinadores absolutamente saturados ante la ingente tarea burocrática.

### **6.8 Metodología**

Una vez que se analizado las diferentes metodologías de diseño de cursos virtuales que son: E-learning, B-learning, V-learning, M-learning. Tomando en cuenta todos los beneficios que nos brinda cada una de ellas, así como también la realidad de la ESPEA que tiene cobertura en toda la región amazónica. El autor se inclina por la metodología B-learning que es una combinación de clases presenciales con actividades (E-learning), es decir, actividades que deben realizar los estudiantes a distancia.

A continuación se detalla una matriz con las actividades, duración, responsable para dar cumplimiento con la implementación de la plataforma virtual en la ESPEA.

La misma destaca la secuencia de las actividades que se van a seguir para dar cumplimiento a lo planteado.

### **Cuadro 14. Matriz de actividades**

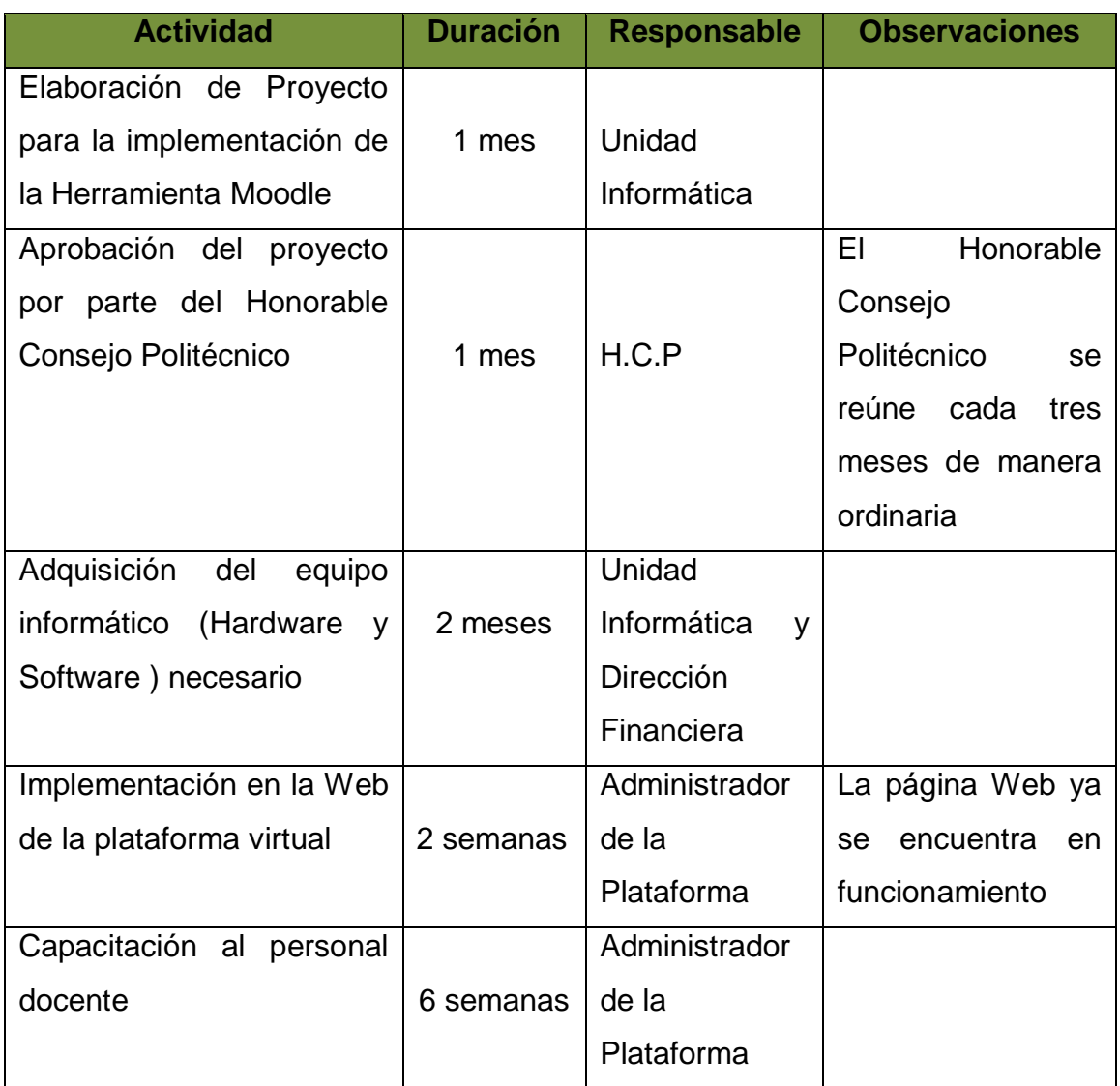

### **6.9 Administración**

La plataforma virtual es manejada desde el campus Matriz Tena de la ESPEA, por la unidad informática quien dispone de todo el hardware y software necesario; y de todo el personal administrativo para dar el soporte técnico a la plataforma virtual; así como un delegado en cada extensión, quienes son los encargados de velar por el correcto funcionamiento informático de la ESPEA.

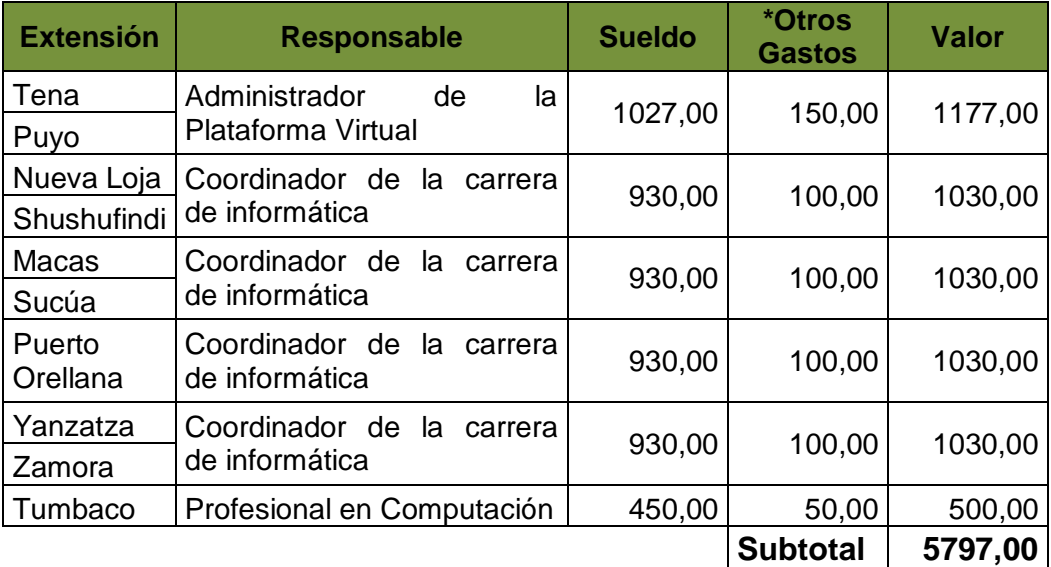

### **Cuadro 15. Costos para soporte de la Plataforma Virtual**

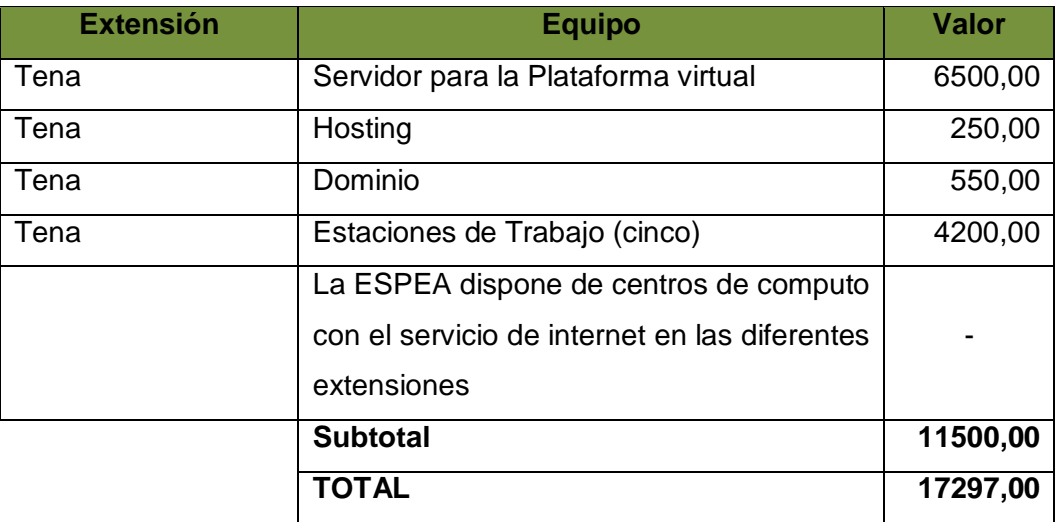

\* Se refiere a pequeños gastos que se puedan generar durante el proceso de ejecución de la Plataforma.

## **6.10 Evaluación**

La plataforma virtual se evaluará en función del uso que tenga la misma, por parte de los docentes y estudiantes. Para así determinar la interacción en el proceso de enseñanza-aprendizaje, y de esta manera establecer los docentes que están aplicando la plataforma así como también los estudiantes (Ver formato A). De igual manera se evaluará el contenido de cada curso que se organice (Ver formato B)

# **Formato A**

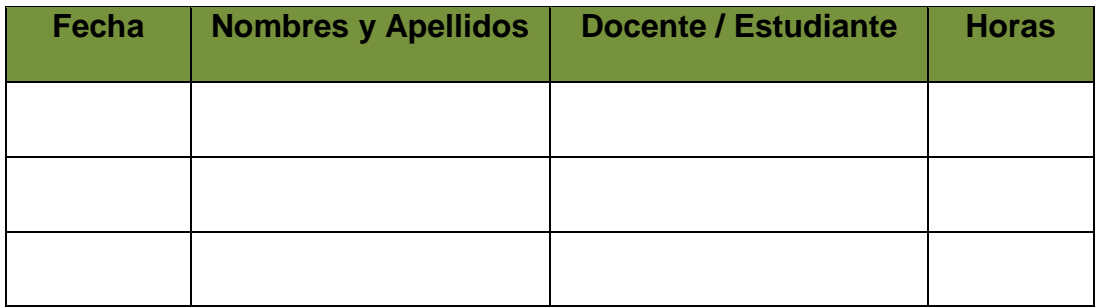

### **Formato B**

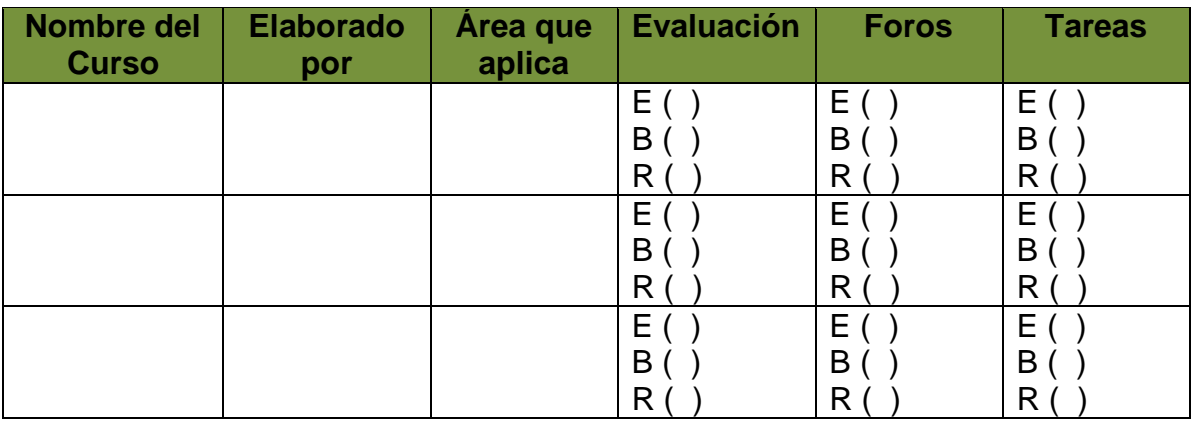

 $E( ) = Excelente$ 

 $B() = B$ ueno

 $R()$  = Regular

### **MATERIALES DE REFERENCIA**

### **Bibliografía**

- Aguerrondo, I. (s.f.) *La calidad de la educación: Ejes para su definición y evaluación.* Recuperado el 30 de Septiembre del 2006 de: <http://www.campusoei.org/calidad/aguerrondo.htm>
- Albán, Byron, (2009). Manual para la elaboración de trabajos de licenciaturas e ingenierías.
- Aguilar, M. (2006). *Posibles desventajas del aprendizaje combinado (*[http://elearning.ciberaula.com/articulo/blearning/\)](http://elearning.ciberaula.com/articulo/blearning/)
- Ciberaula E-learning. (s.f.). *Introducción al B-Learning (*http://elearning.ciberaula.com/articulo/blearning/)
- Defior Citoler, Sylvia (2000) Las Dificultades del aprendizaje
- Dante Enrique Rojas Linares,(2009) Filosofía de la educación
- Empower U. (s.f.). *La Nueva Tendencia en Educación: BLENDED LEARNING*(http://www.empower.edu.uy/Desarrollo%20contenidos/Blended% 20Learning.htm)
- Felipe, C. (2006). *Ventajas del aprendizaje combinado*  (http://www.wikilearning.com/curso\_gratis/aprendizaje\_combinado\_o\_blended \_learning-ventajas\_del\_aprendizaje\_combinado\_carlos\_felipe/10480-10)
- García, L. (2001).*La Educación a Distancia De la Teoría a la Práctica*. Ariel Educación: España
- Learning Review Latinoamérica. (2007). *¿Es el Blended Learning la respuesta?* [\(http://www.learningreview.com/e-learning/articulos-y](http://www.learningreview.com/e-learning/articulos-y-entrevistas/es-el-blended-learning-la-respuesta--203-4.html)[entrevistas/es-el-blended-learning-la-respuesta--203-4.html\)](http://www.learningreview.com/e-learning/articulos-y-entrevistas/es-el-blended-learning-la-respuesta--203-4.html)
- Miguel Rodríguez Artacho *2000-07-19 (*[http://sensei.lsi.uned.es/~miguel/tesis/](http://sensei.lsi.uned.es/~miguel/tesis/%20node14.html)  [node14.html](http://sensei.lsi.uned.es/~miguel/tesis/%20node14.html)*)*
- Naranjo, Galo, (2004). Tutoría de la investigación científica. Diemerino Editores. Quito.
- [Noelle Neuman, Elisabeth](http://es.wikipedia.org/w/index.php?title=Elisabeth_No%C3%ABlle_Neumann&action=edit&redlink=1) (2003). *La espiral del silencio*
- Pablo Navarro [\(http://dialnet.unirioja.es/servlet/articulo?codigo=113137\)](http://dialnet.unirioja.es/servlet/articulo?codigo=113137)
- [Pablo Navarro](http://dialnet.unirioja.es/servlet/autor?codigo=110349) (Ejemplar dedicado a: Telecomunicaciones y sociedad de la información) , págs. 49-58
- Pressman, Roger S. (2003). *Ingeniería del Software, un enfoque Práctico*
- Silvio, José. (2006). *Hacia una educación virtual de calidad, pero con equidad y pertinencia*. Revista de Universidad y Sociedad del Conocimiento (RUSC) Vol. 3, no. 1. Consultado el 28 de septiembre del 2006 en: http:// www.uoc.edu./rusc/3/1/ dt/ esp/ Silvio.pdf
- > Santos Moreno A. (2000) Evaluación eficaz del aprendizaje
- UdGVirtual. (2004). *Modelo Educativo de UdGVirtual*, Universidad de Guadalajara.
- Wikipedia. (s.f.). *B-learning* (http://es.wikipedia.org/wiki/B-learning)
## **ANEXOS**

**Anexo 1.** Edificio central de la Escuela Superior Politécnica Ecológica Amazónica

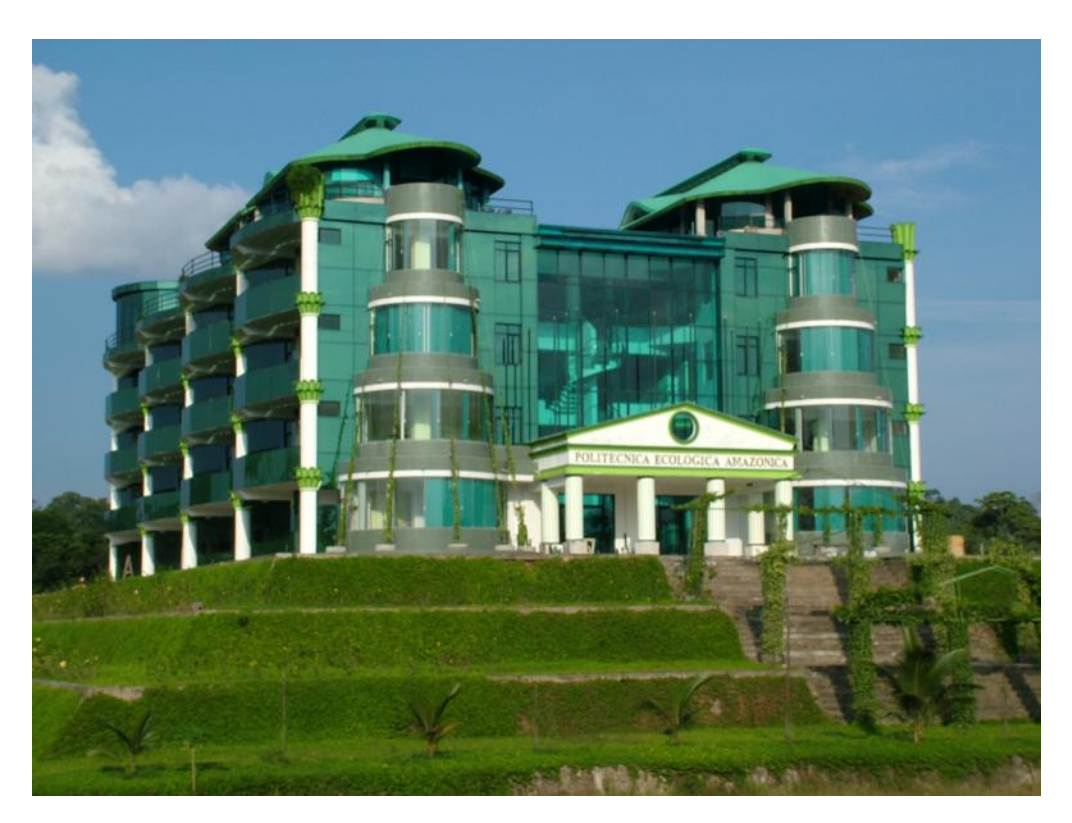

Matriz Tena

#### **Anexo 2. Encuesta aplicada a estudiantes**

# **UNIVERSIDAD TÉCNICA DE AMBATO FACULTAD DE CIENCIAS HUMANAS Y DE LA EDUCACIÓN**

Encuesta dirigida a los estudiantes de la Escuela Superior Politécnica Ecológica Amazónica Cat Tena

**Objetivo.-** Diagnosticar el uso de la herramienta Moodle en el proceso de enseñanza-aprendizaje de la asignatura de Computación en el Cat Tena.

**Indicaciones:** Lea detenidamente cada una de las siguientes preguntas y marque con una X la respuesta de su preferencia.

**1.-** ¿Cuántas horas diarias dedica al internet?

2h ( ) 4h ( ) 6h ( )

**2.-** ¿Qué tipo de software utiliza para presentar sus trabajos?

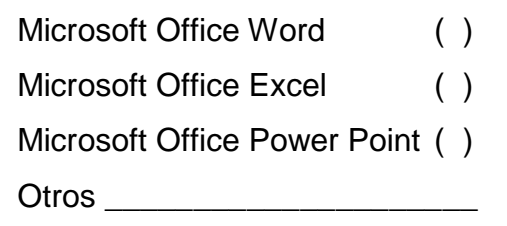

**3.-** ¿Le gustaría que las tareas se le envíe por internet?

 $Si$  ( ) No ( )

**4.-** ¿Le gustaría compartir sus trabajos con sus compañeros de clases por Internet?

 $Si$  ( ) No ( )

**5.-** ¿Desea utilizar las TIC´s como parte del proceso de enseñanzaaprendizaje?

 $Si$  ( ) No ( ) **6.-** ¿Qué tipo de evaluación prefiere?

Oral ( ) Escrita ( )

**7.-** ¿Explica el docente el tema a tratarse en la clase?

```
Siempre ( )
A veces ( )
Nunca ( )
```
**8.-** ¿Aporta usted en clases con ideas que generan conocimiento?

```
Siempre ( )
A veces ( )
Nunca ( )
```
**9.-** ¿Sus ideas son analizadas por todos los presentes en el salón de clases?

Si ( ) No ( )

**10.-** ¿El docente aplica diferentes estrategias para el proceso de enseñanza-aprendizaje?

```
Siempre ( )
A veces ( )
Nunca ( )
```
**11.-** ¿Identifique cuales de las siguientes son estrategias de enseñanzaaprendizaje?

```
Mapas mentales ()
Fichas nemotécnicas ( )
Cuadros sinópticos ( )
Videos educativos ( )
```
## **GRACIAS POR SU COLABORACIÓN**

**Anexo 3. Capacitación a docentes y estudiantes sobre la herramienta Moodle.**

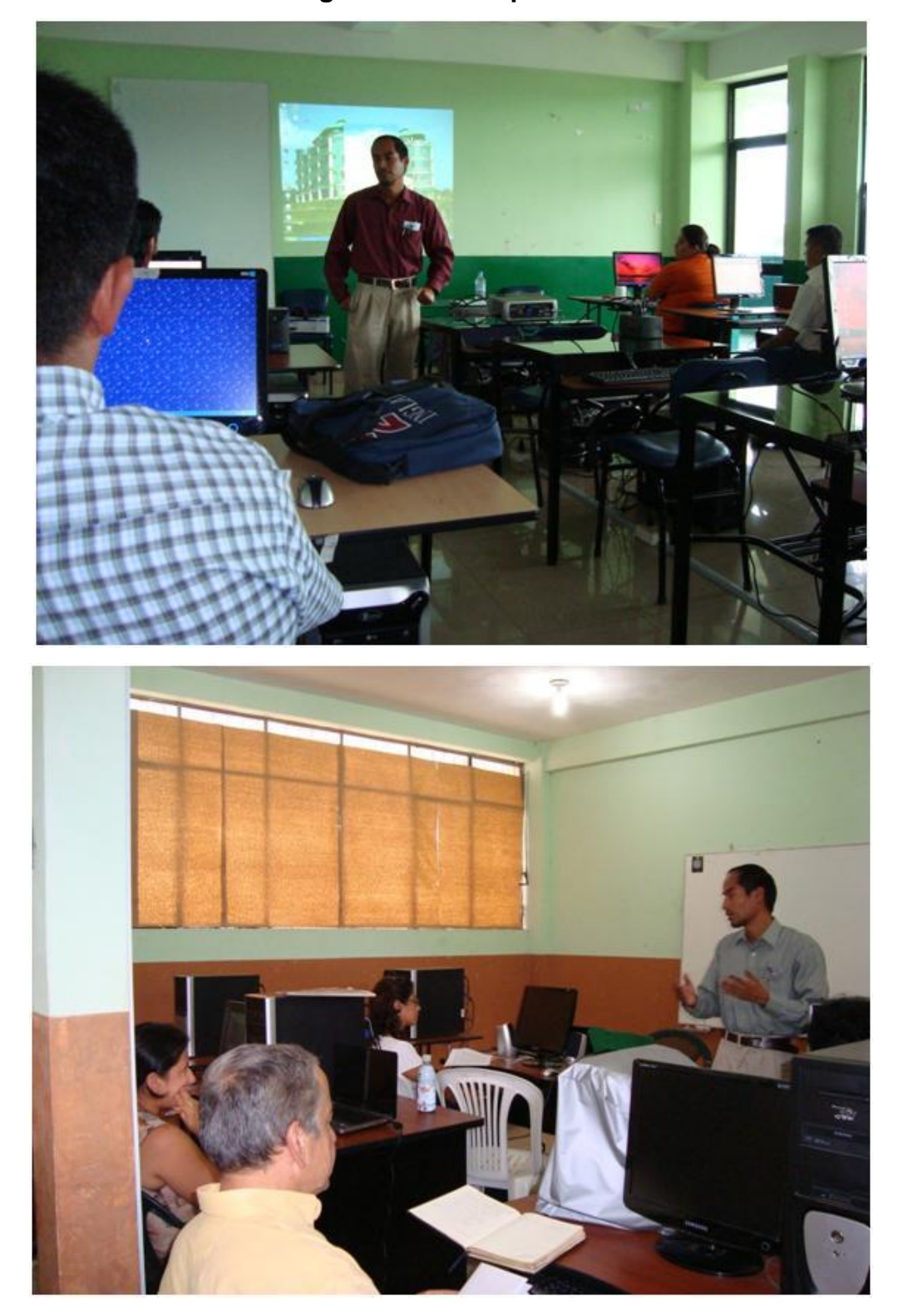

**Fotografías de la capacitación**

# **Registro de firmas de docentes**

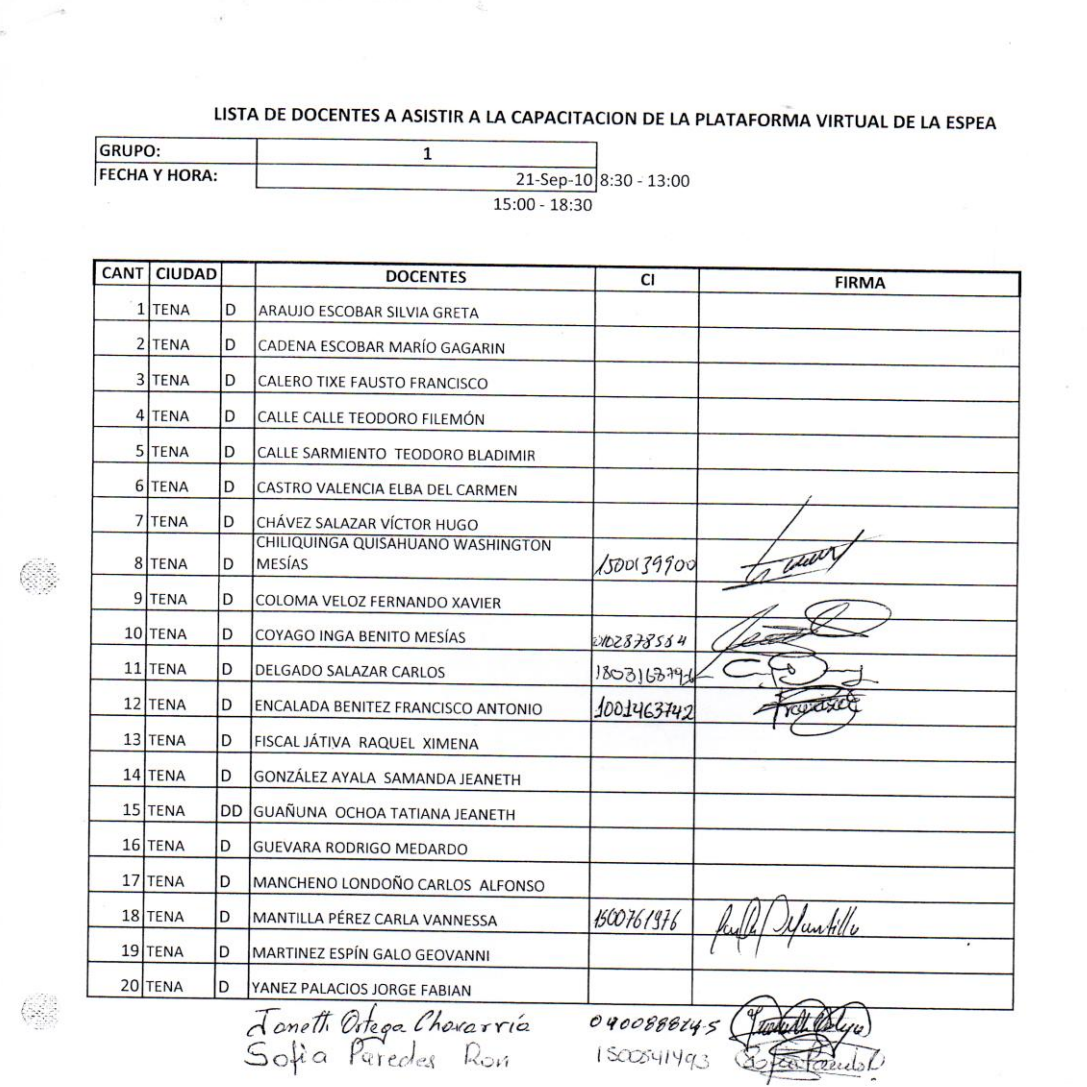

 $\bullet$ 

# LISTA DE DOCENTES A ASISTIR A LA CAPACITACION DE LA PLATAFORMA VIRTUAL DE LA ESPEA

 $\bar{\gamma}$ 

 $\bullet$ 

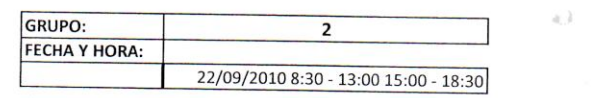

 $\frac{1}{2}$  ,  $\frac{1}{2}$ 

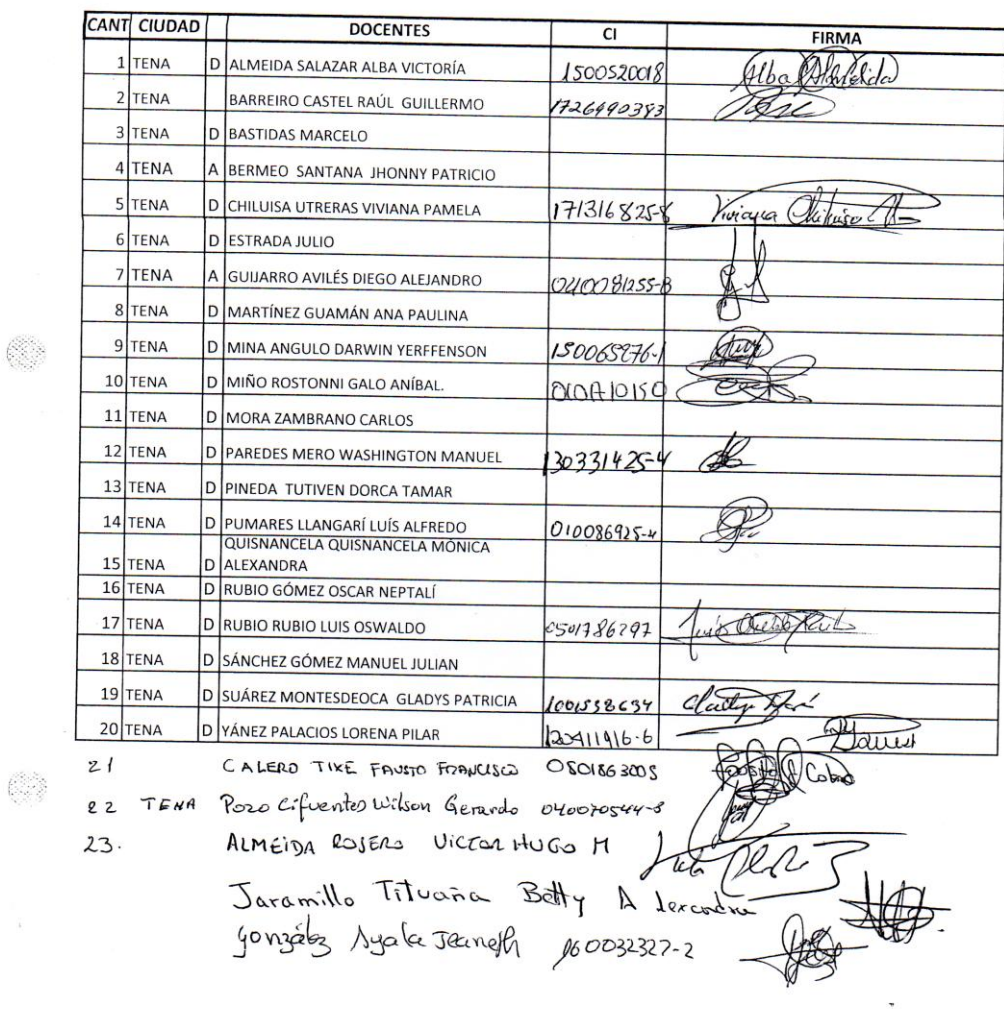

 $\ddot{\phantom{a}}$ 

#### LISTA DE DOCENTES A ASISTIR A LA CAPACITACION DE LA PLATAFORMA VIRTUAL DE LA ESPEA

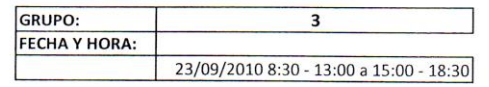

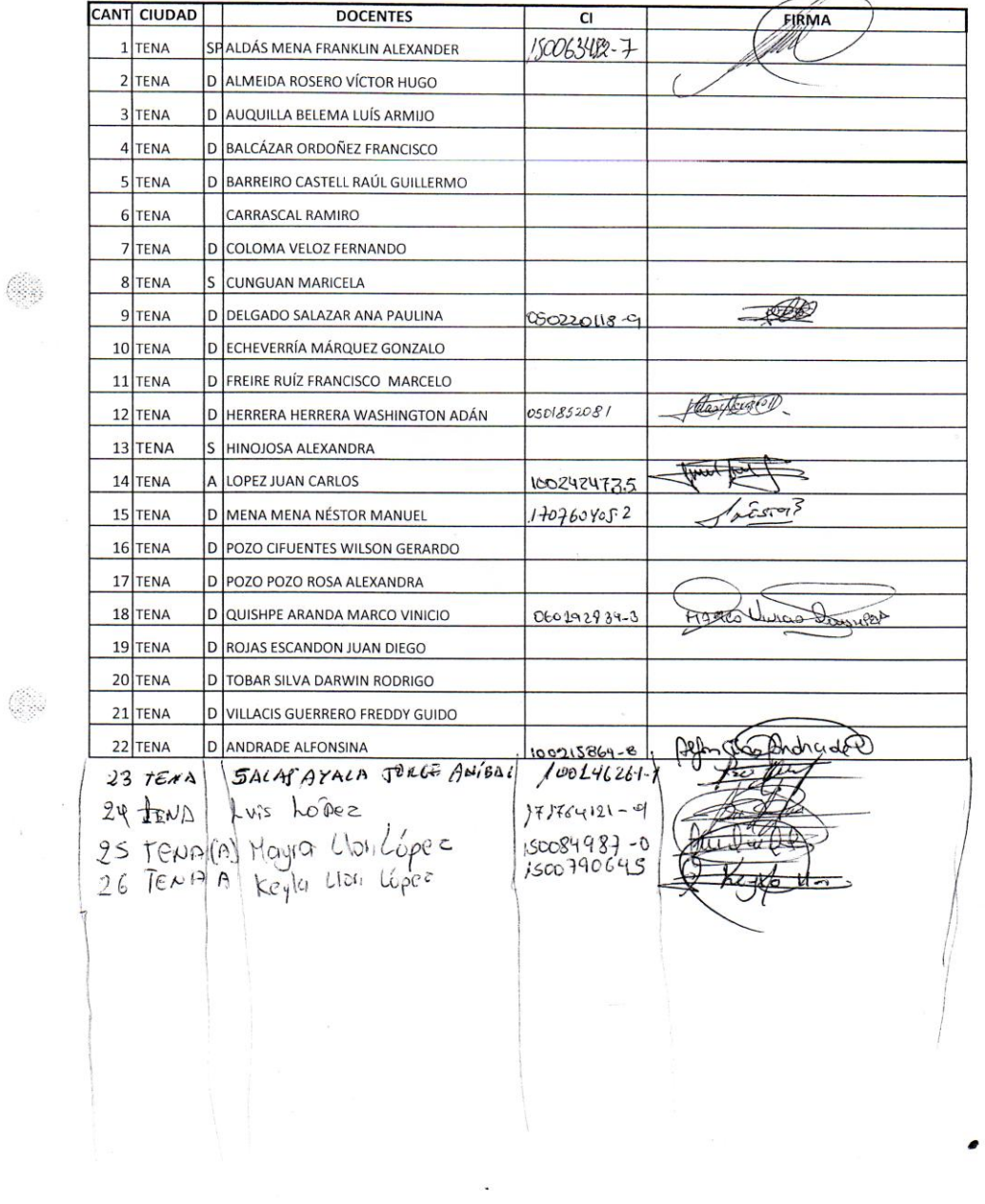

#### ESCUELA SUPERIOR POLITÉCNICA ECOLÓGICA AMAZÓNICA

#### **CENTRO DE APOYO Y TUTORIA TENA**

Registro de capacitación en la Herramienta Moodle a los estudiantes del Cat Tena periodo<br>Abril – Septiembre del 2010.

#### FECHA: 21 DE AGOSTO DEL 2010

#### HORA: De 8:30 - 12:30 13:30 - 17:30

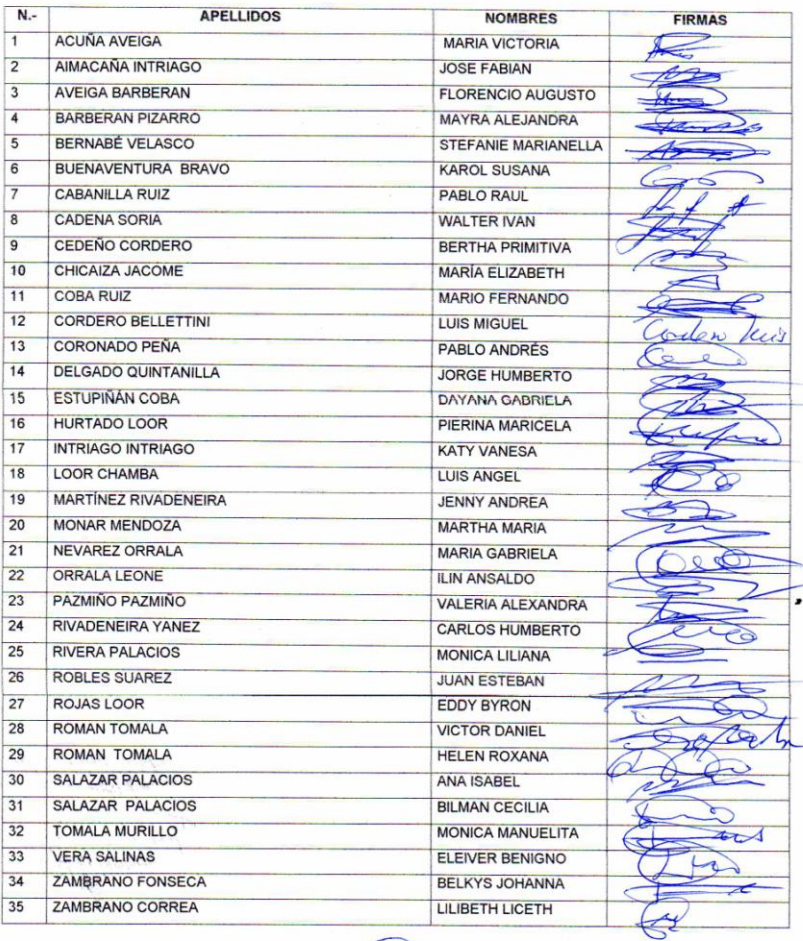

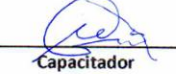

#### ESCUELA SUPERIOR POLITÉCNICA ECOLÓGICA AMAZÓNICA

#### **CENTRO DE APOYO Y TUTORIA TENA**

Registro de capacitación en la Herramienta Moodle a los estudiantes del Cat Tena periodo<br>Abril – Septiembre del 2010.

#### FECHA: 22 DE AGOSTO DEL 2010

#### HORA: De 8:30 - 13:00

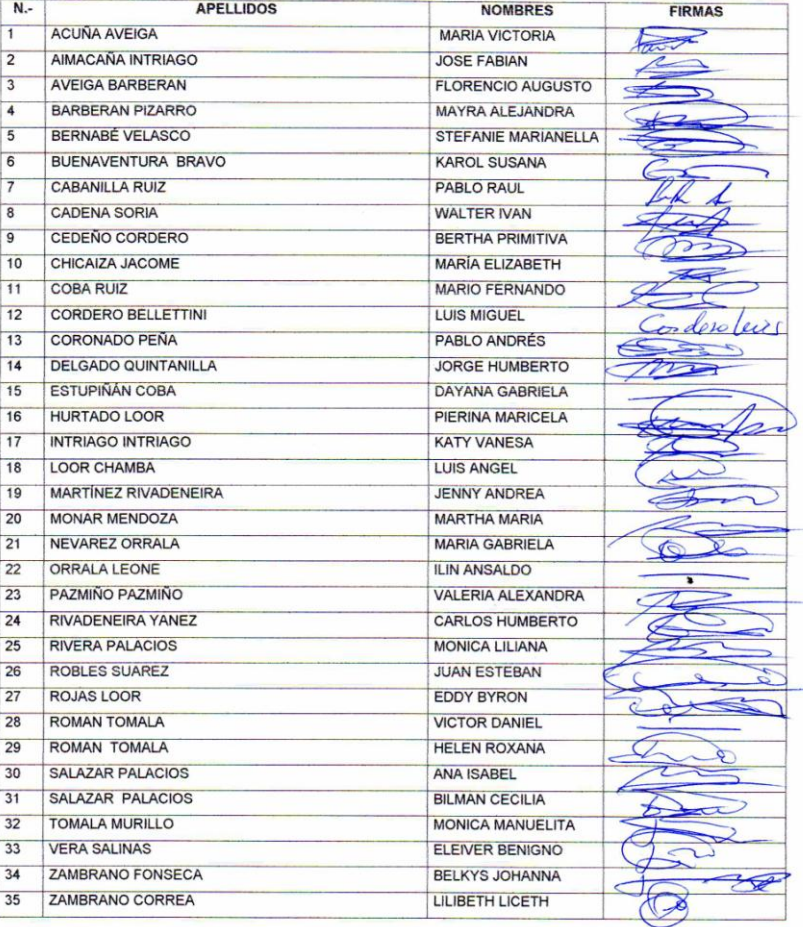

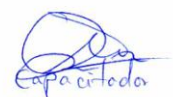

# **Resultados de la evaluación que se aplico al personal que fue capacitado**

Existió gran novedad en esta capacitación porque se trata de algo nuevo para la ESPEA, existe acogida por toda la comunidad politécnica.

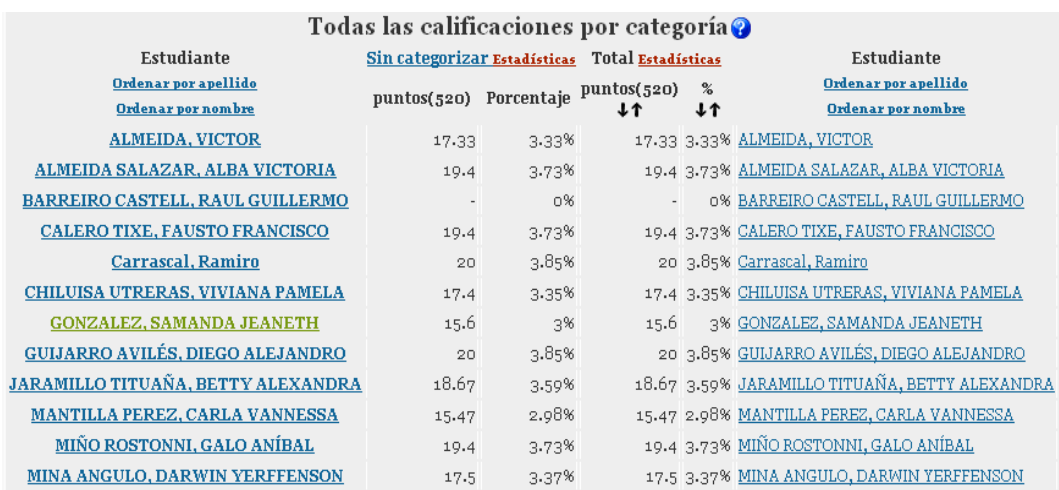

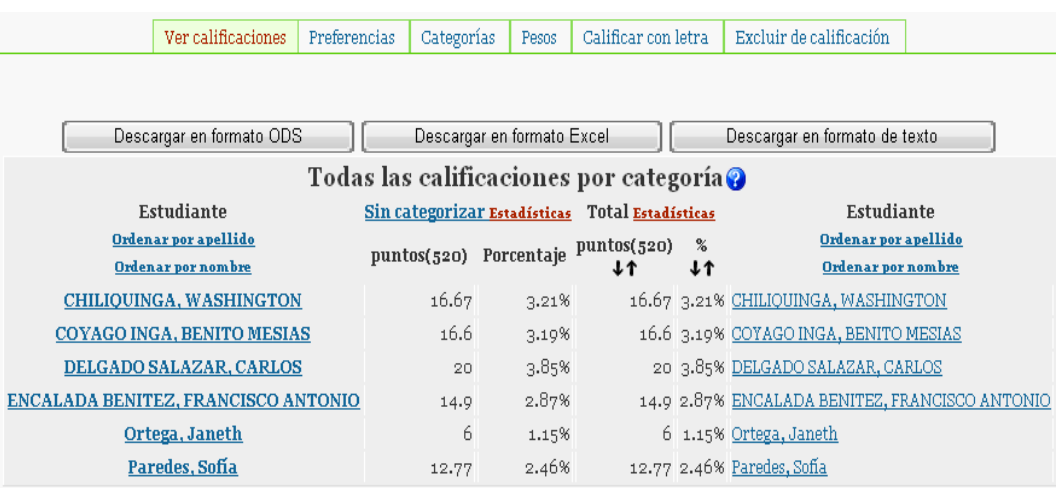

# **Anexo 4. Difusión de la herramienta Moodle a la comunidad de la ESPEA.**

Para la difusión de la herramienta moodle en la ESPEA se elaboró hojas volantes que se les entrego a todo el personal dicente, docente y administrativos. Así como también se elaboro afiches que fueron colocadas en las carteleras de la ESPEA.

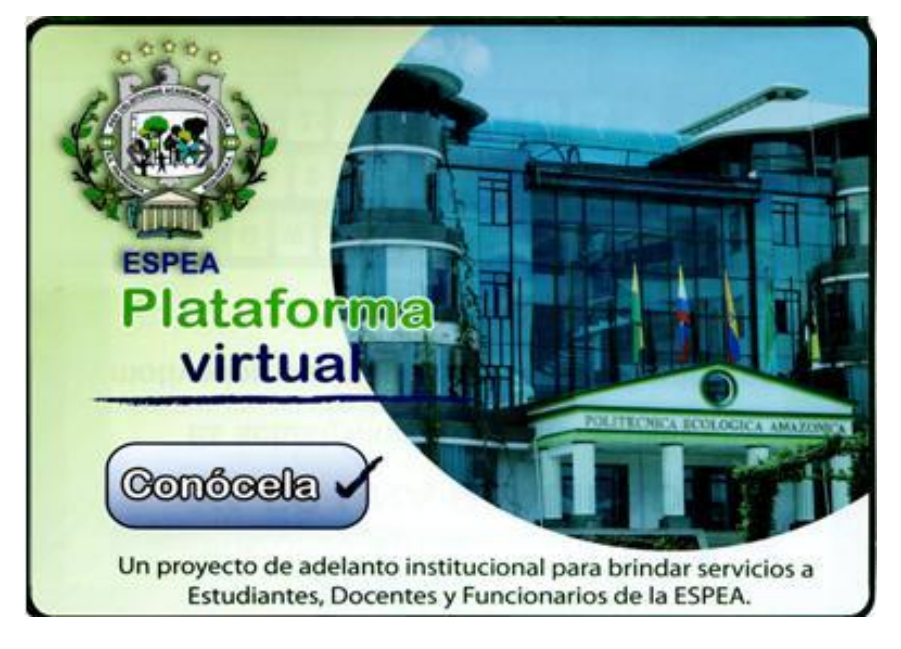

### **Modelo de hoja volante**

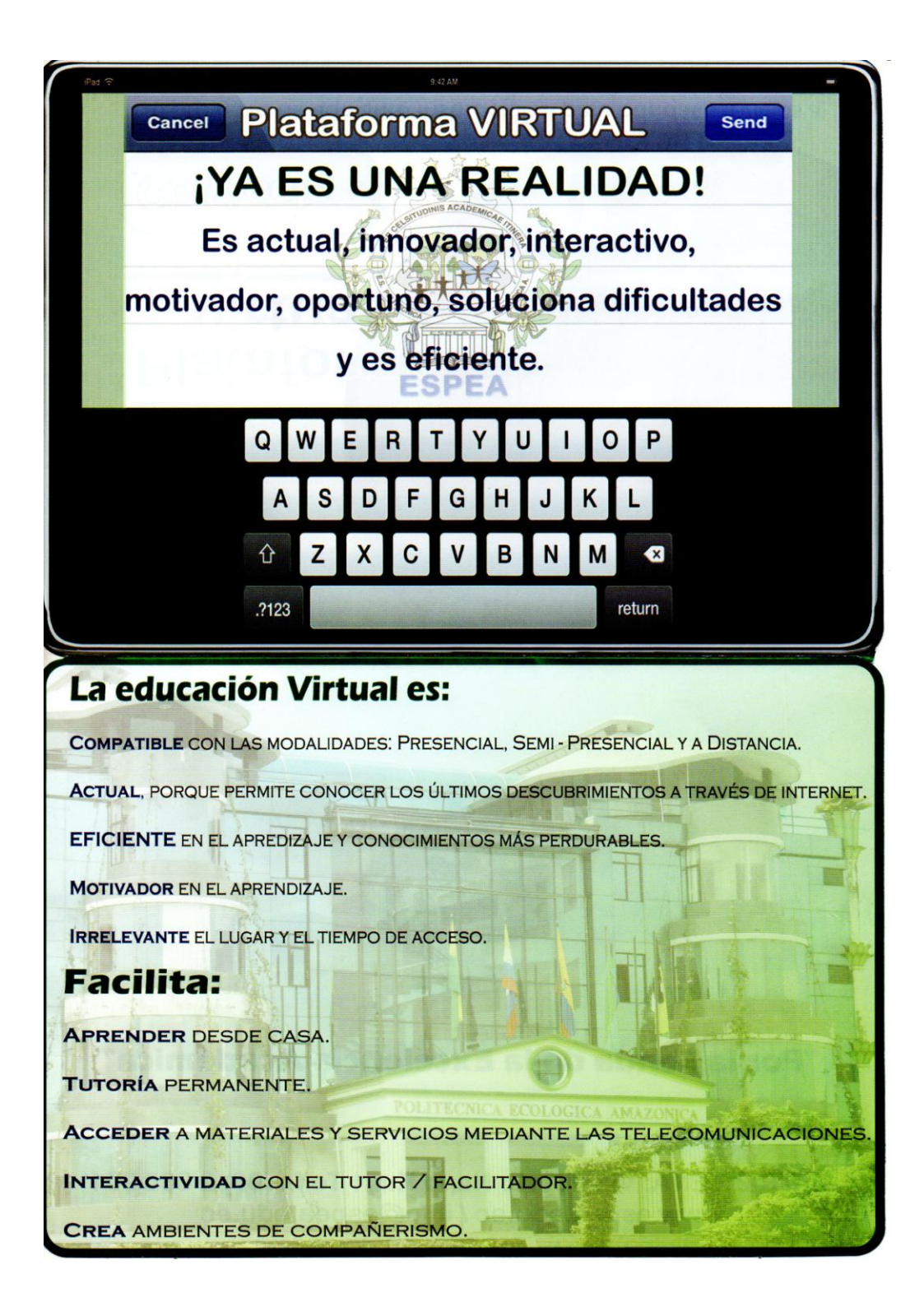

#### **Modelo de afiche**

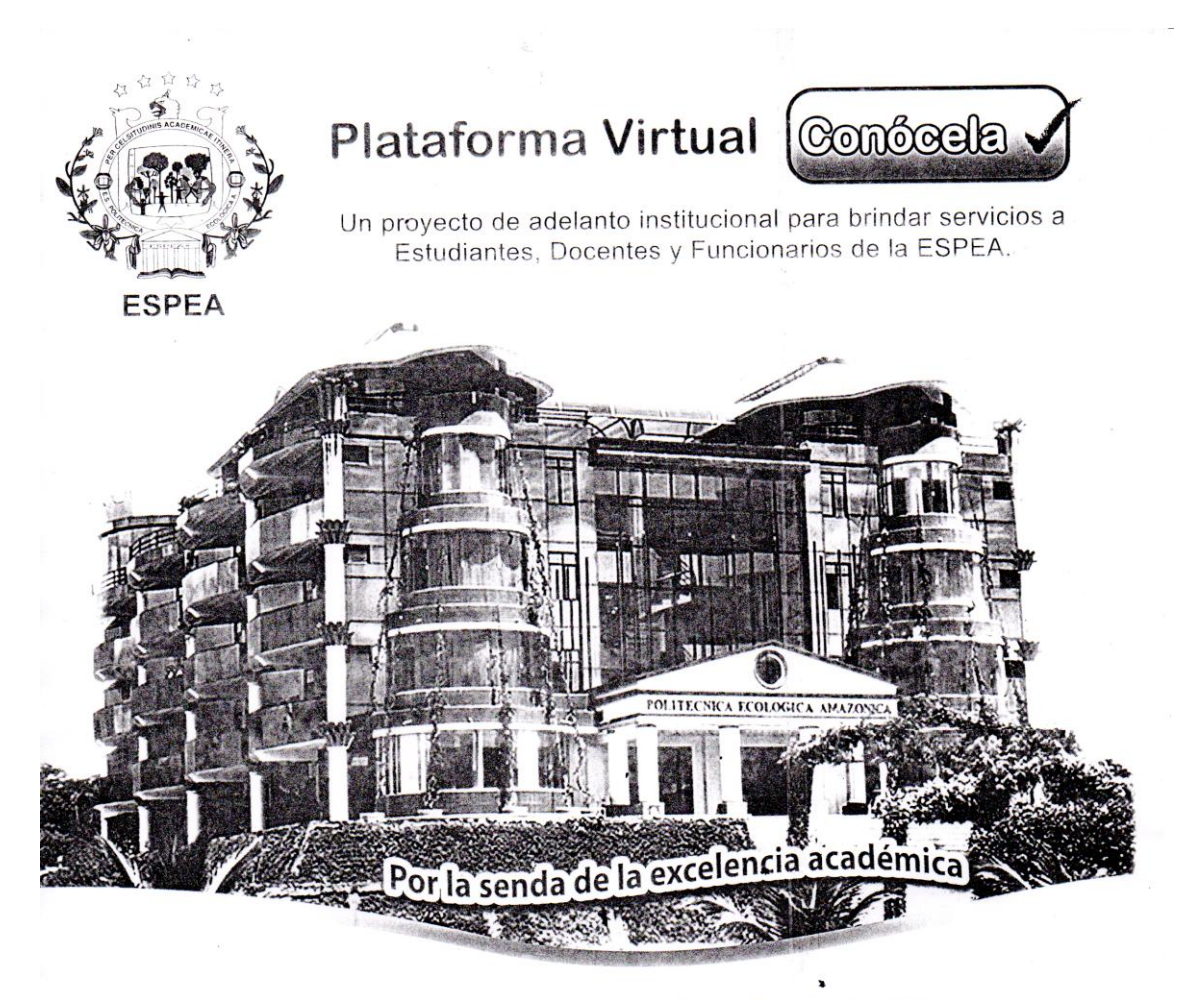

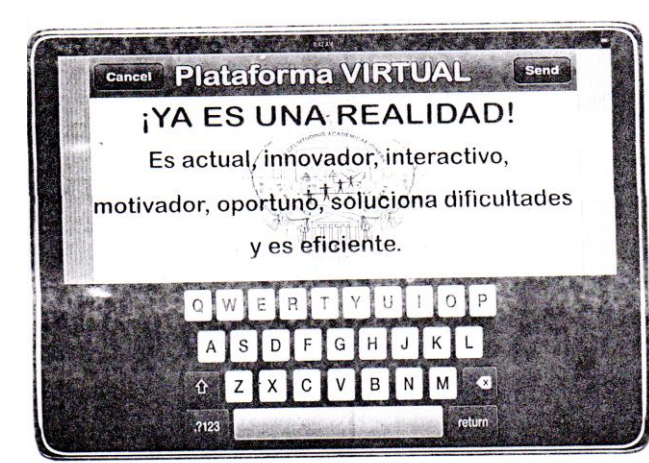

#### La educación Virtual es:

- Compatible con las modalidades: Presencial, Semi - Presencial y a Distancia
- o Actual, porque permite conocer los últimos descubrimientos a través de Internet.
- · Eficiente en el aprendizaje y conocimientos más perdurables.
- o Motivador en el aprendizajo.
- o Irrelevante el lugar y el tiempo de acceso.

#### **Facilita:**

- **Aprender** desde casa.
- o Tutoría permanente.
- o Acceder a materiales y servicios mediante las telecomunicaciones.
- Interactividad con el tutor / facilitador.
- · Crea ambientes de compañerismo.

MATRIZ TENA: Vía Puerto Napo Km 1 Telf.: (06) 2 886 901 / www.espea.edu.ec / info@espea.edu.ec

### **Anexo5. Instructivo de la Plataforma Virtual**

#### **Moodle**

Considerando que es necesario definir las normas que regulen la creación y conducción de programas virtuales en la Politécnica, bajo claros estándares de calidad.

Que los programas virtuales deben contribuir a fortalecer las actividades académicas en la Politécnica.

Que la virtualidad representa una estrategia importante que permite ampliar la oferta de servicios educativos.

#### **Modalidades de Educación Virtual:**

**Plataforma de Aulas Virtuales:** espacio creado en Internet para realizar procesos de enseñanza y aprendizaje de manera no presencial por parte del docente para sus estudiantes.

**Usuario de Aulas Virtuales:** es la persona que puede hacer uso de los recursos de la plataforma de Aulas Virtuales de la Politécnica. Dicha persona tiene dentro del sistema un nombre de acceso y una contraseña asociada a él.

**Administrador de las Aulas Virtuales:** persona encargada del mantenimiento del servicio prestado por la plataforma de Aulas Virtuales. Dentro de dichas funciones se encontrarán: Creación de aulas virtuales, mantenimiento del servicio de dichas aulas, revisión de contenidos con el fin de verificar que se ciñan a los parámetros de la Politécnica, asignación de permisos dentro de la plataforma y la atención a usuarios propios ha dicho sistema.

**Docente del Aula Virtual:** persona encargada de facilitar el proceso de aprendizaje en el estudiante a través de procesos de enseñanza que utilizan las TIC. Sus funciones serán: Realizar las actividades de planeación académica del programa (definición de objetivos, contenidos, tiempos de ejecución, estrategias didácticas y evaluación); diseñar y realizar el montaje del aula virtual, brindar la información a los estudiantes sobre el programa a seguir, realizar el seguimiento de los estudiantes y brindarle orientación oportuna que facilite su aprendizaje.

La respuesta a las dudas o inquietudes que planteen los estudiantes en el desarrollo de un programa virtual, a través de las herramientas de interacción, deben ser resueltas en un período de tiempo no mayor de 2 días, los procesos de retroalimentación y calificación de las actividades deben darse en un plazo no mayor de 4 días hábiles.

**Estudiante del Aula Virtual:** persona inscrita en un proceso de aprendizaje dentro de la plataforma de aulas virtuales. La inscripción en un programa virtual exige del estudiante el desarrollo de destrezas que le permitan un uso efectivo de la plataforma y un alto grado de compromiso con su proceso formativo.

#### **Creación de aulas**

La solicitud para la creación de un aula virtual debe ser realizada por el Decano, a través del envío al administrador de la Plataforma Virtual, de un oficio para la creación de aulas virtuales. Este proceso debe realizarse con un mínimo de veinte (20) días calendario para su activación.

Una vez se hayan suministrado los datos pertinentes del aula, ésta será generada en máximo tres días hábiles después de haber sido recibido el oficio. Se avisará a los docentes responsables del programa para dar inicio al montaje de los contenidos y estructuración del aula.

#### **Aulas de apoyo a la presencialidad**

Las aulas virtuales de apoyo a las asignaturas presenciales deberán contener como mínimo la siguiente información, antes de ser abiertas a los estudiantes: Cabezotes y plantillas, programa, descripción sobre la dinámica y logística del curso, información del docente (corta presentación y cuenta de correo institucional) y actividades a desarrollar con sus respectivas fechas. Dichas aulas se generarán con un máximo de 8 días hábiles para su activación. La solicitud de activación de dichas aulas debe ir con el visto bueno del Decano desde Planeamiento de la Politécnica.

#### **Creación de usuarios**

Los usuarios tanto de docentes como estudiantes serán creados inicialmente por el administrador de la plataforma virtual.

#### **Calidad de los contenidos.**

La Facultad asume la responsabilidad sobre la selección del docente, y es el docente del curso el responsable de garantizar la calidad de los contenidos publicados en el aula. La calidad de los mismos incluye: su actualidad, su pertinencia, la rigurosidad y profundidad y su fundamento científico.

#### **Responsabilidad sobre los contenidos.**

Durante el proceso de creación de los cursos y durante el desarrollo de los mismos, es responsabilidad del docente o de los asistentes asignados, el ingreso de archivos, la administración de los mismos y las demás fuentes de información utilizadas (hipervínculos, presentaciones, animaciones, video, etc.). Además será responsable de garantizar que los contenidos sean acordes con los principios y valores estipulados por la **Politécnica** 

#### **De la propiedad intelectual de los contenidos.**

.

Los docentes que monten contenidos originales (derivados de su producción intelectual) deberán hacerlo saber a los estudiantes indicando sus derechos de propiedad intelectual y dando las indicaciones sobre el uso que puede hacerse.

Cuando los contenidos no sean totalmente originales, el docente deberá dar los créditos correspondientes a los autores y si es necesario indicar que tiene autorización para el uso académico de dichas partes del contenido.

Para la elaboración del presente instructivo se tomo como base el reglamento de la Universidad CES (CES Virtual) de Medellín Colombia

#### **La Herramienta Moodle**

#### **Diseño General**

- Útil para las clases en líneas, de la misma manera permite reforzar el proceso de enseñanza aprendizaje presencial.
- Esta herramienta posee una interfaz de navegador de tecnología sencilla, eficiente, ligera que es muy compatible.
- Muestra descripciones de cada uno de los cursos que hay en el servidor.

#### **Administrador del sitio**

- El sitio es administrado por un usuario administrador, definido durante el proceso de instalación.
- El usuario administrador tiene acceso a todos los cursos creados en la plataforma.

Para el ingreso a Moodle se requiere de un software navegador de Internet. Y en este caso es el siguiente:

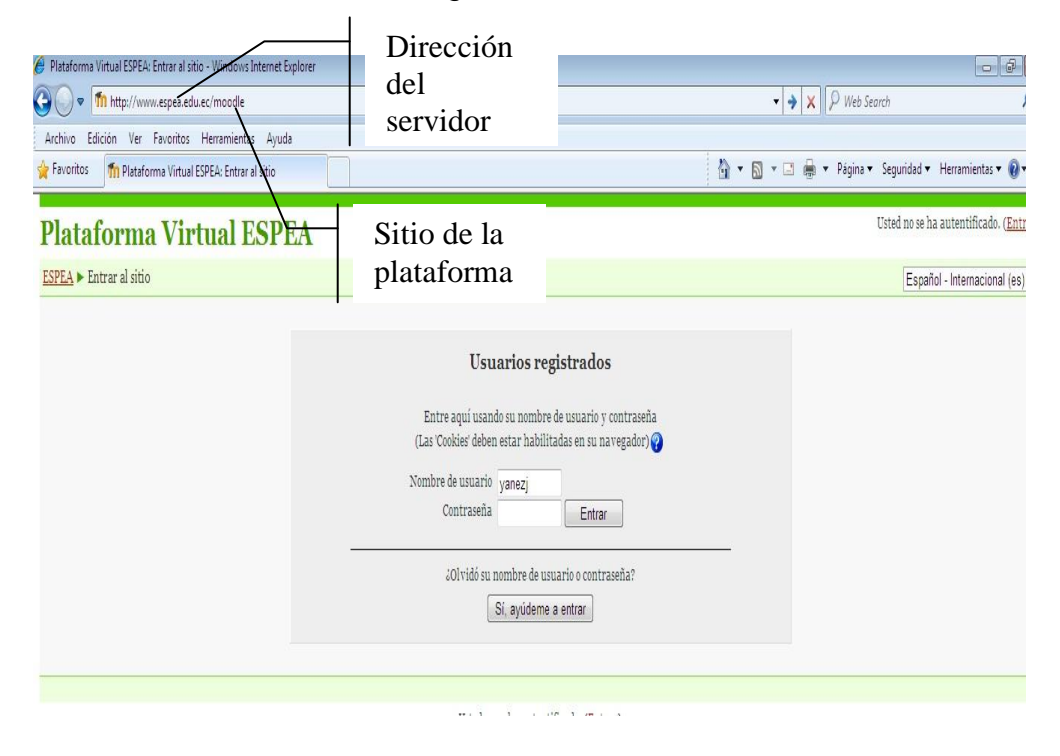

### **Entorno de la Plataforma Moodle**

La siguiente pantalla muestra el entorno del Moodle

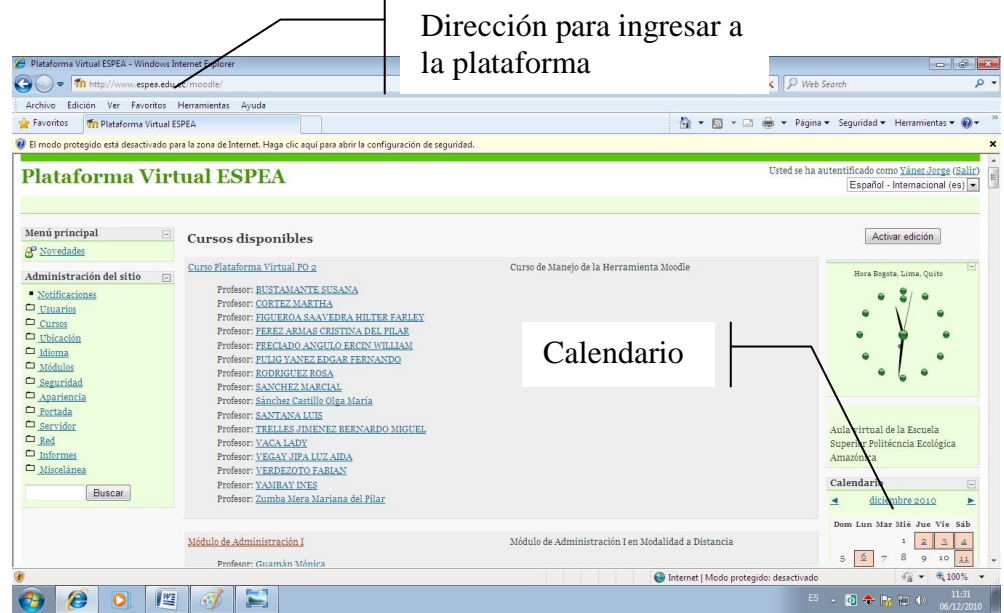

Para tener acceso a la plataforma cada usuario debe tener su propio nombre y password de acceso. El administrador tiene acceso a todos los servicios que presta la plataforma.

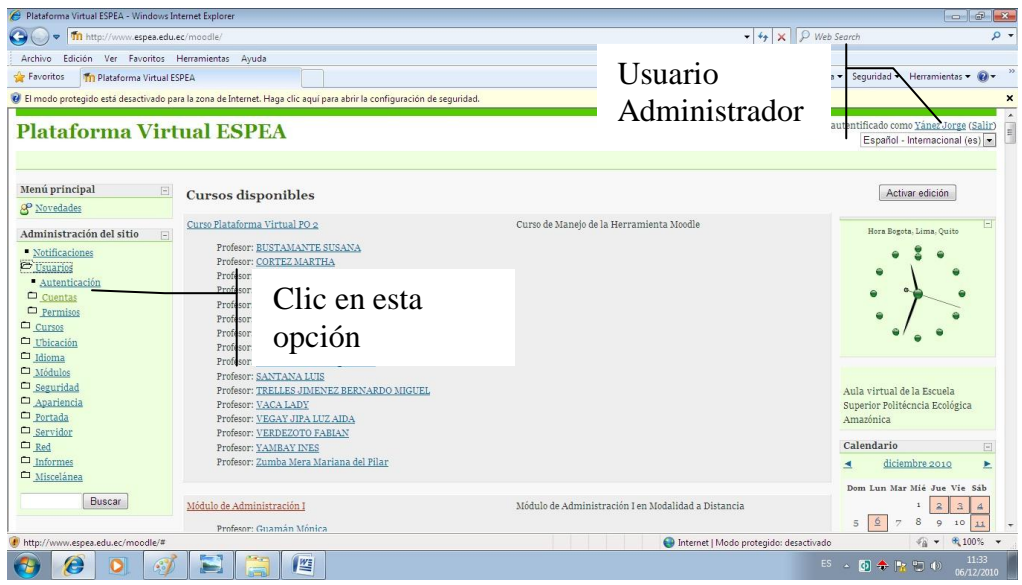

**Se muestra la siguiente pantalla para el ingreso de usuarios**

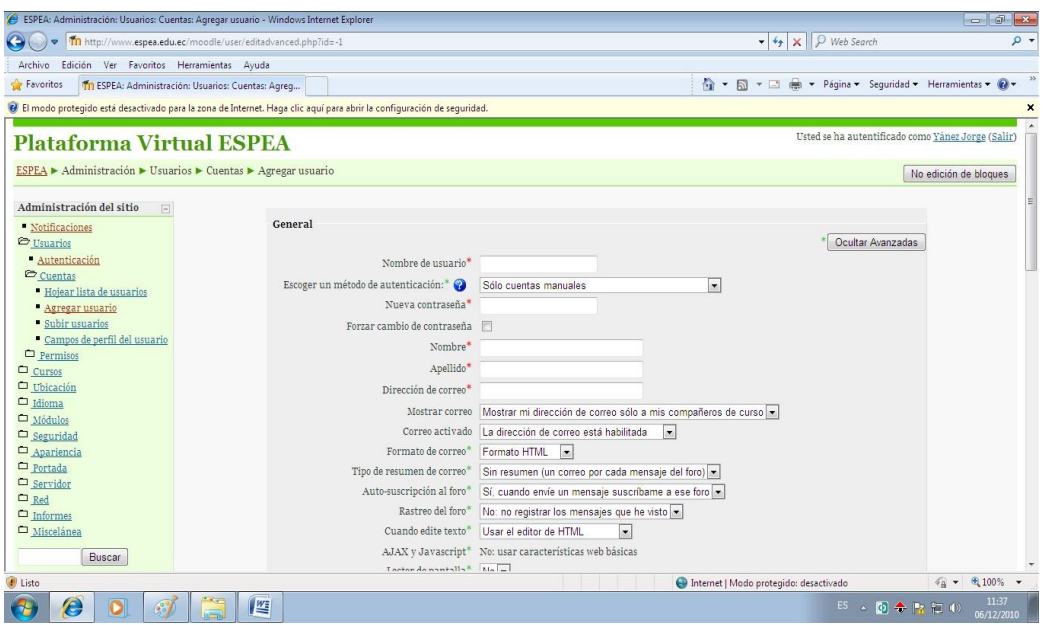

Son campos obligatorios y debe ingresar los datos solicitados

La siguiente pantalla muestra las categorías que pueden ser creadas de acuerdo a las necesidades, así como también a cada categoría se le puede agregar sub-categorías; de igual manera los cursos que se encuentran dentro de la categoría.

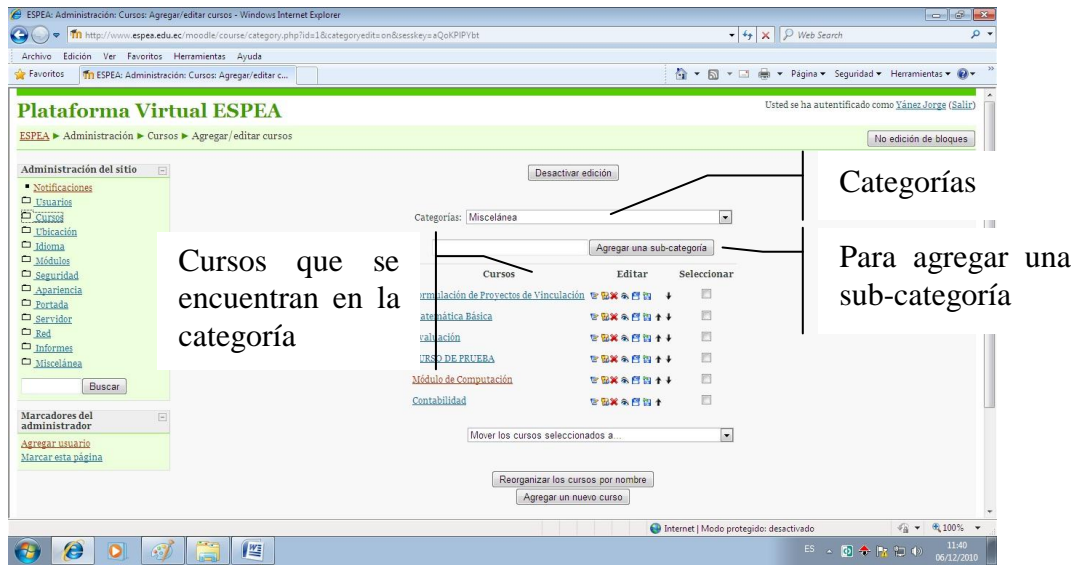

La siguiente pantalla muestra los cursos y los profesores que tienen acceso a ese curso

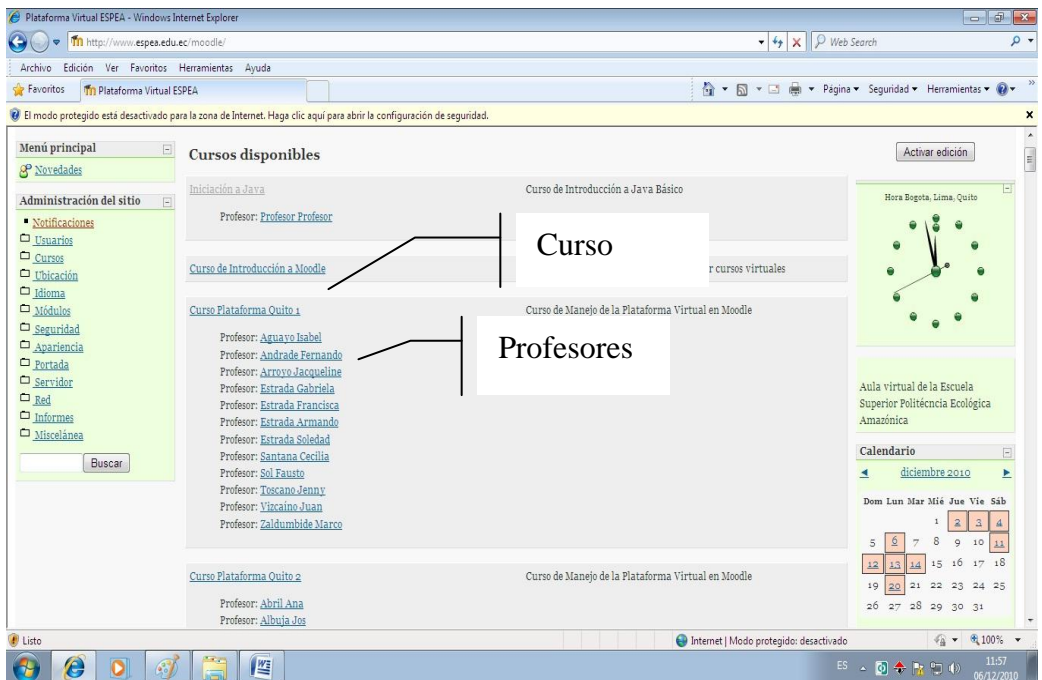

La siguiente pantalla muestra el proceso de matriculación

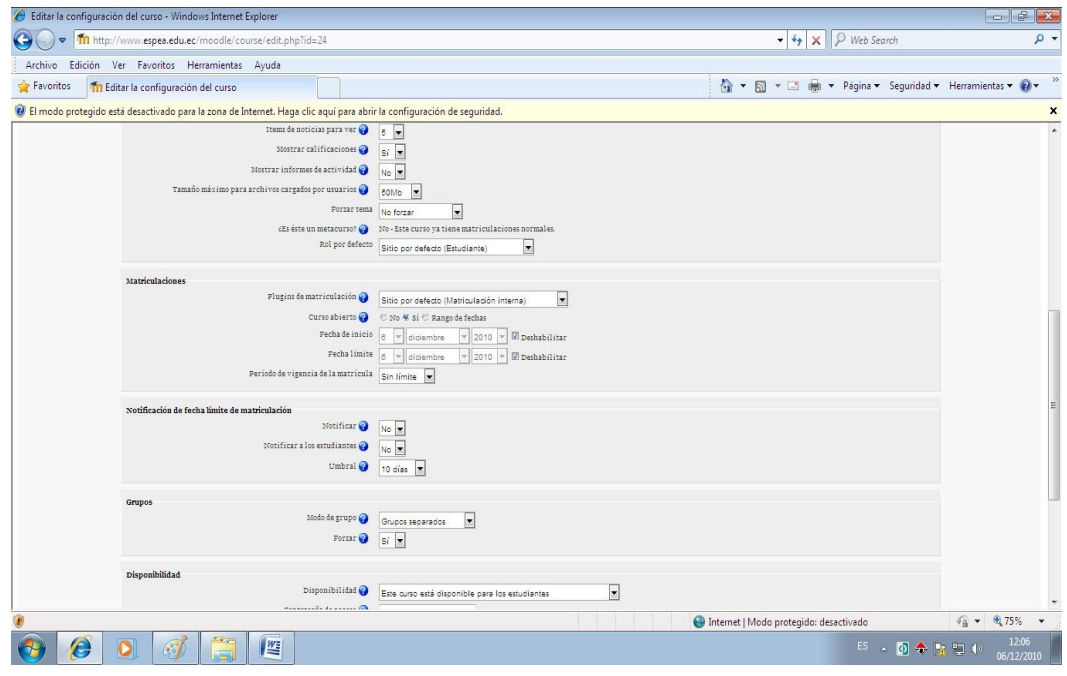

La siguiente pantalla muestra la forma en que se configura el curso, se debe llenar los campos que son obligatorios.

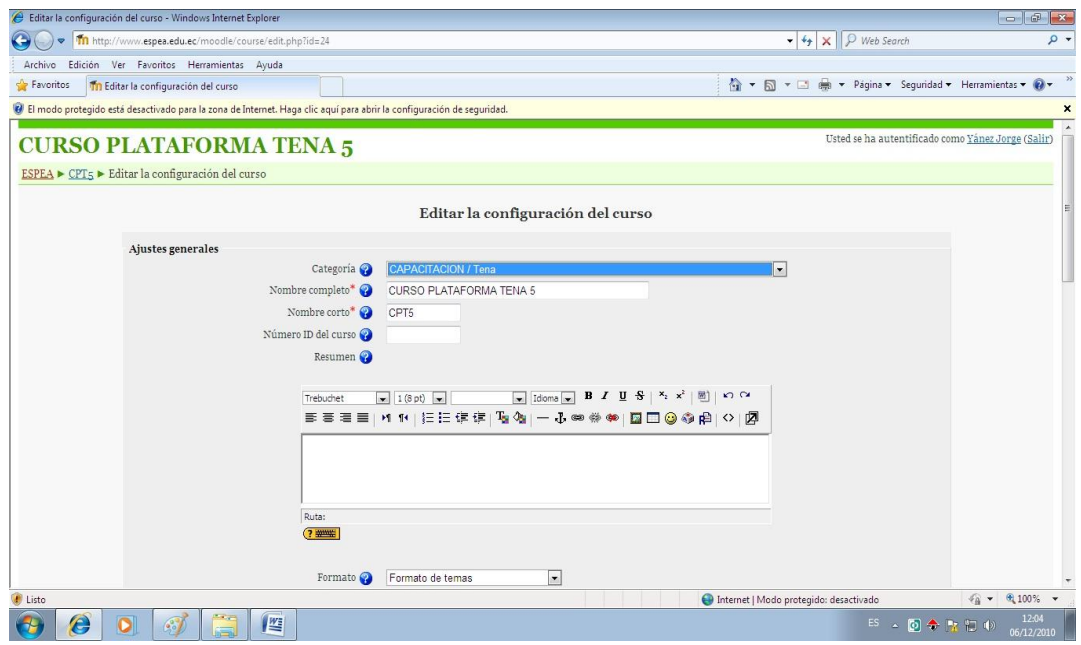

Pantalla para el ingreso de usuario, se debe ingresar el nombre del usuario y la contraseña.

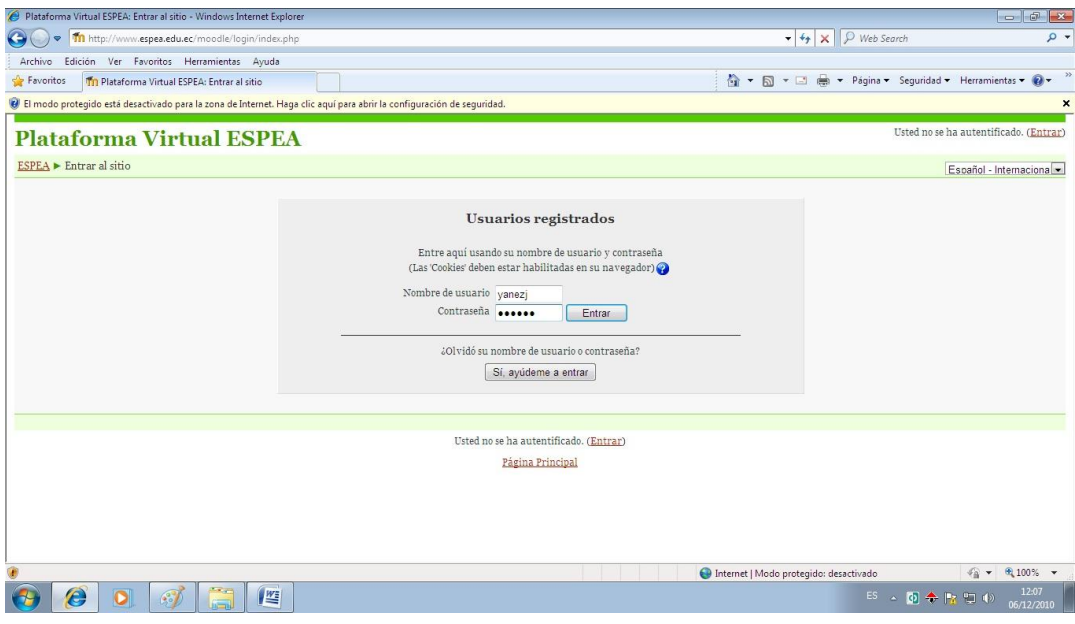

Se escoge el curso en este caso Módulo de computación

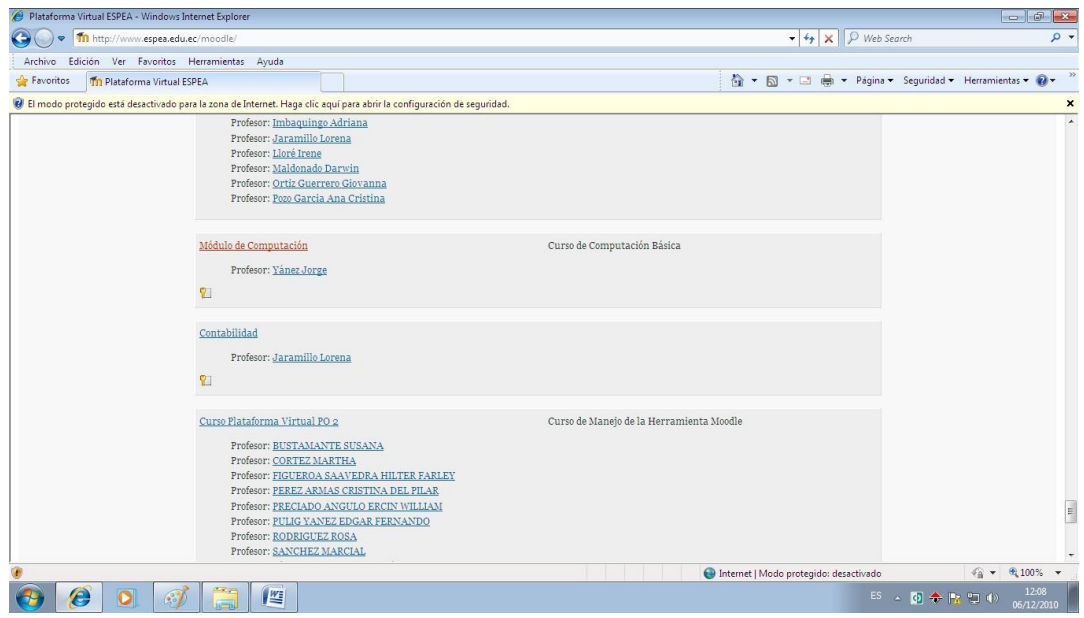

Entorno del curso de computación, en el cual se encuentran todas las actividades y tareas que deben realizar los estudiantes. Es decir se muestra el diagrama de temas.

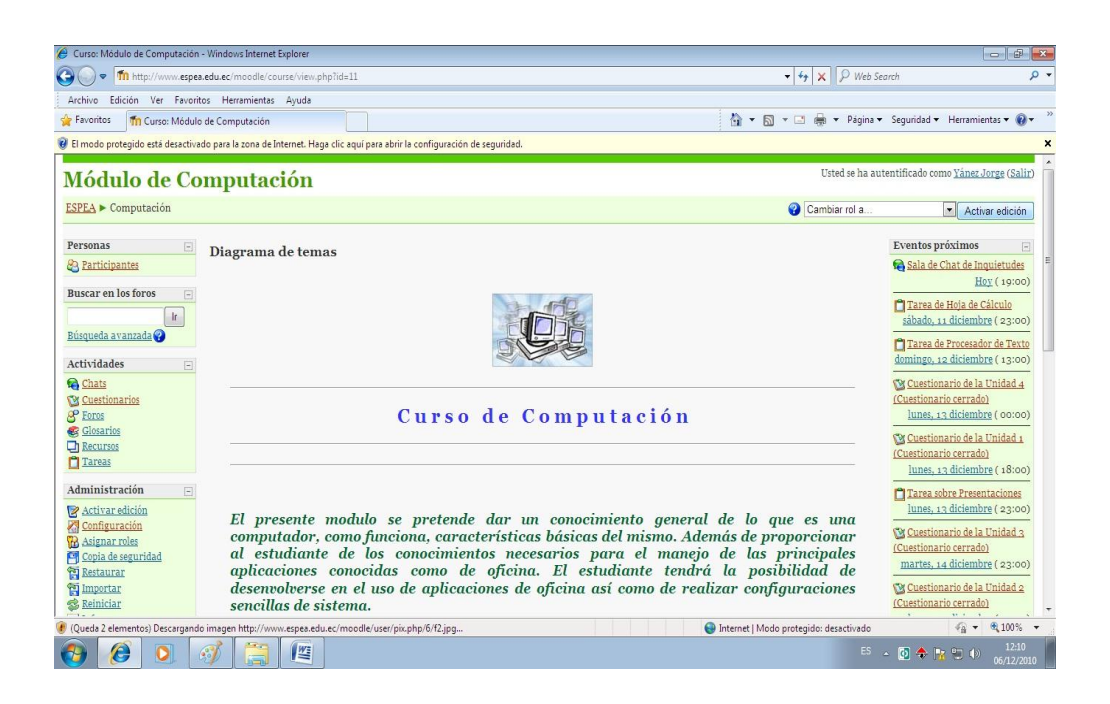

La siguiente pantalla muestra: Activar edición

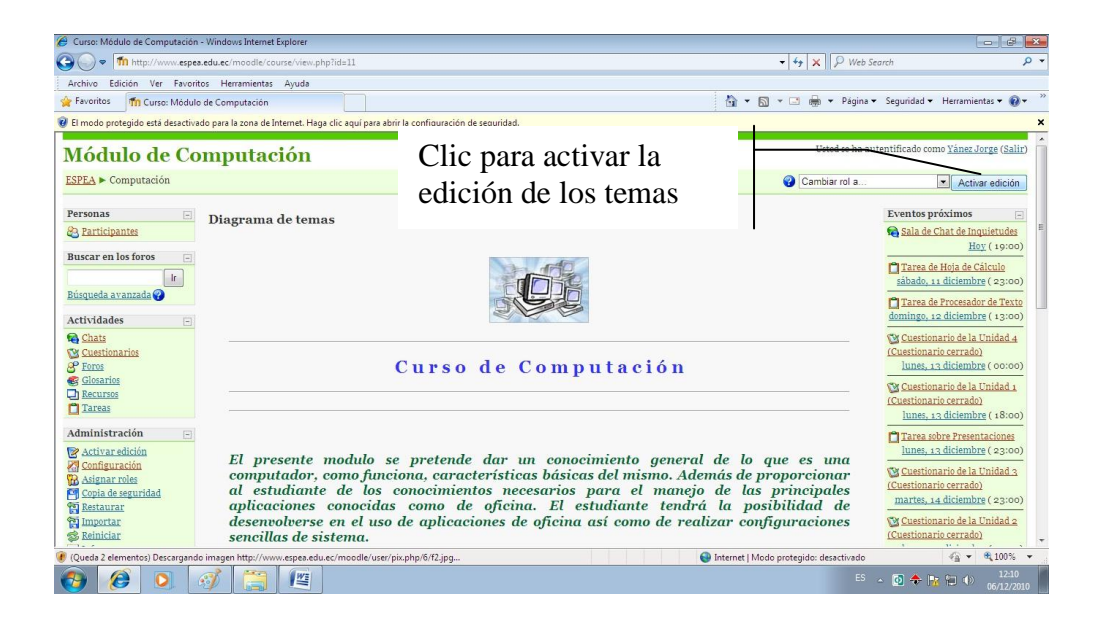

Pantalla de diagrama de temas activados los botones de edición

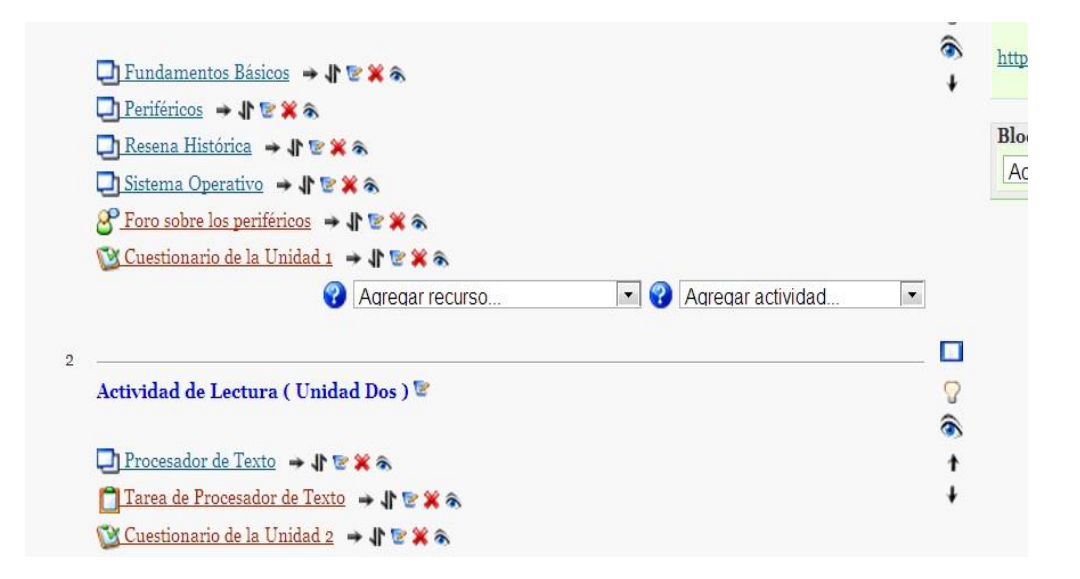

### **Descripción de los íconos principales del diagrama de tareas**

- $\downarrow$ Mover cambia de posición
- 它 Actualizar el recurso para cambiar o modificar
	- Borra el tema o recurso seleccionado
	- Oculta el tema o recurso seleccionado
- Permite intercambiar el orden de los temas

La siguiente pantalla muestra los recursos y actividades que puede tener cada tema.

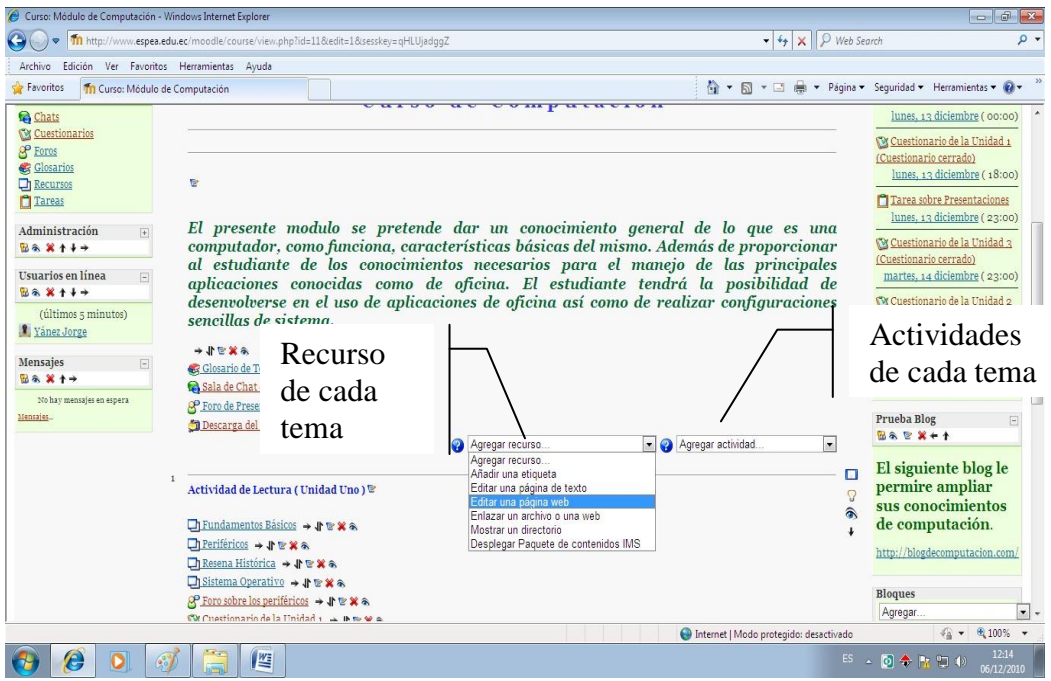

La siguiente pantalla asigna un recurso al tema seleccionado, se debe llenar los campos solicitados

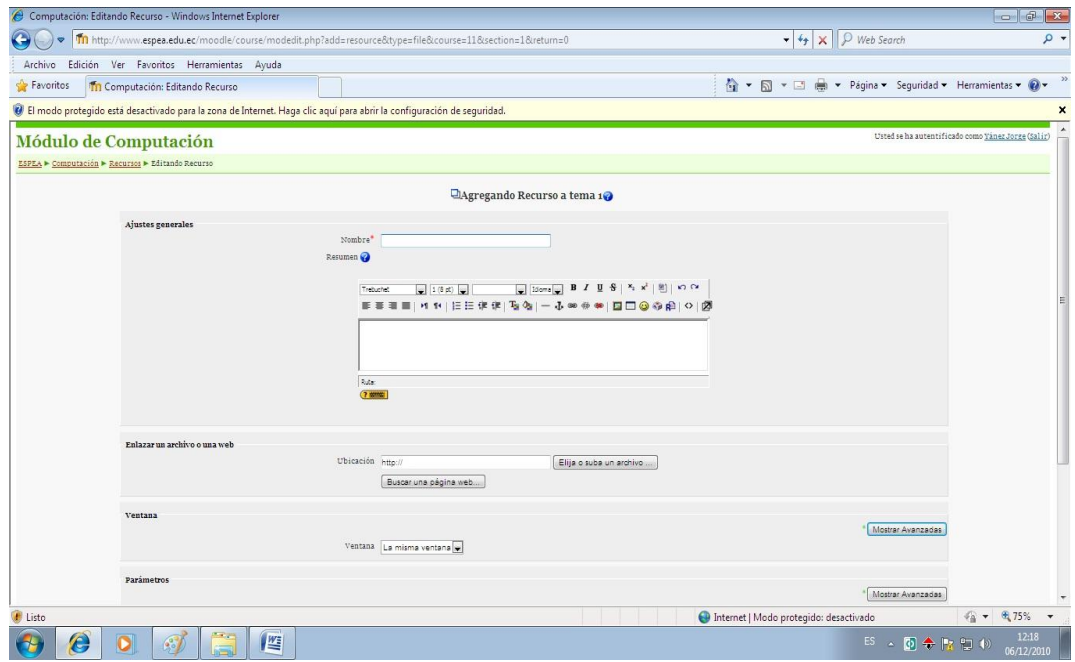

La siguiente pantalla muestra como se puede subir un archivo

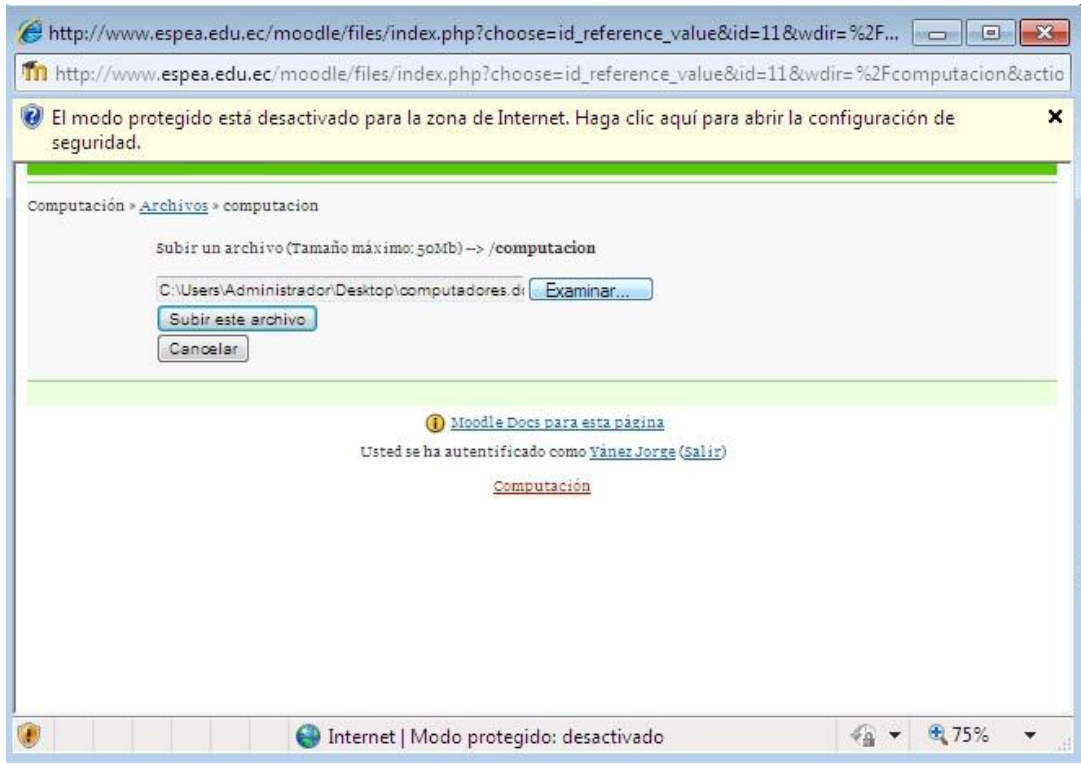

Muestra como se encuentra asignado el archivo que se subió al diagrama de temas, es decir un recurso.

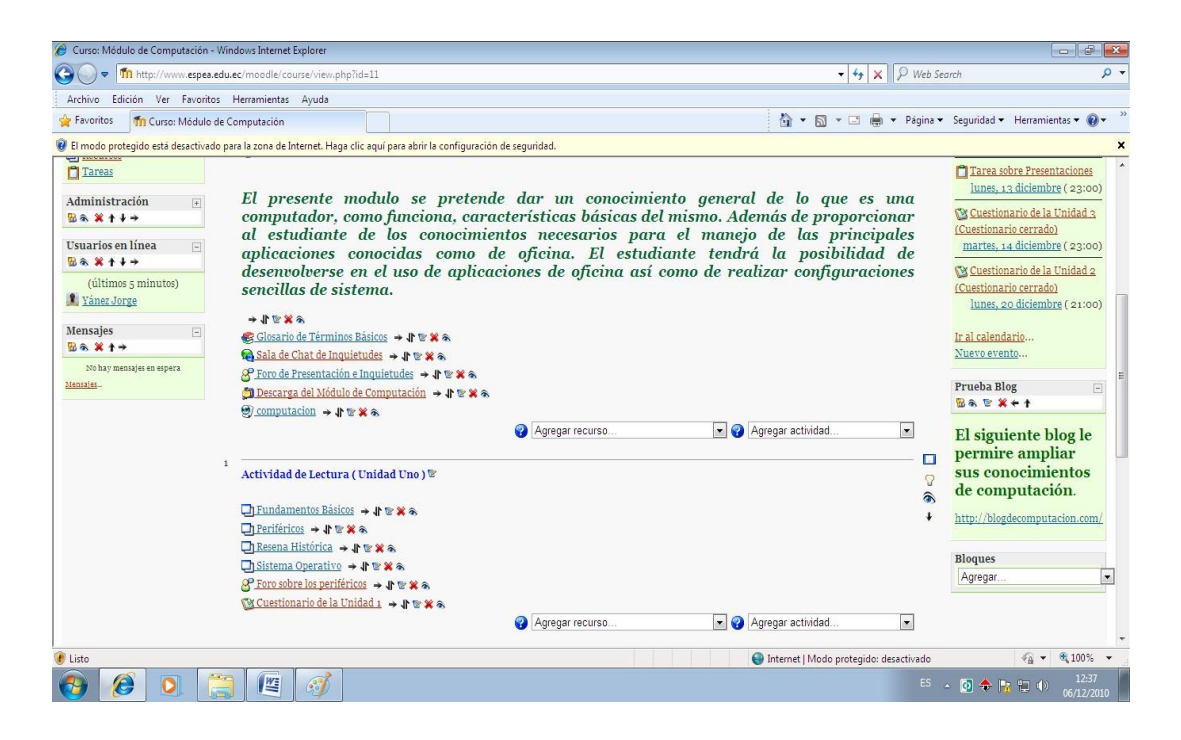

La siguiente pantalla muestra la asignación de actividades

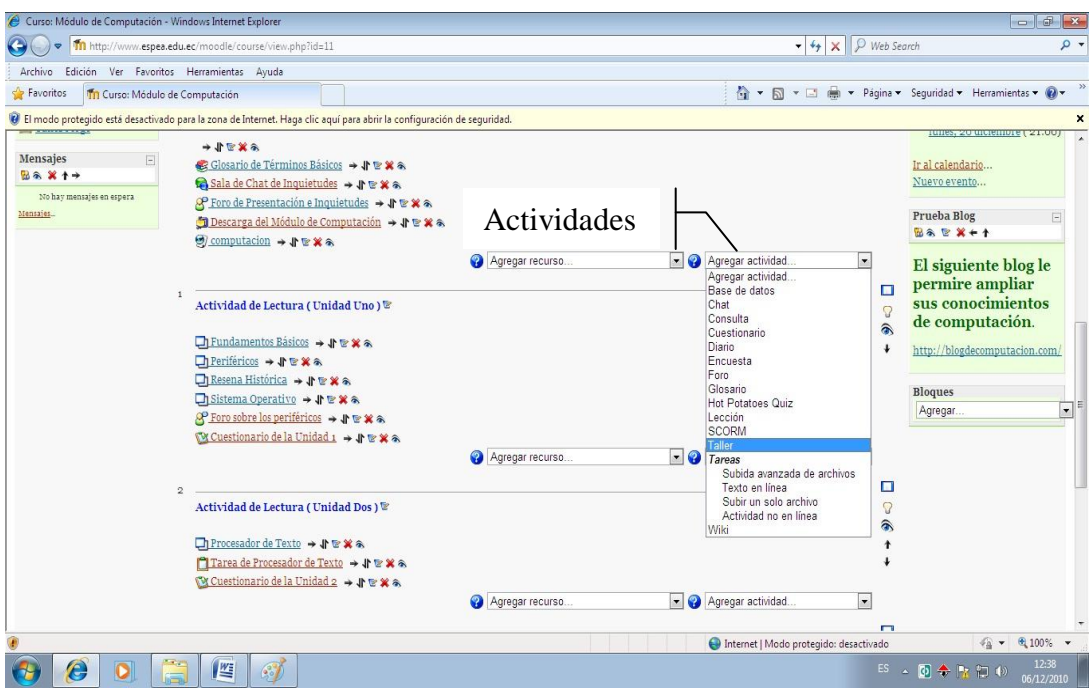

Muestra la asignación de actividades

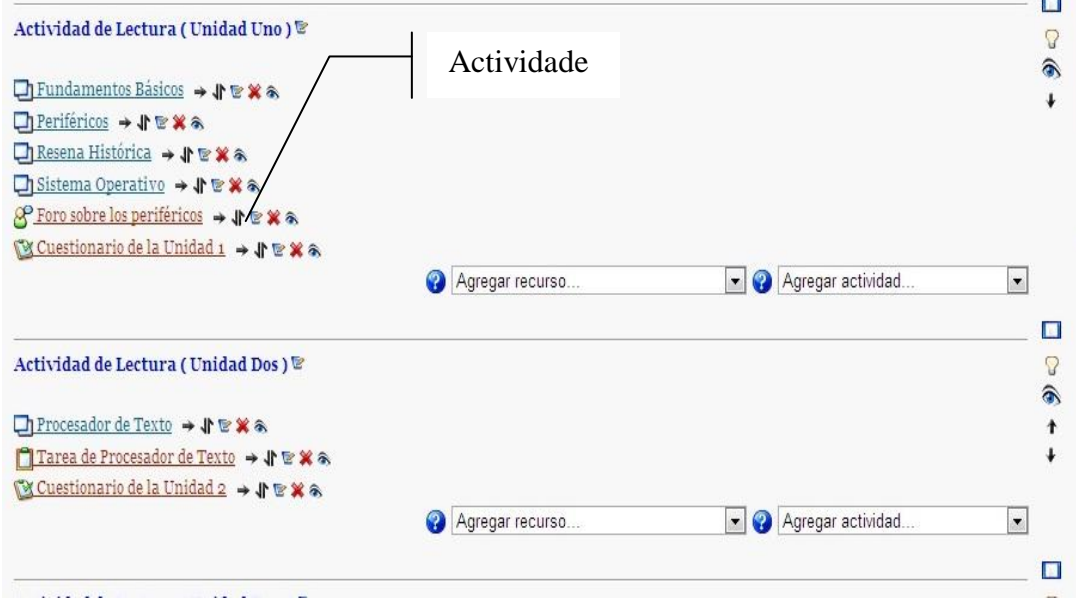

## Pantalla para asignar la tarea

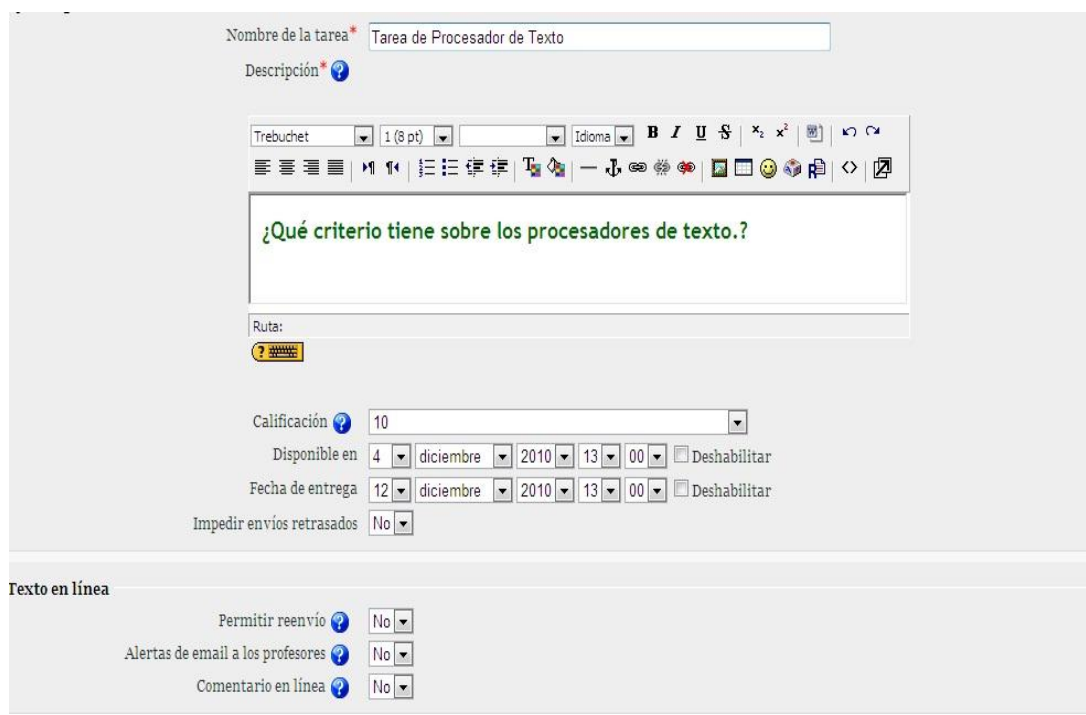

# Pantalla que muestra condicionantes para la tarea

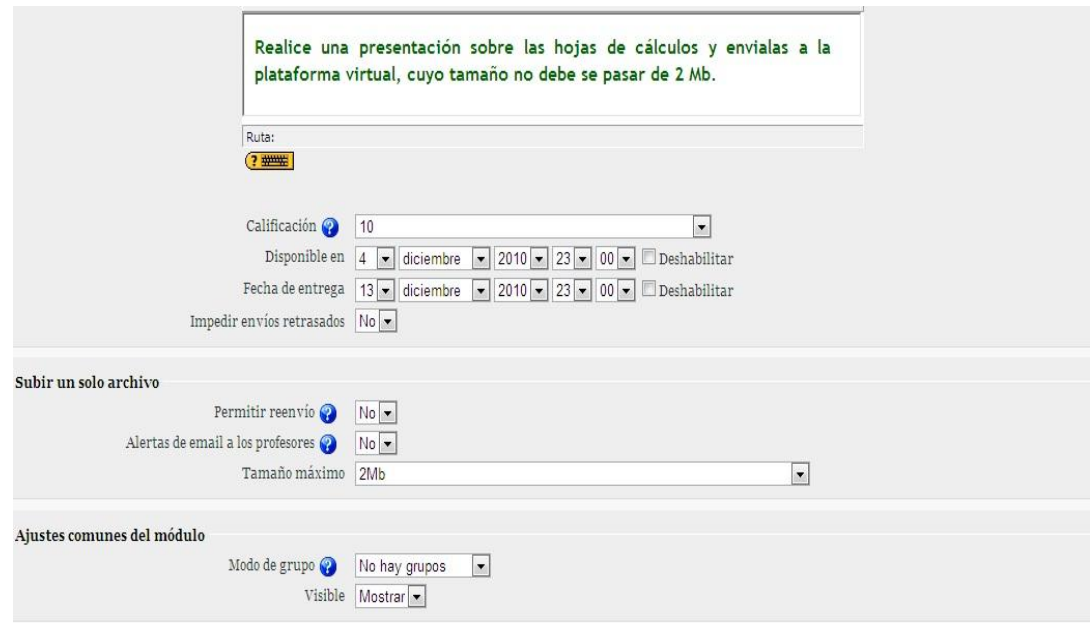

## Pantalla que muestra la forma de subir un archivo

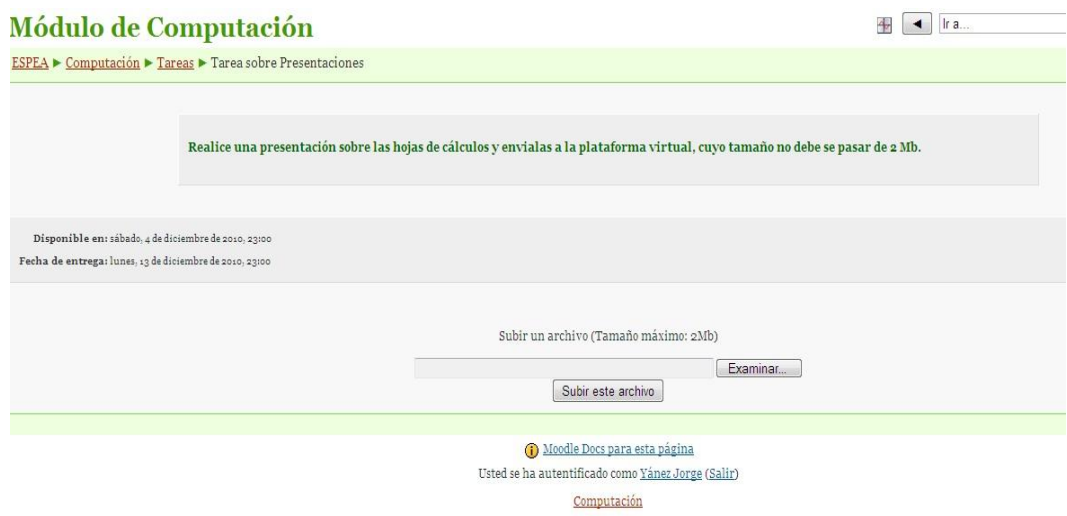

## Pantalla que muestra los archivos que se han subido

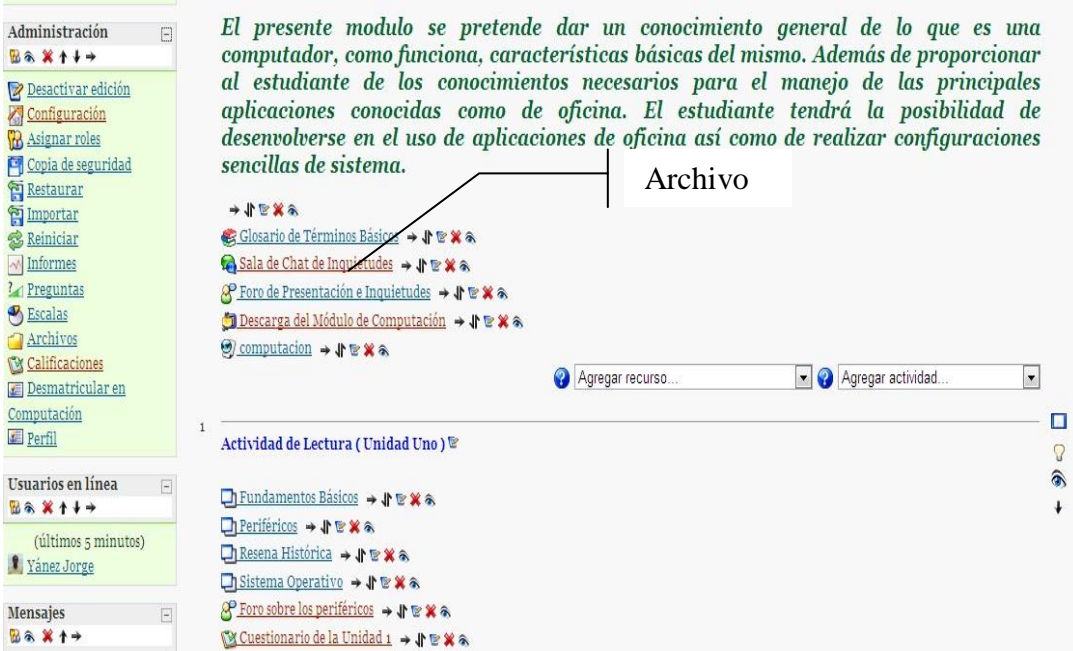

### **Calificaciones**

Pantalla que muestra las calificaciones de las diferentes actividades realizadas por los estudiantes

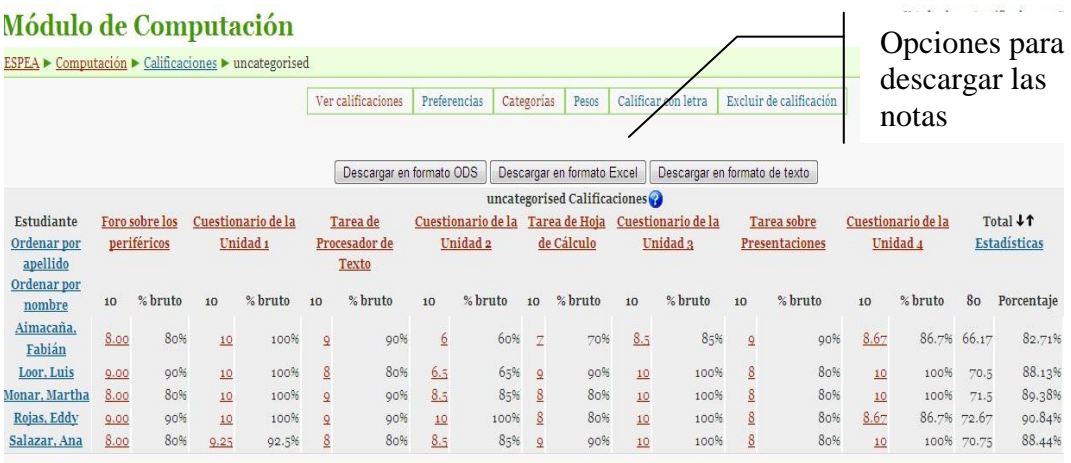

Pantalla que se despliega en el momento que se desea las calificaciones descargar en formato Excel.

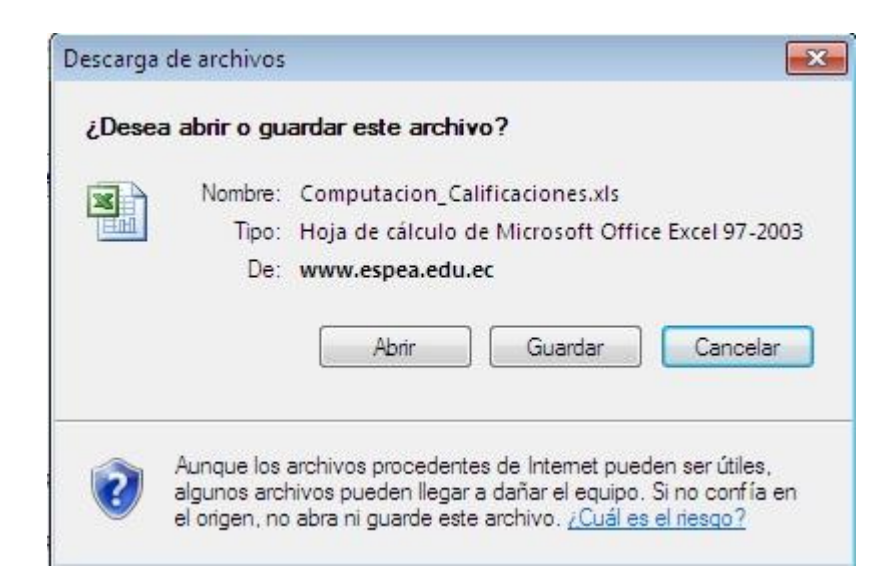

Hoja electrónica que se muestra en el momento que se descarga las notas

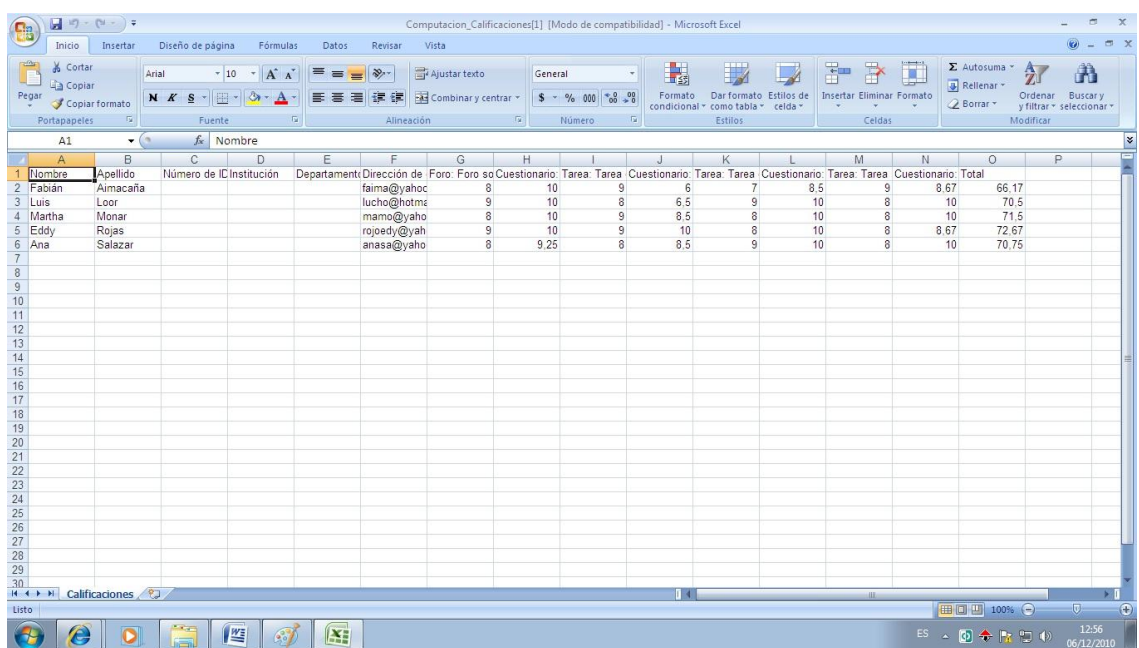

Pantalla que muestra calificaciones de una actividad en este caso del foro

 $\mathbf{H}$   $\mathbf{H}$   $\mathbf{H}$ 

 $\overline{ }$ 

# Módulo de Computación

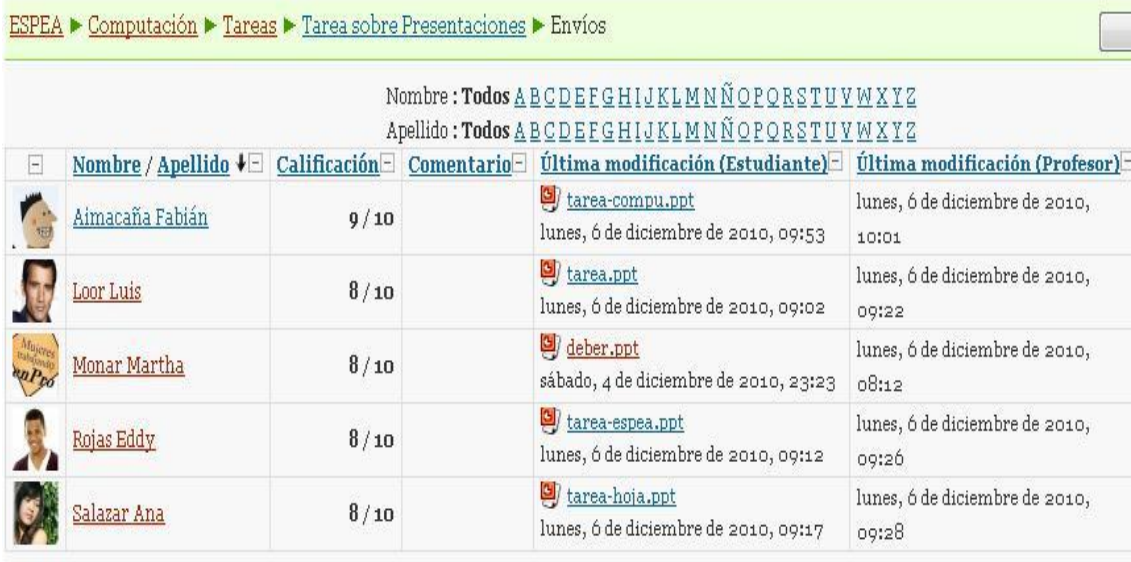

## **Chat**

Pantalla que se muestra para la configuración del Chat

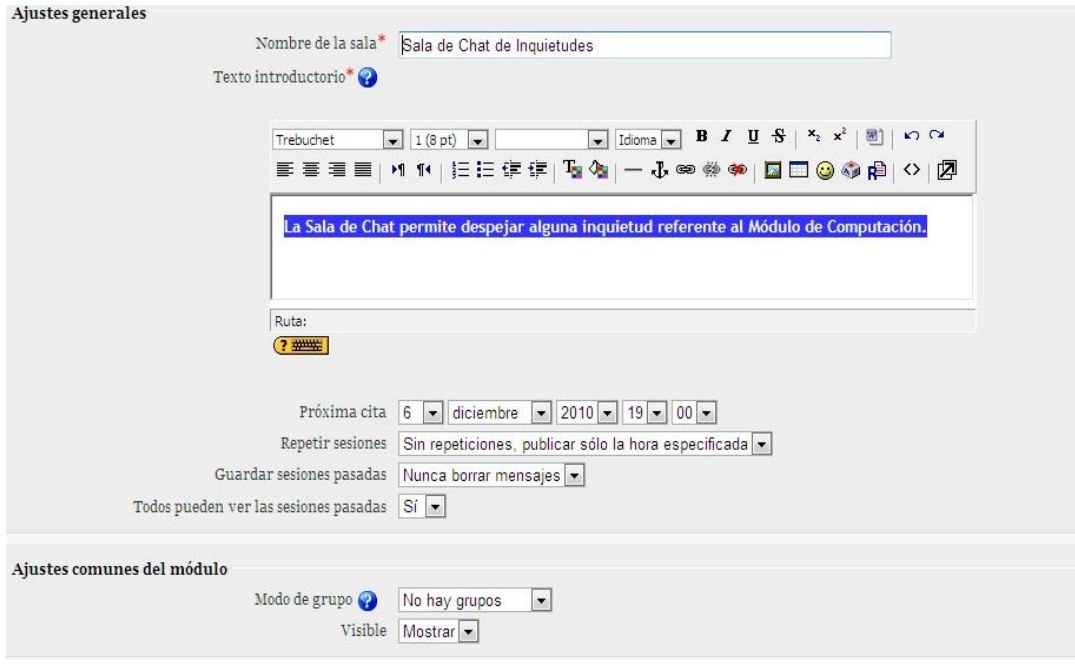

## **Foro**

Pantalla para que se muestra para la creación de un foro, también pueden haber foros que asigna calificación.

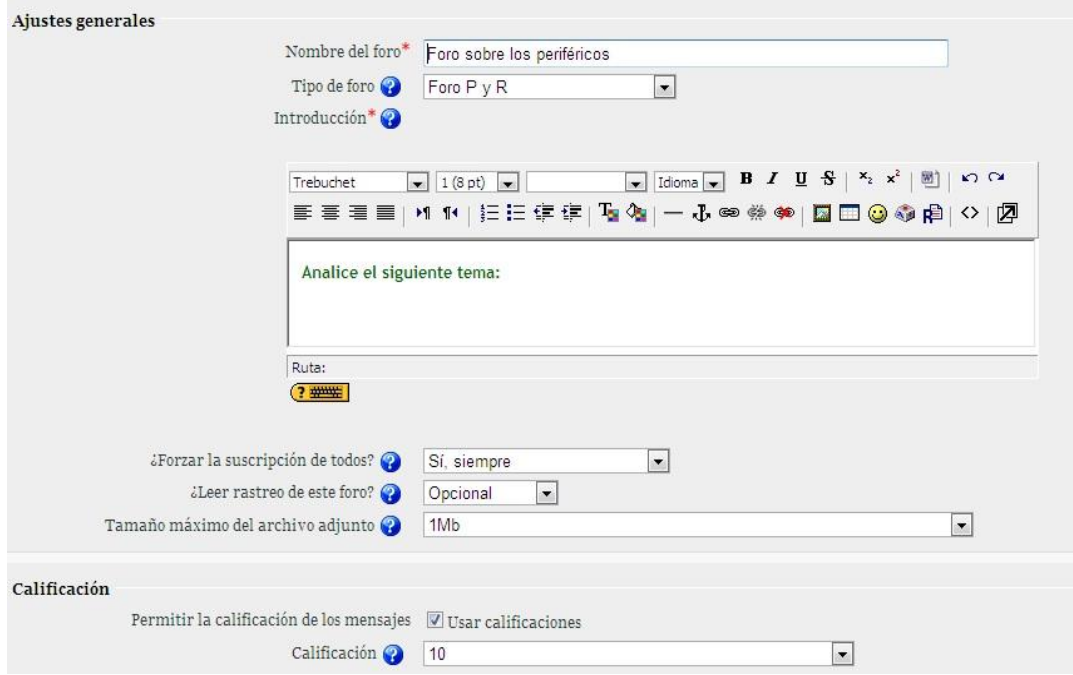

Pantalla que muestra la participación en los foros con la calificación

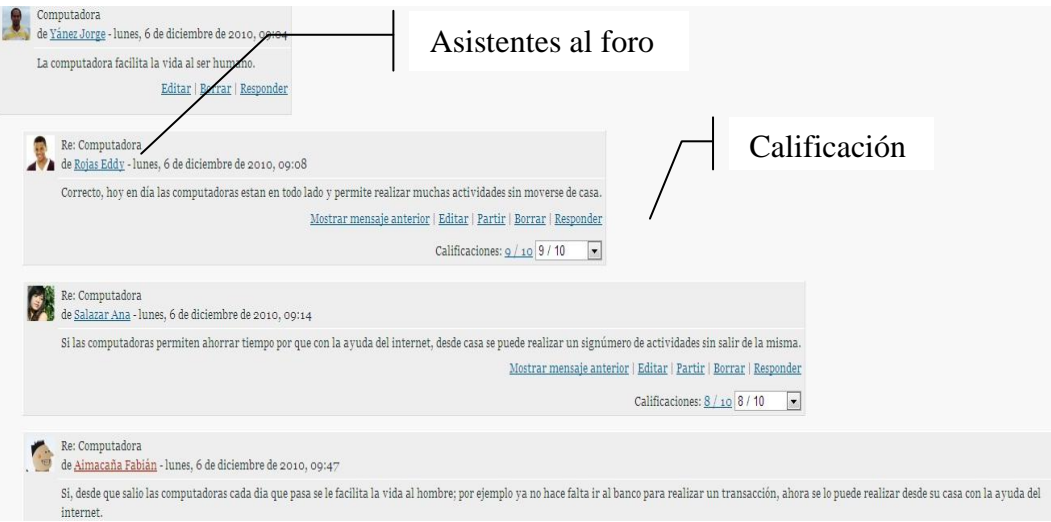

## **Cuestionario**

Pantalla que muestra el cuestionario para realizar configuraciones

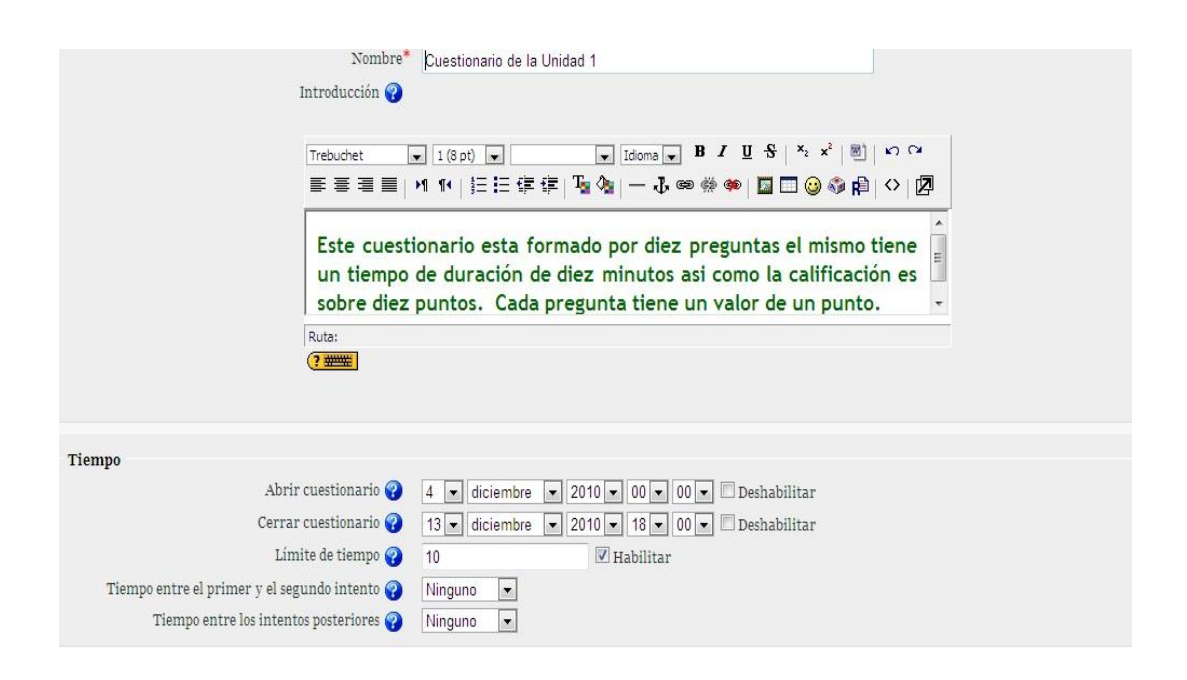

Pantalla que muestra configuraciones que se debe realizar al cuestionario

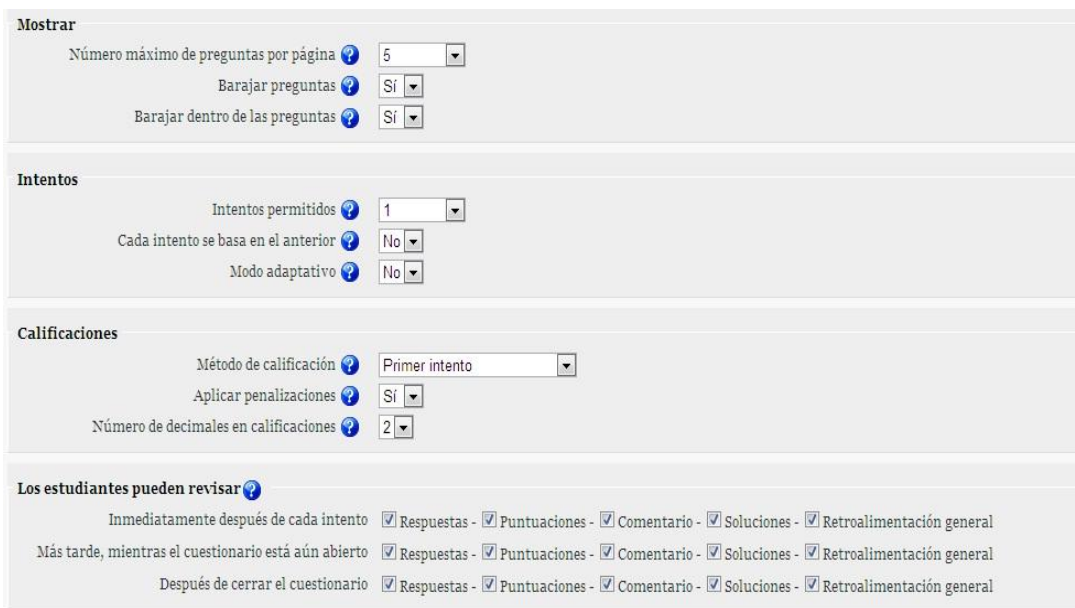

Para la creación del cuestionario se debe crear una categoría y el nombre de la pregunta

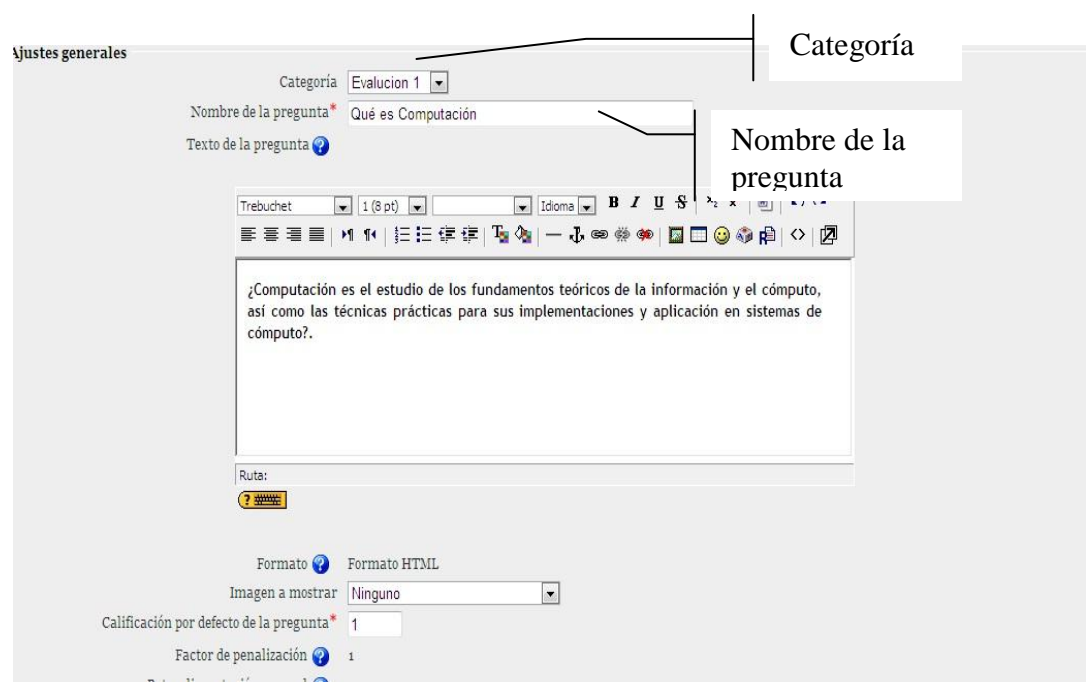

Existen diferentes formas de preguntar una de ellas es las preguntas de emparejamiento.

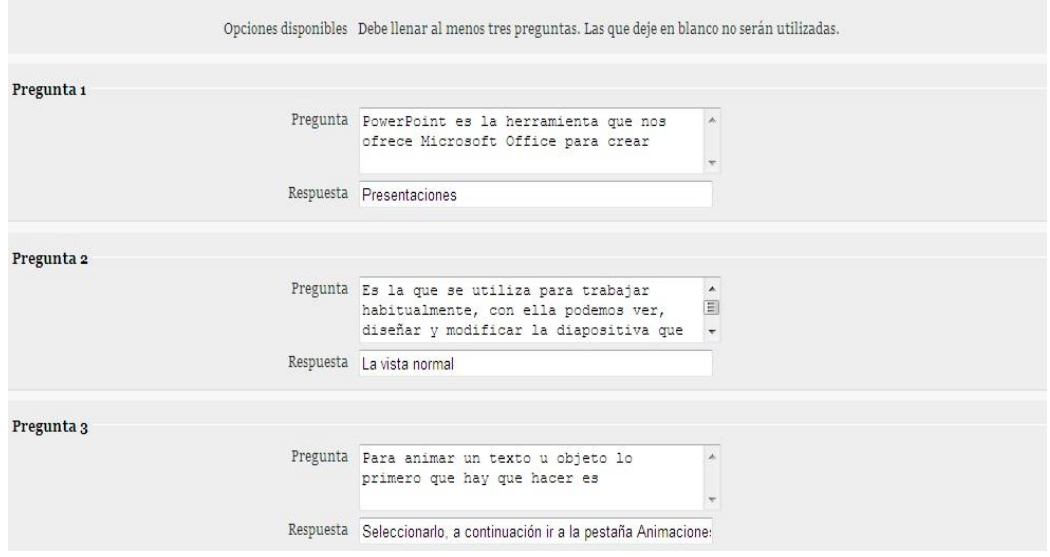

Así como también las preguntas de opción múltiple.

También existen preguntas de verdadero y falso y preguntas de más de una opción de respuesta.

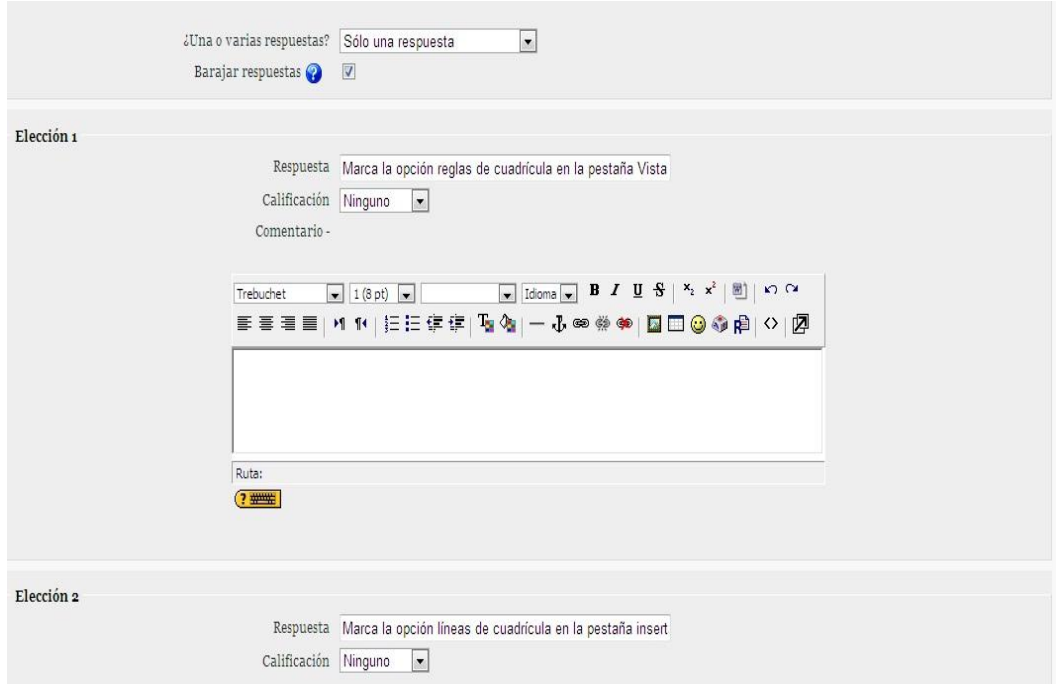

### Pantalla que muestra los participantes en el curso

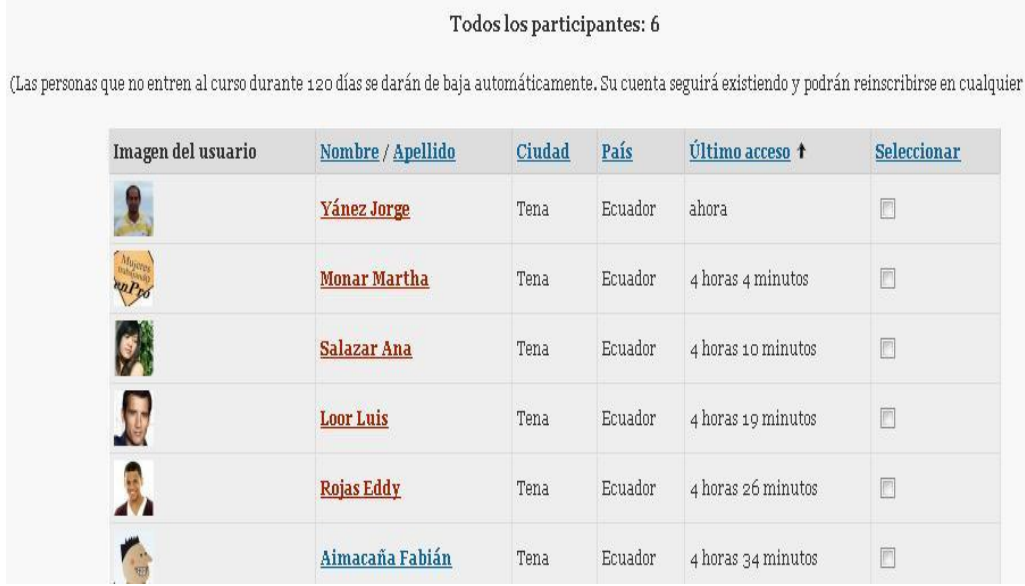

### Pantalla que muestra la participación en el chat

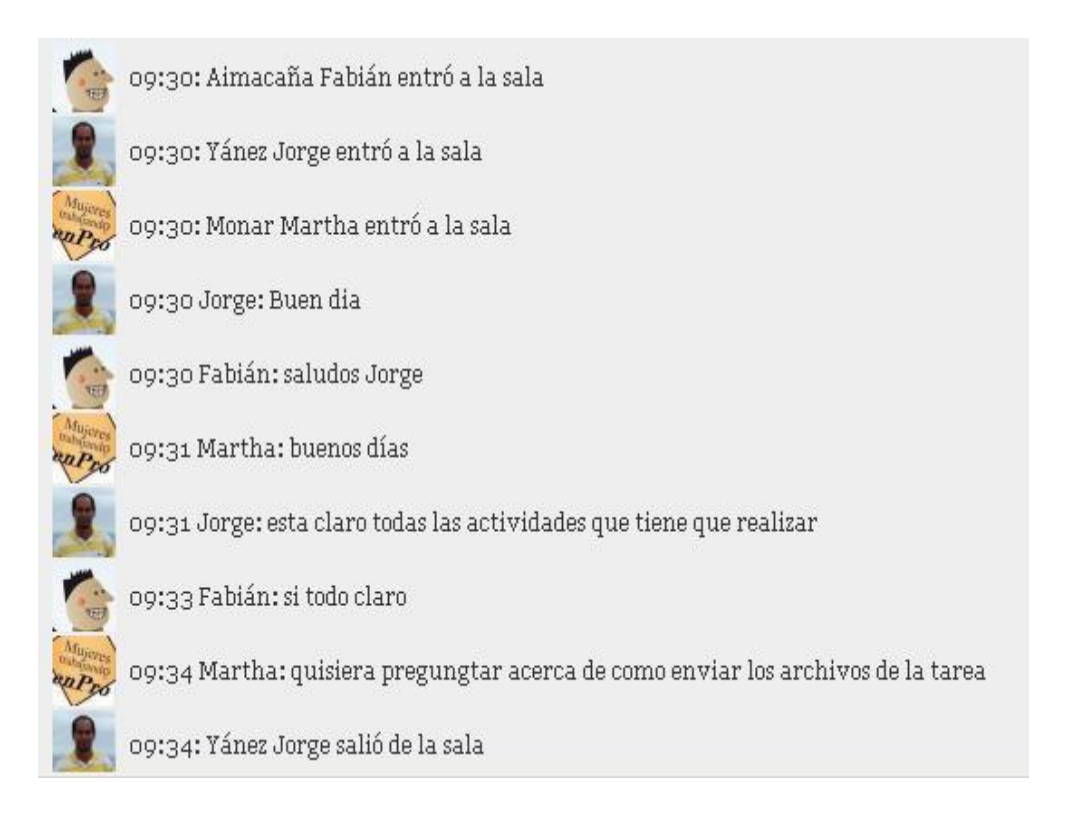
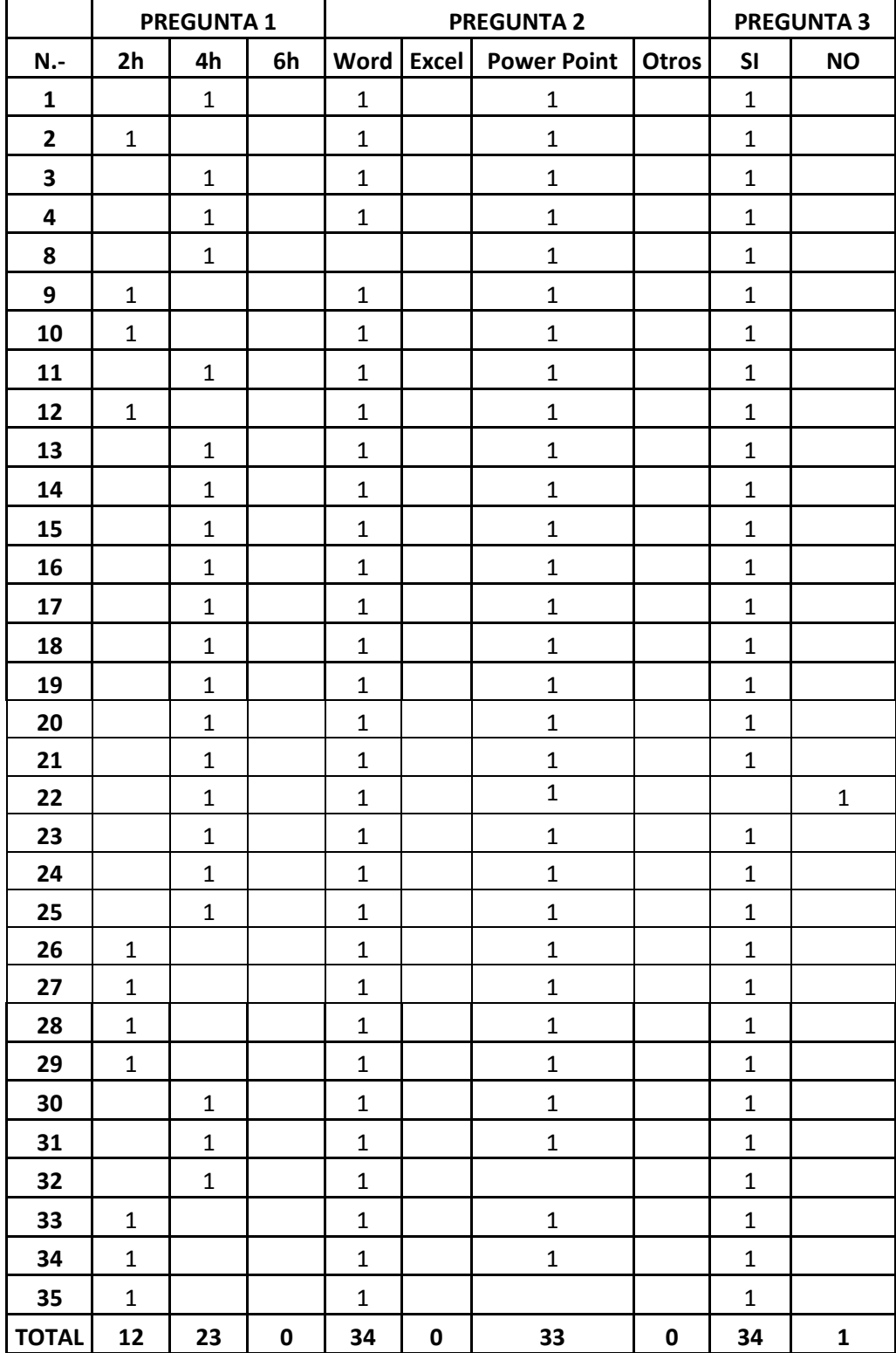

## **Anexo6. Tabulación de datos de la encuesta aplicada TABULACIÓN DE DATOS**

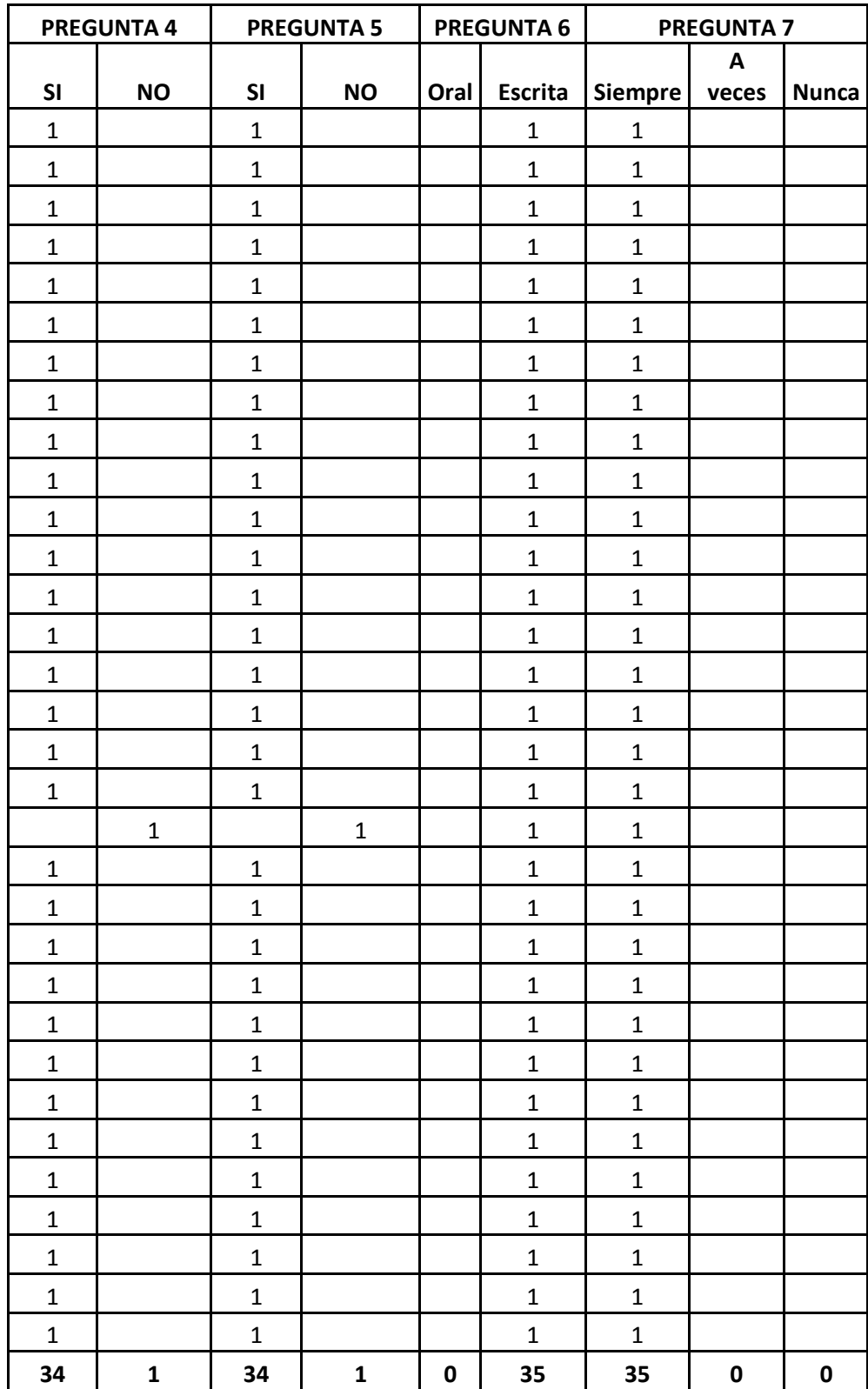

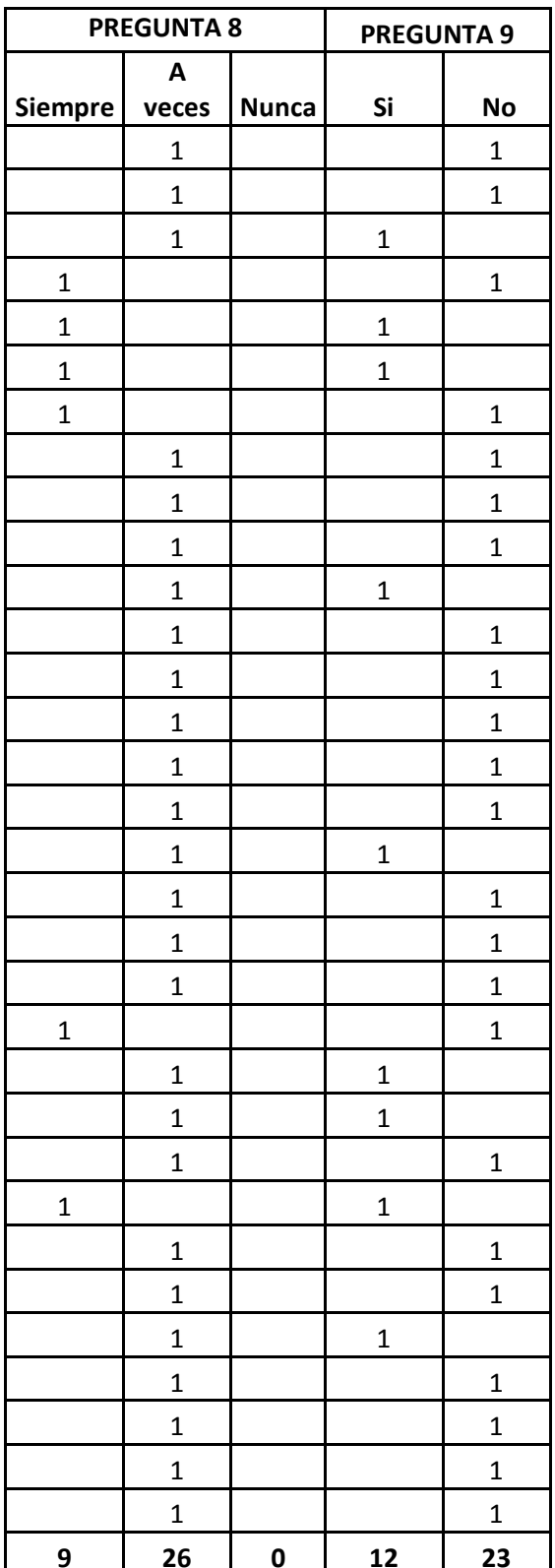

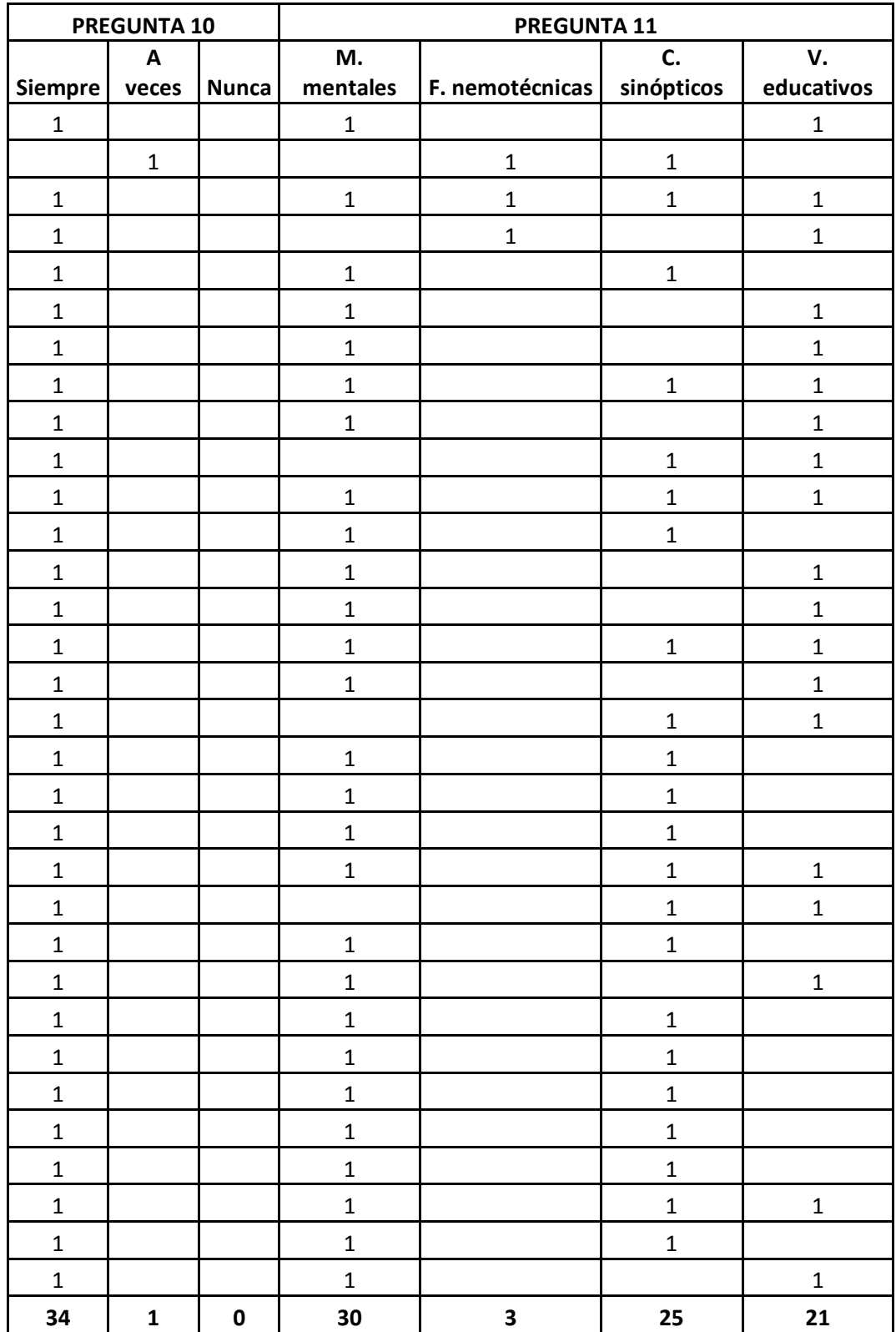

## **Anexo 7. Entrevista**

En la entrevista realizada a autoridades de la Universidad, existe toda la predisposición para que la plataforma virtual de la ESPEA sea una realidad.

Se tiene previsto que para el primer cuatrimestre del 2011 se adquiera la totalidad de los equipos para su funcionamiento, y se espera que entre en funcionamiento total al finalizar el primer semestre del próximo año.

**Anexo 8. Cronograma de actividades de la investigación**

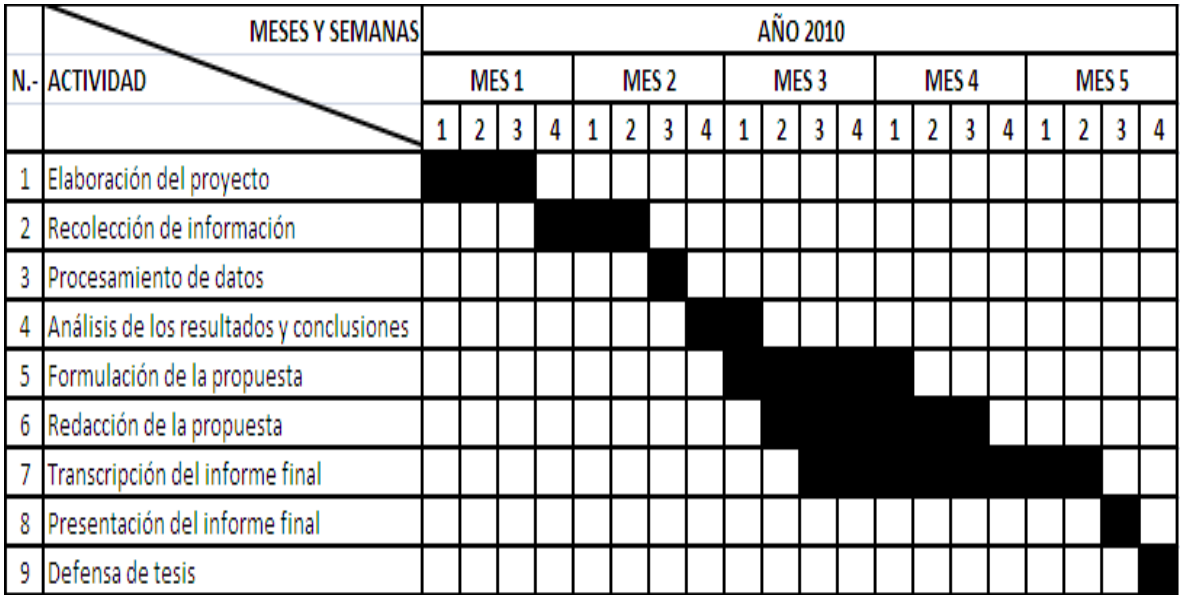

## **Cronograma**